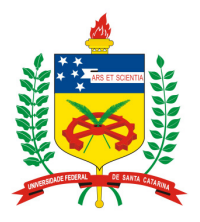

## **UNIVERSIDADE FEDERAL DE SANTA CATARINA PROGRAMA DE PÓS-GRADUAÇÃO EM ENGENHARIA E GESTÃO DO CONHECIMENTO**

Michel Kramer Borges de Macedo

# **Recomendações de Acessibilidade e Usabilidade para Ambientes Virtuais de Aprendizagem Voltados para o Usuário Idoso**

Dissertação de Mestrado

Florianópolis 2009

# **Recomendações de Acessibilidade e Usabilidade para Ambientes Virtuais de Aprendizagem Voltados para o Usuário Idoso**

Dissertação apresentada ao Programa de Pós-Graduação em Engenharia e Gestão do Conhecimento da Universidade Federal de Santa Catarina como requisito parcial para obtenção do grau de Mestre em Engenharia e Gestão do Conhecimento.

Orientadora: Profª Alice Theresinha Cybis Pereira, PhD.

**Florianópolis, SC 2009**

Michel Kramer Borges de Macedo

Recomendações de Acessibilidade e Usabilidade para Ambientes Virtuais de Aprendizagem Voltados para o Usuário Idoso

Esta dissertação foi julgada e aprovada para a obtenção do grau de Mestre em Engenharia e Gestão do Conhecimento no Programa de Pós-Graduação em Engenharia e Gestão do Conhecimento da Universidade Federal de Santa Catarina

Florianópolis, 26 de Fevereiro de 2009.

Prof. Dr. Roberto Carlds dos Santos Pacheco Coordenador do Curso de Pós-Graduação em Engenharia e Gestão do Conhecimento

**Banca Examinadora:** 

Prof<sup>a</sup>. Alice T. Cybis Pereira, PhD.

Orientadora - UFSC

Examinadora - UFSC

Prof<sup>a</sup> Dr<sup>ª</sup> Araci Hack Catapan

Prof. Dr. Gilson Braviano-

Prof. Dr. João Bosco da Mota Alves

Examinador - UFSC

Examinador - UFSC

À minha bisavó Eldina Kramer de Abreu (In memoriam).

## **AGRADECIMENTOS**

Primeiramente à Nossa Senhora, por ter-me dado a coragem, saúde e vigor para superar todos os obstáculos e pudesse alcançar mais essa conquista.

Aos meus Pais que com todo seu amor, dedicação, paciência, estímulo e exemplo ensinaram-me, a alcançar meus sonhos e pelo apoio constante.

À minha esposa, Jaqueline, que me incentivou desde o início, que foi minha companheira e cúmplice nas horas mais difíceis, que não poupou esforços para a concretização deste trabalho e, finalmente, que mostra no dia-a-dia como os sonhos são importantes em nossas vidas e possíveis de serem concretizados.

À professora Alice Cybis Pereira pela orientação, atenção, dedicação e sempre disposta a me orientar.

A meu irmão Charles, pelo estímulo, apoio e preocupação.

Agradeço à Márcia Sales, por seu apoio e ajuda incondicional em momentos essenciais do mestrado.

A todos os professores do PPGEGC que contribuíram de alguma forma para a realização deste trabalho abrindo os meus horizontes para o mundo acadêmico.

À Universidade Federal de Santa Catarina.

Foram muitas as pessoas que contribuíram para a realização desta dissertação. Na qualidade de mestrando, gostaria de agradecer a todos que tornaram possível o cumprimento dessa tarefa.

#### **RESUMO**

Os idosos, na grande maioria, apresentam declínios de ordem cognitiva, sensorial e física que decorrem da idade. Apesar de nem sempre serem considerados deficientes, estes declínios podem afetar a interação destes com as tecnologias de informação e comunicação, incluindo-se nestas, os Ambientes Virtuais de Aprendizagem. Esta dissertação apresenta a análise da interface de um AVA baseado no sistema MOODLE através da observação do usuário e grupo focal composto por usuários idosos. Recomendações de acessibilidade e usabilidade que facilitam a utilização dos idosos no Ambiente Virtual de Aprendizagem, tornando-os acessíveis e de fácil uso, foram traçadas a partir desta pesquisa. A intenção destas recomendações é aumentar a facilidade de acesso e uso dos AVA's por idosos com declínios psicológicos e fisiológicos ditos normais decorrentes da idade, e conseqüentemente, gerar uma procura de cursos a distância mediados por esta tecnologia, possibilitando uma interação entre os idosos e o acesso a novos conhecimentos.

**Palavras-chave**: Acessibilidade, Usabilidade, Idoso, Ambientes Virtuais de Aprendizagem

## **ABSTRACT**

The aged, in their majority, present declines of cognitive sensory and physical order that elapse from age. Although they are not always considered deficiencies, these declines may affect their interaction with the information and communication technologies, including the Virtual Learning Environment. This dissertation presents the interface study of a Virtual Learning Environment based on the MOODLE system through the observation of the user and focus group composed of aged people. Recommendations of accessibility and Usability to facilitate the use by elderly in Virtual Learning Environment, making them accessible and easy to use, was possible to be delineated from this research work. The intention of these recommendations is to increase the ease of access and use of the AVA's for elderly people with psychological and physiological declines resulting from these normal ages, and consequently, generates a demand for distance courses mediated by this technology, allowing an interaction between the elderly and the access the new knowledge.

**Keywords**: Accessibility, Usability, Elderly, Virtual Learning Environment

## **LISTA DE FIGURAS**

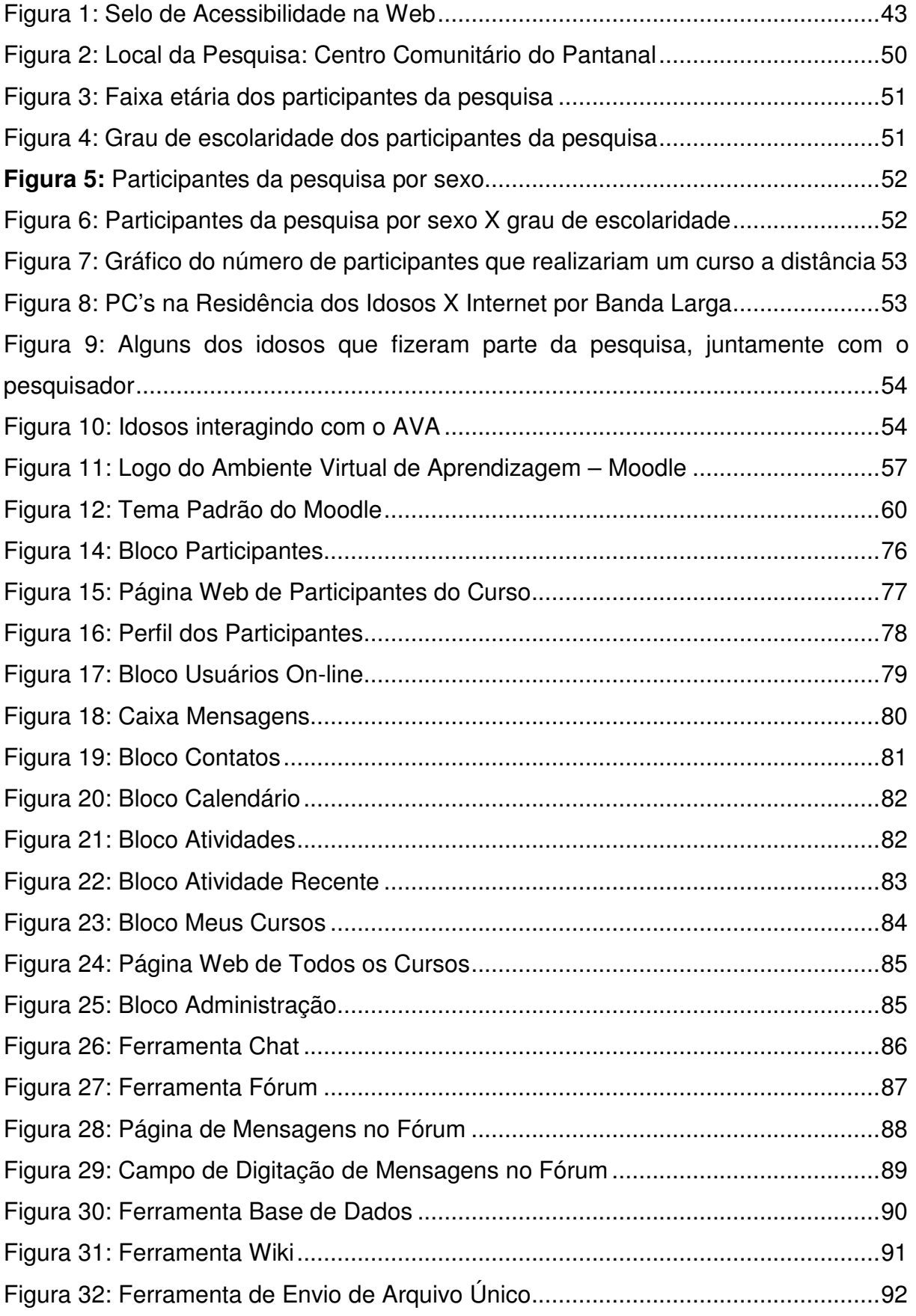

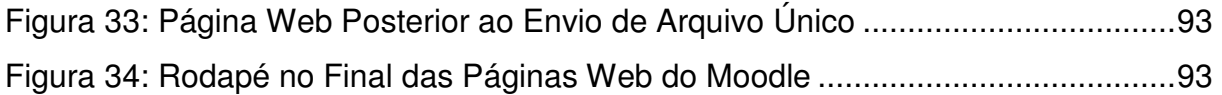

## **LISTA DE TABELAS**

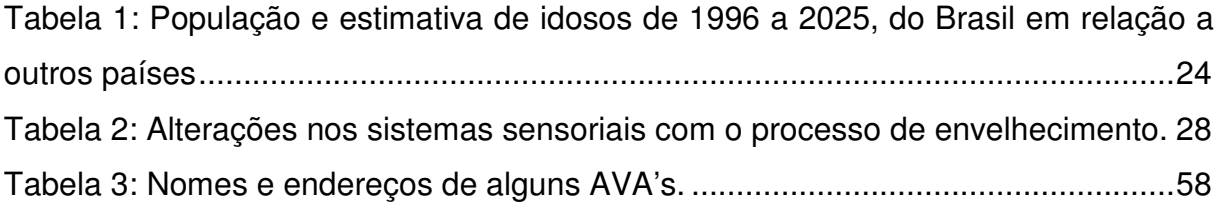

## **LISTA DE REDUÇÕES**

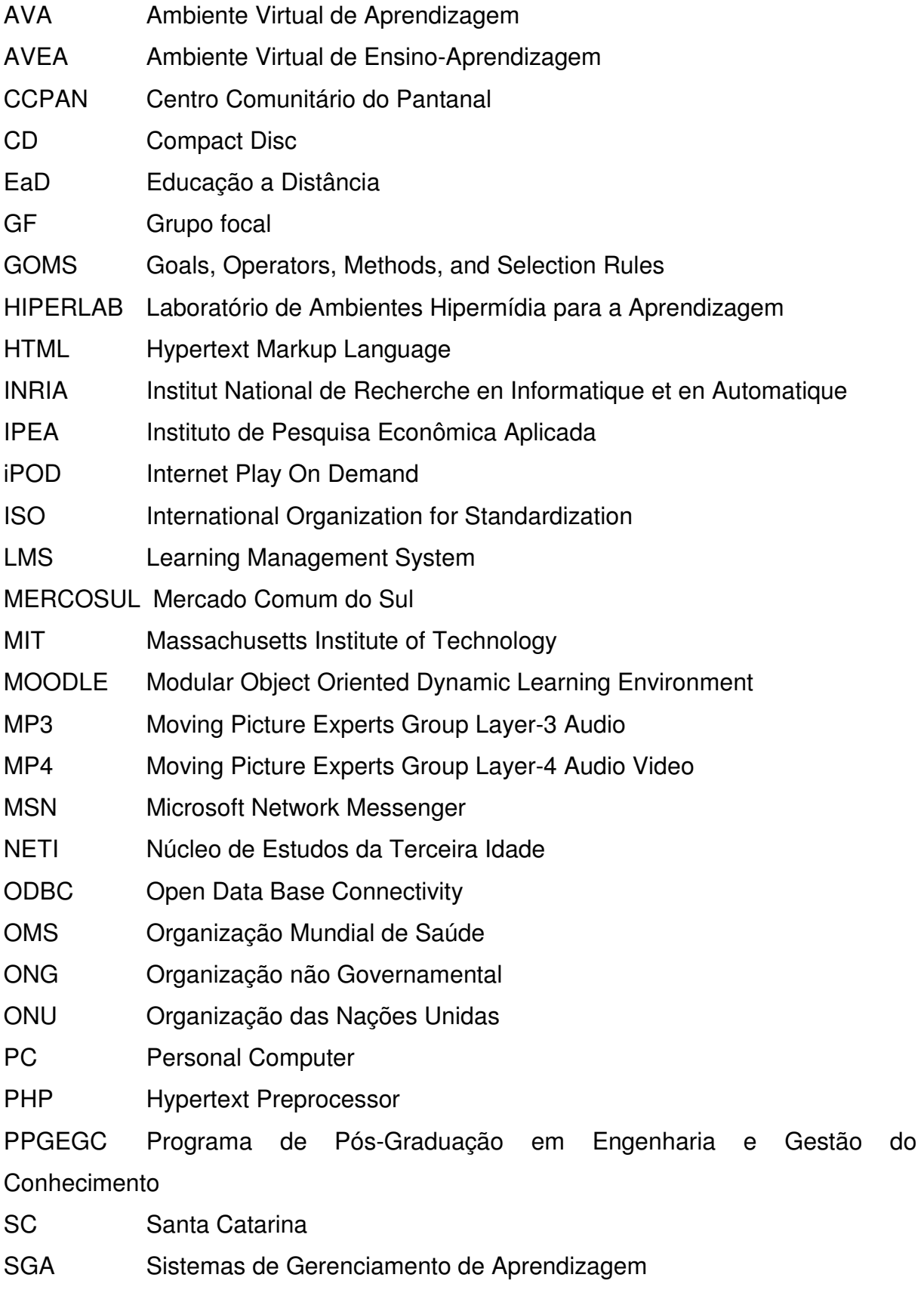

TIC Tecnologia de Informação e Comunicação

- UFSC Universidade Federal de Santa Catarina
- VLE Virtual Learning Environment
- WAI Web Accessibility Iniciative
- WCAG Web Content Accessibility Guidelines
- WYSIWYG What You See Is What You Get
- W<sub>3</sub>C World Wide Web Consortium

## **SUMÁRIO**

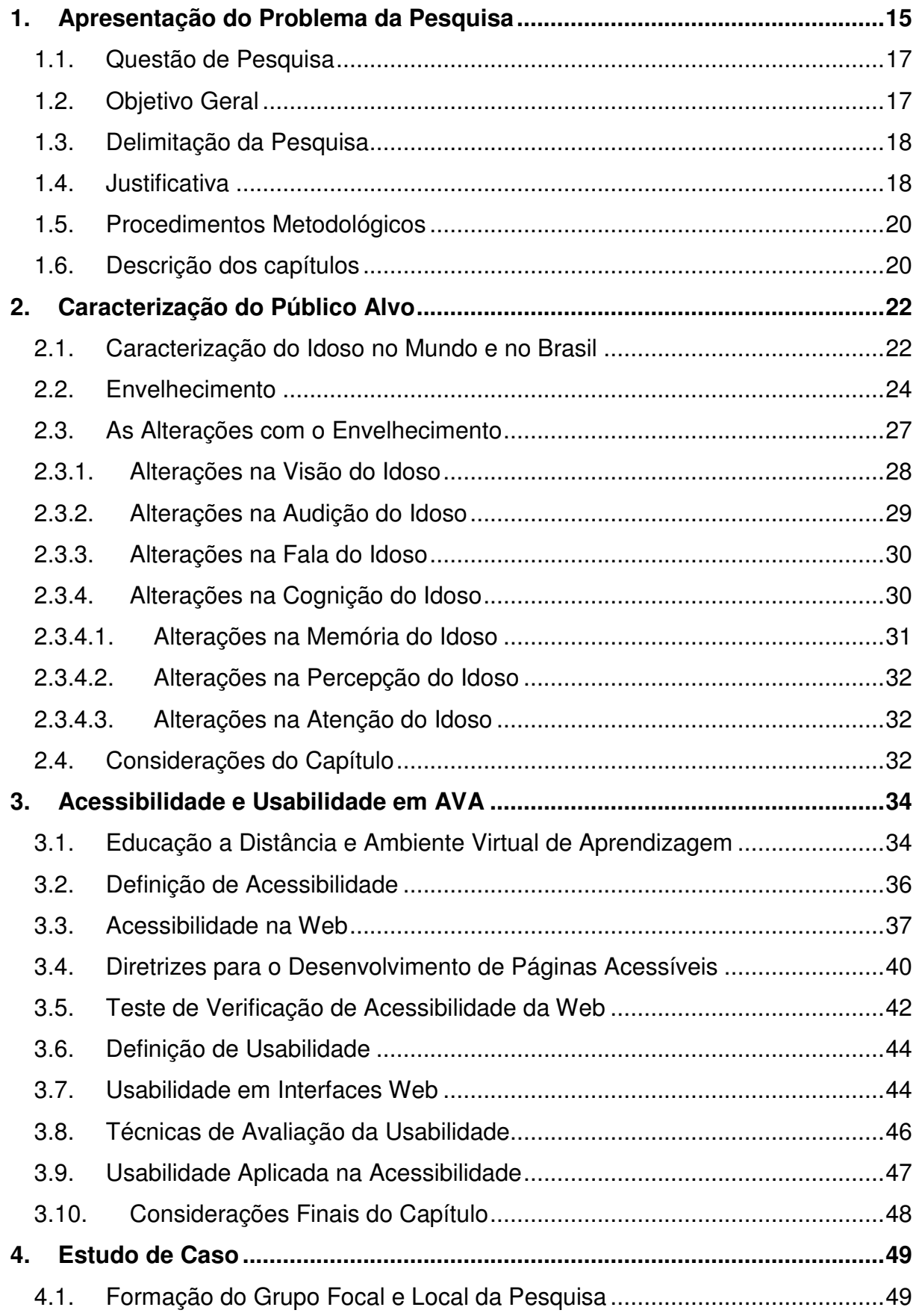

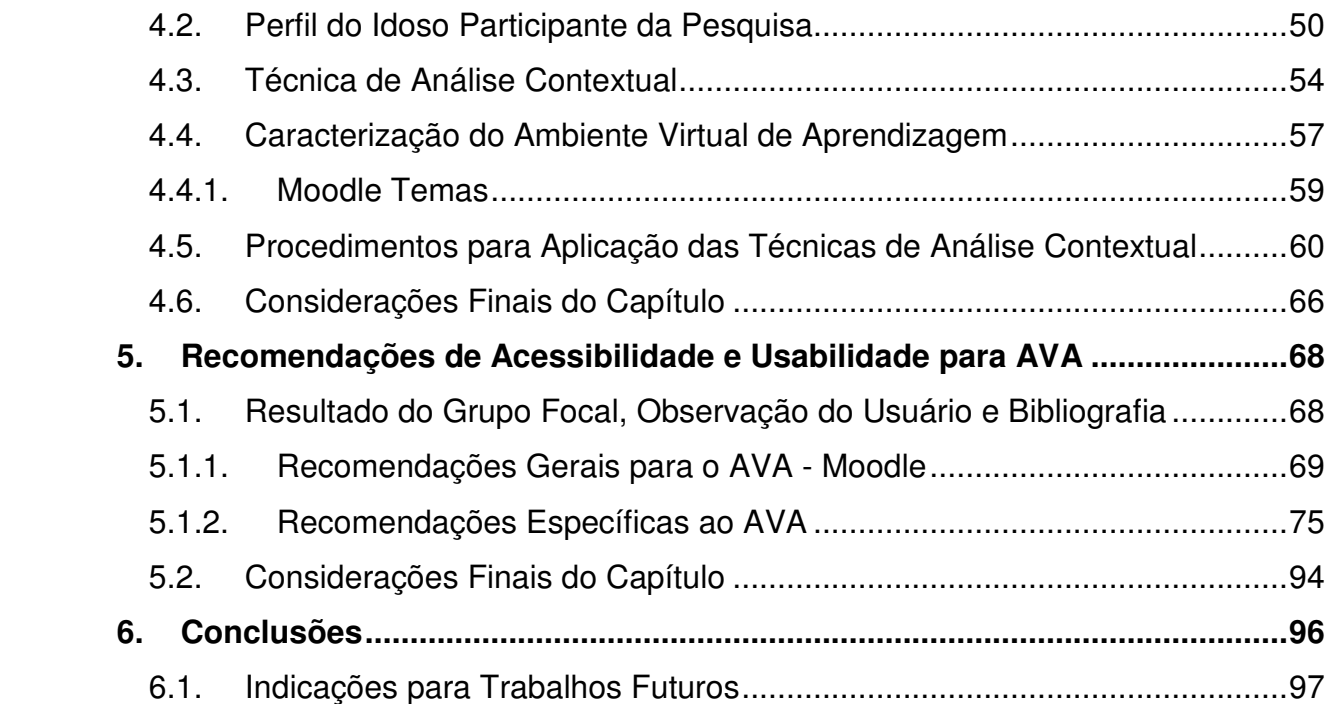

## **1. Apresentação do Problema da Pesquisa**

A Organização Mundial de Saúde – OMS considera como idoso todo o indivíduo com idade igual ou superior a sessenta anos. Nos países desenvolvidos, a idade considerada sobe para 65 anos, quando então há necessidade da pessoa receber mais atenção, diante das transformações fisiológicas que começam a se acentuar. A legislação brasileira acompanhou a orientação da OMS estipulando o mesmo limite inicial de idade na Lei 8.842, de 04.01.94, art. 2º. (IBGE, 2007a).

O contingente de idosos em 2025 aumentará para 32 milhões conforme indicam as projeções demográficas, sendo que o Brasil estará no sexto lugar mundial em números de habitantes idosos, segundo a Fundação Getúlio Vargas (FGV, 2008). Nesse grupo, há uma parcela significativa de pessoas em fase de préaposentadoria ou já aposentadas (IBGE, 2008b). O número de idosos já crescente na população continuará aumentando em escala mundial de acordo com o Instituto de Pesquisa Econômica Aplicada (IPEA, 2008).

No Brasil, o aumento da população de idosos tem promovido mudanças significativas na sua pirâmide populacional. Estas mudanças do perfil da população brasileira são explicadas por especialistas devido a queda da taxa de fecundidade das mulheres, a melhorias das condições nutricionais, o trabalho, o saneamento e a moradia, além de novas descobertas da medicina como antibióticos, vacinas e outros. Isso pode significar menos crianças e mais idosos convivendo no país (IPEA, 2008). O número de idosos na população continuará a aumentar em escala mundial. Na visão de Cuba (2006, p.18), "essa probabilidade alerta para a necessidade de novas alternativas que possam atender, em toda a sua plenitude, os direitos sociais dos idosos brasileiros previstos nas políticas sociais, possibilitando condições dignas a toda a população idosa, no tempo que ainda lhes resta de vida [...]".

Segundo a Síntese dos Indicadores Sociais 2005, divulgada pelo IBGE, com base nos dados da Pesquisa Nacional por Amostra de Domicílios de 2004, o Brasil está entre os primeiros do mundo em população com idade acima de 60 anos. São cerca de 17,6 milhões, que correspondem a 9,7% da população total (IBGE, 2007b).

Trata-se de um grupo etário altamente heterogêneo, há aquele que continua trabalhando, o recém-saído do seu posto de trabalho, com cerca de 60 anos, até o centenário. Em comum há uma condição de isolamento social e privação de suas demandas.

A aposentadoria representa uma mudança radical, ou seja, ela retira a pessoa do seu convívio dominante do espaço público e passa a experimentar mais intensamente o âmbito privado e doméstico. A aposentadoria pode ser para o idoso um fator de desequilíbrio emocional podendo levá-lo à depressão (AZEVEDO, 2008). A cada dia mais idosos estão procurando atualizar-se para manter-se ativos tanto socialmente como no mercado de trabalho.

Diversas pesquisas destacam que o idoso tem interesse e possibilidade de conseguir uma boa interação e domínio do computador. Essas pesquisas ressaltam também que este contato pode oferecer alguns benefícios, tais como: melhora na interação social e estímulo mental (CZAJA, 1997, JONES; BAYEN, 1998, KACHAR, 2001).

Percebe-se claramente que nos Ambientes Virtuais de Aprendizagem falta uma convergência entre acessibilidade e usabilidade em suas interfaces. Estes fatos, na maioria das vezes, impossibilitam ou desestimulam a interação e a utilização dos usuários, e principalmente do idoso nos AVA's.

Os Ambientes Virtuais de Aprendizagem são Sistemas de Gerenciamento de Aprendizagem (LMS – Learning Management System) que permitem gerenciar usuários, cadastrar cursos, realizar avaliações, inserir conteúdos, entre diversos módulos e entidades do sistema através de fóruns, chats, dentre outros recursos, mediado por computador baseado na Web (SILVA, 2008).

Para a programação das interfaces na Web existem normas criadas pelo W3C (World Wide Web Consortium), organismo responsável por recomendações à rede mundial de acesso a Web e técnicas de usabilidade que os programadores devem seguir para promover a acessibilidade e a facilidade de uso em sistemas baseados na Web, porém poucos seguem, dificultando e as vezes impossibilitando a utilização por usuários idosos (NIELSEN, 2000).

Os idosos, ao navegarem por sistemas na Web, queixam-se com relação a aspectos visuais pois as páginas Web tem "letras pequenas e cores sem contraste". A grande maioria dos sites não são user friendly<sup>1</sup>, causando aos idosos desorientação na navegação (KACHAR, 2003).

Pretende-se com esta dissertação identificar recomendações de Acessibilidade e Usabilidade a serem utilizadas em Ambientes Virtuais de Aprendizagem voltados aos idosos, aumentando assim a facilidade de acesso e uso dos AVA's por este publico e, conseqüentemente, gerando uma procura de cursos mediados por esta tecnologia. Na esteira de todos esses ganhos, espera-se tornar os idosos mais adeptos a utilização da Web.

## **1.1. Questão de Pesquisa**

Como os conceitos de acessibilidade e usabilidade podem contribuir para facilitar o acesso e o uso dos Ambientes Virtuais de Aprendizagem por usuários idosos?

## **1.2. Objetivo Geral**

l.

O objetivo geral desta pesquisa é identificar recomendações de acessibilidade e usabilidade para Ambientes Virtuais de Aprendizagem voltados aos usuários idosos.

Em vista do objetivo geral, constituem-se como objetivos específicos:

a) Identificar as características e declínios decorrentes dos avanços da idade que podem interferir na utilização dos Ambientes Virtuais de Aprendizagem;

 $1$  Termo que descreve um *site* intuitivo, de fácil navegação.

- b) Traçar o perfil do idoso participante da pesquisa;
- c) Apontar as características dos Ambientes Virtuais de Aprendizagem que interferem na sua utilização quando acessados por idosos;
- d) Identificar as contribuições da teoria de acessibilidade e usabilidade que auxiliem na utilização em AVA's por pessoas idosas.

#### **1.3. Delimitação da Pesquisa**

O presente trabalho considera como público-alvo os idosos que apresentam declínios considerados normais do processo de envelhecimento. Não envolve a participação de idosos com deficiências visuais, auditivas, cognitivas, fisiológicas, psicológicas e motoras em níveis elevados.

### **1.4. Justificativa**

A população mundial de idosos, em números absolutos e relativos, vem crescendo em níveis sem precedentes. Em 1950 eram cerca de 204 milhões no mundo e em 1999 este número alcançava 580 milhões, o que representa 6% da população mundial. Desses, 335 milhões (60%) vivem nos países em desenvolvimento. A América do Sul tem 344 milhões de habitantes e 29 milhões de pessoas com mais de 60 anos, sendo que cerca de 64% vivem nos países do Mercosul (IBGE, 2008c).

Envelhecer, por muito tempo, significou viver excluído da sociedade e ser alguém que perdeu o direito de ser escutado em família. Nos últimos anos, com o avanço da ciência e da medicina, esta etapa da vida começa a ser vivida com mais plenitude e qualidade. Além disso, alguns mitos referentes ao envelhecimento vêm sendo quebrados:

> A velhice na sociedade orientada para o futuro de aceleradas mudanças é compreendida como um tempo de perdas e ganhos,

sendo associada à ausência de papéis sociais, a decadência física, ao conjunto de imagens negativas, mas ao mesmo tempo direitos sociais são legitimados, [...] (Debert, 2001:77-8) e políticas foram criadas, embora não sejam acessíveis a todos os idosos (Debert; Simões, 1994:35). [...] Uma "ideologia pública" e novas categorias inventadas ('Terceira Idade' "nova juventude', 'idade do lazer', idoso, aposentados), como nova "gestão da velhice", transformaram as relações entre as gerações e tentaram traçar uma nova imagem do envelhecimento, transformando em problema social (Peixoto, 1998; Debert, 1998). A categoria idoso é abrangente, imprecisa e ambígua, mas transformou o velho em "sujeito respeitado" e "os problemas dos velhos" em "necessidades dos idosos" (Peixoto, 1998:73-4). Independente da ideologia em pauta, essas categorias tentam superar o preconceito e as formas estereotipadas de ver a velhice, atendendo também ao consumo (Bobbio, 1997) (CUBA, 2006, p.31).

Conforme Kachar (2001), o perfil do idoso do século XXI mudou. Ele deixou de ser uma pessoa que vive de lembranças do passado, recolhida em seu aposento, e passou a ser uma pessoa ativa, capaz de produzir, buscar novos conhecimentos e intervir nas mudanças sociais e políticas. Estatísticas demonstram que os idosos passaram a ser, em muitos lares, o principal sustento financeiro da família e muitos deles, em algumas regiões do país, encontram-se morando sozinhos.

Com o objetivo de atender às novas demandas exigidas pela nova sociedade que vem se criando, já existem muitos programas organizados pelas Universidades<sup>2</sup> que permitem aos idosos a permanência ativa na sociedade. Nesses programas, é oferecida uma diversidade de cursos e, assim, os idosos continuam a aprender, fazer novos contatos sociais, exercer a cidadania e manter seus direitos (CUBA, 2006). Eles podem, mesmo, permanecer em seus postos de trabalho ou vislumbrar o retorno ao mercado de trabalho, mas para tanto, necessitam da formação continuada para aprender a lidar com as novas tecnologias, formação que pode ocorrer presencialmente ou por meio do E-learning<sup>3</sup>.

l.

 $2$  Os programas criados nas universidades com ações voltadas para a terceira idade vão de encontro às propostas das Assembléias realizadas pela ONU (1982 e 2002), sendo uma delas, o desenvolvimento de programas visando integrar os idosos na sociedade, através de diversas atividades, que permitam garantir os direitos e o exercício da cidadania, buscando também a participação de toda a sociedade (CUBA, 2006, p. 132).

<sup>3</sup> O E-learning é a aprendizagem por meio da tecnologia eletrônica (BATES, 2001), que ocorre especificamente na Web, sem qualquer material de aprendizagem físico como os da educação de sala de aula presencial (NICHOLS, 2003).

A justificativa de realizar este trabalho encontra-se essencialmente nos seguintes fatores: crescente aumento da expectativa de vida do idoso brasileiro e desenvolvimento das novas tecnologias de informação e comunicação, entre elas, os Ambientes Virtuais de Aprendizagem. A possibilidade de flexibilização na aprendizagem e a necessidade de formação continuada dos idosos adicionada a facilidade de desenvolvimento de sistemas na Web, fazem com que os Ambientes Virtuais de Aprendizagem se tornem um nicho atrativo a ser explorado.

#### **1.5. Procedimentos Metodológicos**

Em relação a natureza da pesquisa, esta é classificada como pesquisa aplicada, gerando, segundo Filho e Santos (2003), conhecimento para aplicação prática em solução de problemas específicos.

Quanto aos objetivos, a pesquisa caracteriza-se como descritiva, pois buscase descrever recomendações de acessibilidade e usabilidade para os AVA's utilizados por usuários idosos.

Sob o ponto de vista da abordagem do problema, este trabalho caracteriza-se como quanti-qualitativo por sua natureza, pois congrega aspectos quantitativos e qualitativos, visto que o grupo focal e a observação do usuário serão as técnicas de coleta dos dados, os quais serão analisados em conjunto com o referencial teórico da área.

#### **1.6. Descrição dos capítulos**

Esta dissertação está organizada em seis capítulos. O primeiro apresenta o tema, o problema da pesquisa, a questão de pesquisa, os objetivos, a delimitação da pesquisa, a justificativa, a aderência ao PPGEGC e os procedimentos metodológicos.

O segundo capítulo consiste de informações relevantes sobre o idoso no contexto atual, a taxa de população de idosos no mundo e no Brasil, a expectativa de vida da população idosa e informações referentes aos declínios de ordem fisiológica e cognitiva decorrentes do avanço da idade.

O terceiro capítulo discorre sobre os aspectos da Educação a Distância via Internet, o ensino-aprendizagem mediado por Ambientes Virtuais de Aprendizagem, os conceitos de acessibilidade e usabilidade, a usabilidade em interfaces Web e usabilidade aplicada na acessibilidade.

O quarto capítulo, um estudo de caso, descreve como foram aplicadas as técnicas de análise contextual: Grupo Focal e Observação do Usuário. O AVA avaliado é caracterizado, assim como o local onde foi realizada a pesquisa.

O quinto capítulo aborda a união dos conceitos de acessibilidade e usabilidade com os resultados do grupo focal e observação do usuário e apresenta recomendações de acessibilidade e usabilidade para AVA's utilizados por usuários idosos.

As conclusões e sugestões para trabalhos futuros estão apresentadas no sexto capítulo.

## **2. Caracterização do Público Alvo**

Neste capítulo, apresentam-se dados quantitativos sobre a população de idosos no mundo e no Brasil, juntamente com a expectativa de vida.

Realiza-se também uma análise sobre as influências do momento histórico nas ações dos idosos e o processo de envelhecimento, apresentando as diferentes mudanças fisiológicas, sensoriais e cognitivas que ocorrem e coexistem ao longo do ciclo vital do indivíduo.

#### **2.1. Caracterização do Idoso no Mundo e no Brasil**

Conforme o IBGE (2008b), atualmente a população mundial é de 6,1 bilhões de pessoas, com estimativa de chegar a 9,3 bilhões em 2050, um aumento de 50%, sendo que os países em desenvolvimento concentrarão 85% da população mundial. O número de idosos no mundo hoje, com 60 anos ou mais, é de 600 milhões, podendo duplicar até 2025 e atingir 2 bilhões em 2050.

No final do século XX alavancou-se a preocupação com os idosos, a partir da constatação do grande crescimento deste grupo de indivíduos no mundo. O ano de 1999 ficou conhecido como "ano internacional do idoso", com uma população mundial de 580 milhões de pessoas com 60 anos ou mais. Desses, 335 milhões (60%) vivem nos países em desenvolvimento. A América do Sul tem 344 milhões de habitantes e 29 milhões de pessoas com mais de 60 anos, sendo que cerca de 64% vivem nos países do MERCOSUL<sup>4</sup>. Alguns dos fatores que contribuíram neste sentido e que continuam contribuindo são o aumento da longevidade, a redução da mortalidade e a queda da fecundidade (TEIXEIRA, 2004).

O envelhecimento populacional é um fenômeno mundial; na história da humanidade, jamais o número de idosos no planeta foi tão grande. Conforme o IBGE (2007a), a expectativa de vida nos países desenvolvidos será de 87,5 anos

l.

<sup>4</sup> O MERCOSUL é a união aduaneira (livre comércio e política comercial comum) de cinco países da América do Sul, Brasil, Argentina, Uruguai, Paraguai e Venezuela (WIKIPEDIA, 2009i).

para os homens e 92,5 anos para as mulheres até o ano de 2050, contra 70,6 e 78,4 anos respectivamente, em 1998. Já nos países em desenvolvimento, será de 82 anos para homens e 86 para mulheres. Atualmente é de 69 e 76,5 anos respectivamente.

Para Sales, (2007):

O aumento na expectativa de vida, a princípio, é um grande ganho para a humanidade, mas também acarreta problemas complexos para áreas sociais e de saúde. As sociedades se vêem diante de um contingente de pessoas susceptíveis a doenças crônicodegenerativas e a problemas socioeconômicos que contribuem para aumentar o risco de dependência física e social a que estão sujeitas (SALES, 2007, p.26).

Nos países europeus, norte-americanos e Japão há o problema de envelhecimento da população, já o Brasil tem a população considerada jovem, mas é um país que está envelhecendo populacionalmente. Nos países desenvolvidos se vive mais, existe uma maior expectativa de vida. No entanto, desde a década de 60 a maioria dos idosos vive em países em desenvolvimento e as projeções estatísticas demonstram que esta é a faixa etária que mais crescerá na maioria dos países menos desenvolvidos (SALES, 2007).

No Brasil, há 170 milhões de pessoas, segundo dados do censo de 2000 (IBGE, 2009). Destes, 15 milhões têm mais de 60 anos, representando 8,6% da população, sendo o Rio de Janeiro o estado brasileiro com maior concentração de idosos (10,7%). Ainda acima da média encontram-se os estados do Rio Grande do Sul e Paraíba, com 10,5% e 10,2% respectivamente. A projeção é que esse número suba para 18% da população em 2050. Acompanhando o crescimento populacional vem o aumento da expectativa de vida desses idosos: enquanto no Japão essa estimativa já chega aos 80 anos, no Brasil ainda está próxima dos 70 anos.

| País          | 1996           | <b>Milhões</b> | 2025           | <b>Milhões</b> | <b>Aumento</b> |
|---------------|----------------|----------------|----------------|----------------|----------------|
| China         | 1 º            | 115,2          | 1º             | 290,6          | 152,3%         |
| <i>India</i>  | $2^{\circ}$    | 61,9           | $2^{\circ}$    | 165,1          | 166,7%         |
| <b>USA</b>    | 3 <sup>°</sup> | 43,9           | 3 <sup>o</sup> | 82,5           | 87,9%          |
| Japão         | $4^{\circ}$    | 26,3           | 4 <sup>°</sup> | 39,6           | 50,6%          |
| Indonésia     | 6 <sup>°</sup> | 13             | $5^{\circ}$    | 37,8           | 190,8%         |
| Rússia        | 5 <sup>°</sup> | 25,7           | 6 <sup>°</sup> | 34,2           | 38,5%          |
| <b>Brasil</b> | 11º            | 11,6           | 7º             | 30,7           | 164,7%         |

**Tabela 1:** População e estimativa de idosos de 1996 a 2025, do Brasil em relação a outros países **Fonte:** [PEIBP]

O Brasil em 2025 poderá ser o sétimo país em número absoluto de idosos, com 32 milhões conforme a tabela 1. Dos 11 países que terão as maiores populações de idosos, a maioria serão países em desenvolvimento, com população superior a 16 milhões de idosos.

Segundo a ONU (2007), o número de crianças em 2050 pela primeira vez na história da humanidade será inferior ao número de pessoas com 60 anos ou mais; os idosos representarão 32% da população mundial.

## **2.2. Envelhecimento**

 $\overline{a}$ 

Teóricos de diferentes áreas possuem maneiras e estratégias distintas para definir velhice. Alguns autores indicam que o início ocorre aos 65 anos, outros consideram a senescência<sup>5</sup> como um processo dividido entre a pré-senescência, dos 45 aos 65 anos, e a velhice propriamente dita, após os 65. Há ainda aqueles que definem velhice por meio da utilização de faixas etárias, outros adotam o parâmetro de 60 anos como limite norteador do início da velhice e alguns consideram o sexo como elemento diferencial para a definição, pois a senectude iniciaria em momentos distintos, 60 anos para as mulheres e 65 anos para os homens.

Para a Organização Mundial da Saúde, órgão da Organização das Nações Unidas - ONU, idoso é a pessoa com idade igual ou acima de 60 anos, partindo do princípio de que a partir dessa etapa da vida, em geral, as pessoas passam a apresentar os problemas de saúde característicos do processo de envelhecimento

<sup>&</sup>lt;sup>5</sup> De acordo com Ferreira (1999), senescência é a "qualidade ou estado de senescente, isto é, que está envelhecendo".

(ONU, 2009). A OMS faz uma distinção entre países desenvolvidos e em desenvolvimento, como é o caso do Brasil. O idoso é aquele com 65 anos, em países desenvolvidos, e 60 anos nos países em desenvolvimento. Este é o critério cronológico que é utilizado na maior parte das instituições que busca dar aos idosos atenção à saúde física, psicológica e social (NETTO, 2002).

No Brasil, a Lei 10.741, de outubro de 2003, que trata do Estatuto do Idoso, no seu artigo 1º, diz: "É instituído o Estatuto do Idoso, destinado a regular os direitos assegurados às pessoas com idade igual ou superior a sessenta anos".

O envelhecimento, ao longo do tempo, recebeu várias conceituações segundo Neri (2001) e Paschoal (2005):

- A primeira, apologista, define envelhecimento como sendo a inabilidade do sujeito em fugir da morte;
- A segunda, intuitiva, vincula esse processo ao tempo que leva para "alguma coisa" acontecer;
- A terceira conceituação define envelhecimento como uma doença resultante da instabilidade de quatro líquidos (sangue, muco, bílis amarela e bílis negra) e provém da Grécia antiga;
- A quarta, baseada na teoria de Claude Bernard e James Fries, aponta como um processo biológico natural que conduz à perda da capacidade adaptativa de responder ao meio ambiente;
- A quinta, baseada na teoria evolucionária de Michael Rose, define envelhecimento como sendo o resultado da entropia do mecanismo homeostático do ser humano, isto é, uma geração continua a viver na seguinte por meio da herança genética. Por outro lado, há autores que afirmam que esse processo não é norteado por nenhum critério cronológico, pois o seu início seria definido pela vivência e maturidade

alcançada pelo sujeito ao logo de sua vida, isto é, existem eventos individuais pertencentes à esfera biológica e às experiências emocionais e culturais que podem influenciar os rumos do envelhecimento. Em outras palavras, pode ser considerado como um processo de mudanças universais pautado por eventos de natureza biopsicossocial. Os efeitos, o ritmo e a duração desse processo comportam diferenças individuais.

Ao falarmos de velhice, há necessidade de considerar os diferentes momentos históricos. Na França, local que iniciou com os primeiros trabalhos a indivíduos com mais de 60 anos, o termo velhice era designado às pessoas de mais idade, sem bens e menos favorecidas. O termo "velho" estava vinculado à situação econômica. Na década de 60, com as novas políticas sociais, houve um aumento nas aposentadorias e uma melhora na imagem do aposentado. Os melhores rendimentos desta população fizerem com que o termo "velho" fosse substituído por "idoso", um sujeito respeitado, não julgado pela sua condição social. O termo "terceira idade" surgiu de aposentados com espírito jovem, que praticam esportes, realizam viagens etc, um aposentado, mais ativo e independente (KACHAR, 2003; PEIXOTO, 1998).

 Os termos relativos à velhice, velho e idoso no Brasil surgiram por motivos semelhantes aos da França. O termo "velho" na década de 60 é alterado pela palavra "idoso" nos documentos oficiais. Naquela época o termo mudou mas não houve nenhuma alteração nas políticas sociais voltadas à velhice. O termo "terceira idade" provém da França (KACHAR, 2003).

O envelhecimento não é a mera passagem do tempo, é a manifestação de eventos biopsicossociais que ocorrem ao longo de um período (HAYFLICK, 1996), ocorrendo em alguns indivíduos na casa dos 50 anos e, em outros, depois dos 60 anos.

O envelhecimento não pode ser associado apenas à idade cronológica. Para Hayflick (1996) e Netto (2006), as potencialidades de cada indivíduo na fase da velhice são definidas por meio do ritmo de envelhecimento biológico, que variam de pessoa para pessoa.

No contexto biológico, o envelhecimento vincula-se, num sentido prejudicial, ao processo de crescimento próprio dos seres vivos, o que alguns autores chamam "senescência". É um processo complexo que determina o potencial de cada sujeito em permanecer vivo, pois se relaciona intrinsecamente a um conjunto de mudanças que conferem aos seres humanos as condições progressivas mais prováveis para a morte. Por exemplo, o envelhecer caracteriza-se por mudanças na aparência, no tempo de reação, na perda de peso, no declínio funcional da audição, olfato e visão e na forma como os sistemas, tecidos ou órgãos podem falhar. O envelhecimento indica um fenômeno intrínseco que afeta o organismo inteiro e que conduz à falha do "elo mais fraco", tendo como resultado a morte (FINCH, 1990).

#### **2.3. As Alterações com o Envelhecimento**

O envelhecimento está diretamente relacionado com o decréscimo de habilidades. Ao envelhecer as pessoas apresentam significativos declínios, alterações do processo cognitivo são as mais relevantes, redução da capacidade de memória de curto termo, acuidade visual, audição, motricidade fina, locomoção e outros (SALES, 2007).

É notória a diminuição da capacidade funcional do indivíduo idoso. Essa perda gradativa é, por sua vez, advinda do processo de envelhecimento do corpo humano (TEIXEIRA, 2004).

A tabela 2 apresenta as alterações ocorridas nos sistemas sensoriais dos idosos.

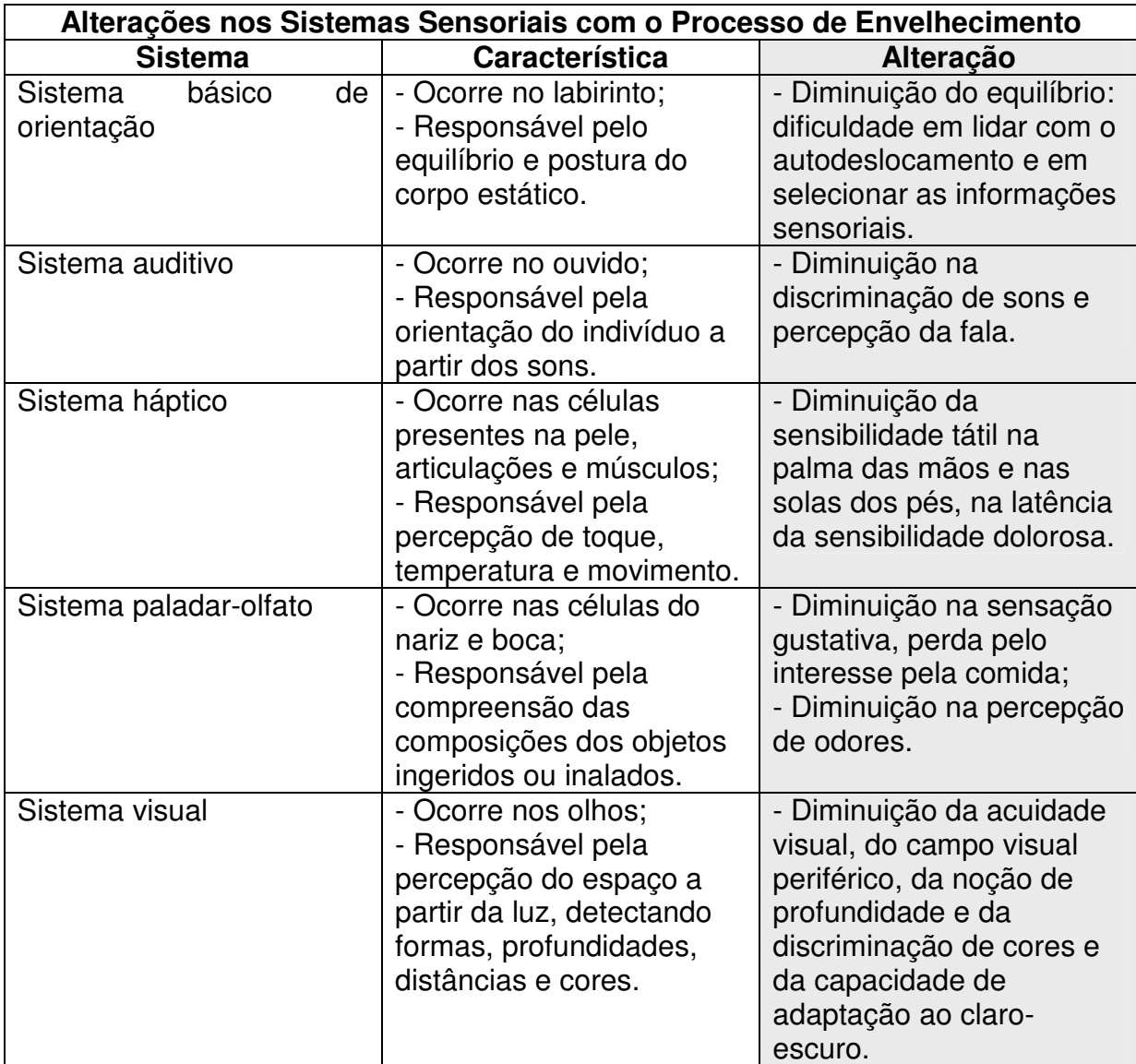

**Tabela 2:** Alterações nos sistemas sensoriais com o processo de envelhecimento. **Fonte:** PERRACINI (2002, p. 800).

## **2.3.1. Alterações na Visão do Idoso**

Nas pessoas idosas as alterações na visão são as mais comuns associadas à idade, dentre elas a formação de catarata, causada por mudanças normais nas proteínas que aumentam sua opacidade, gerando um desconforto no cristalino dos olhos (SALES, 2007).

A cegueira não é muito comum entre os idosos. Somente 1,5% das pessoas acima de 60 anos adquirem a cegueira. Outros graus de deficiências visuais são mais comuns nos idosos chegando a 33% naquelas acima dos 60 anos de idade, como reflexo da redução na capacidade de visão, e na capacidade de escrita legível, que declina a partir dos 50 anos (KACHAR, 2000).

A presbiopia (vista cansada), que atinge as pessoas, normalmente, a partir dos 40 anos, ocorre na maioria dos idosos. O cristalino fica mais pesado e espesso e com a idade reduz a capacidade de foco em objetos próximos. O primeiro sinal percebido pelo idoso é a dificuldade na leitura de letras pequenas. Uma das soluções é o uso de lentes corretoras multifocais, bifocais ou óculos (HAYFLICK, 1996).

As mudanças sensoriais devido os anos vividos apresentam uma diminuição no acomodamento visual (visão próxima e distante) que pode se iniciar aos 20 anos de idade. Os indivíduos necessitam de mais tempo para se adaptar a enxergar em locais com baixa luminosidade. A transparência do cristalino decresce e atrofia, a retina diminui a habilidade de se enxergar na penumbra e também a percepção das cores (OMS, 2000).

#### **2.3.2. Alterações na Audição do Idoso**

Com o envelhecimento, ocorre no idoso o declínio na capacidade de audição e uma redução na inteligibilidade na fala, gerando um dos mais incapacitantes distúrbios de comunicação, comprometendo sua comunicação com os familiares, amigos, enfim, todas as pessoas que o cercam. A perda de audição nos homens com idade igual ou superior a setenta anos é maior (HAYFLICK, 1996).

O declínio auditivo no idoso é um fator de limitação do indivíduo. Podendo gerar o isolamento dos portadores dessa deficiência, devido à dificuldade de comunicação com o meio social em que vivem.

Os homens acima de 60 anos precisam de um tempo maior para localizar fontes de baixa freqüência. As alterações auditivas ocorrem em 70% dos idosos brasileiros, aproximadamente a 10 milhões de pessoas (NEVES; FEITOSA, 2002).

## **2.3.3. Alterações na Fala do Idoso**

Outras deficiências podem causar distúrbios na fala. Idosos com problemas de audição ou pessoas que tiveram um acidente vascular cerebral<sup>6</sup>, por exemplo, reduzem grandemente suas habilidades em falar (CASTRO, 2003).

Em pessoas idosas, a fala de baixo tom é freqüente, sobre tudo quando realizaram a laringectomia<sup>7</sup>, falando em sussurro. Em pessoas idosas, esta disfunção apresenta-se mais freqüente. Para minimizar a deficiência provocada por esta deve-se prover o portador de instrumentos e técnicas de comunicação tais como a linguagem de sinais tornando esta pessoa menos dependente da voz para comunicação (BETTINELLI; FILHO; CAPOANI, 2008).

## **2.3.4. Alterações na Cognição do Idoso**

O declínio das funções cognitivas nos idosos consiste na lentidão leve, generalizada e perda de precisão, quando estes movimentos são comparados com pessoas mais jovens. Alguns hábitos de vida podem acentuar o declínio das funções cognitivas, entre eles o convívio com ambientes estressantes, a falta de condicionamento físico, uma carga de trabalho excessiva, o isolamento, a depressão, o estresse, o uso indevido de medicamentos e outros problemas de ordem emocional e nutricional (HAYFLICK, 1996).

Com o envelhecimento o idoso pode obter perdas cognitivas, tais como:

• Decréscimo da percepção;

l.

- Capacidade de manter a atenção;
- Diminui velocidade que processa a informação;

<sup>&</sup>lt;sup>6</sup> Conhecido popularmente por "derrame cerebral", é caracterizado pela perda rápida de função neurológica, decorrente do entupimento ou rompimento de vasos sanguíneos cerebrais (WIKIPEDIA, 2009).

 $7\,$  É uma cirurgia para remover totalmente ou parte da laringe (WIKIPEDIA, 2009a).

- A memória de curto prazo diminui com a idade;
- Diminui a capacidade de formação de conclusões e interpretações;
- A memória visual, medida pela capacidade de reproduzir desenhos geométricos guardados na memória, diminui (VIEIRA; KOENIG, 2002).

O aparecimento do declínio cognitivo no idoso, na maioria dos casos não o impossibilita de realizar suas atividades, apenas o torna mais lento, podendo causar algum tipo de constrangimento (HAYFLICK, 1996).

### **2.3.4.1. Alterações na Memória do Idoso**

O envelhecimento leva a um declínio gradual da memória. Uma parcela significativa de idosos apresenta alterações de memória no envelhecimento normal. Os idosos queixam-se de dificuldade em lembrar nomes, datas, onde colocaram objetos, senhas de banco etc. A diminuição na capacidade da memória varia de um indivíduo para outro, sendo influenciada pelas relações sociais, composição genética, estilo de vida, nível educacional, acuidade visual e auditiva (KACHAR, 2003).

As estruturas de armazenamento de informações são compostas pela memória de curto termo e a memória de longo termo. É percebido que a memória de curto termo é responsável pelo armazenamento de eventos ou informações aprendidas para uso imediato, possui capacidade limitada, sendo esta a memória que os idosos mais perdem com a velhice (SALES, 2007). Yassuda (2002, p.916), afirma ainda ser a memória de curto termo "[...] o centro da consciência humana, pois abriga nossos pensamentos e as informações a que estamos dando atenção no momento".

A memória de longo termo tem uma capacidade ilimitada, para armazenar informações gravadas por longos períodos de tempo, o que constitui quase que toda a base de conhecimento do indivíduo. A memória de longo prazo é estruturada em dois mecanismos:

- A codificação (classificação e arquivamento da informação);
- A recuperação (evocação do dado arquivado).

Enquanto a codificação é pouco afetada pelo envelhecimento, o mesmo não ocorre na recuperação, que diminui entre os idosos (VIEIRA; KOENIG, 2002).

A perda da memória pode acarretar a exclusão da identidade pessoal. No idoso essa perda da memória é verificada não somente devido a patologias graves, mas também de forma gradual ao longo do processo de envelhecimento (YASSUDA, 2002).

#### **2.3.4.2. Alterações na Percepção do Idoso**

A percepção é o processo de recebimento da informação, que utiliza nosso conhecimento prévio para reunir e interpretar os estímulos registrados por nossos sentidos. Ao envelhecer o idoso perde a habilidade de captar estímulos pelos órgãos dos sentidos. A memória do idoso possui extrema importância dentro do processo perceptivo, uma vez que, através dela, os dados, informações e imagens são organizados e memorizados.

#### **2.3.4.3. Alterações na Atenção do Idoso**

Com o envelhecimento surge o declínio em relação à atenção dividida (quando não há distinção entre as fontes de informações e ambas recebem atenção simultânea do indivíduo). Esta se revela a mais afetada com o envelhecimento, por exemplo, prestar atenção em uma peça de teatro e atender o telefone celular ao mesmo tempo.

#### **2.4. Considerações do Capítulo**

Os idosos podem ser classificados como usuários com necessidades especiais pois 50% deles apresentam algum tipo de alteração funcional que dificulta a navegação em páginas Web (NIELSEN, 2000). As necessidades especiais devem ser levadas em consideração para que se possa proporcionar aos idosos a ampliação e estruturação de novos conhecimentos.

O idoso geralmente é aposentado, mas em alguns casos permanece no mercado de trabalhado. No entanto, alguns idosos buscam a formação continuada para solucionar a problemática como a solidão, falta de aperfeiçoamento, falta de conhecimentos, dependência e a realização de antigos sonhos (KACHAR, 2003).

Sales, (2007) afirma que:

O país passa por um momento muito importante, diante da grande demanda de acesso à educação continuada pelos idosos que começam a reivindicar seus direitos e querem exercitar sua cidadania, exigindo assim que a Nação, o Estado, a sociedade e as instituições pensem nesse processo educativo que garanta o bemestar dos idosos brasileiros (SALES, 2007, p. 37).

A formação continuada tem como objetivo o desenvolvimento pessoal do indivíduo. Ela abre novos horizontes, dando condições para experimentar maior liberdade interior e exterior e para sentir e expressar a personalidade de forma mais autônoma e mais autêntica. O idoso tem condições de se relacionar consigo mesmo, é um idoso capaz de aceitar e de respeitar os demais e de se relacionar significativamente com os outros e com o mundo.

## **3. Acessibilidade e Usabilidade em AVA**

O presente capítulo discute aspectos da Educação a Distância via Internet e o ensino-aprendizagem mediado por Ambientes Virtuais de Aprendizagem para idosos que são portadores de algumas necessidades especiais devido a idade. São apresentados os conceitos de acessibilidade e usabilidade, as diretrizes para o desenvolvimento de páginas Web acessíveis, os testes de verificação de acessibilidade da Web, a usabilidade em interfaces Web, a usabilidade aplicada na acessibilidade e as técnicas de avaliação da usabilidade.

#### **3.1. Educação a Distância e Ambiente Virtual de Aprendizagem**

Desde a década de 90 com o surgimento da internet, a Educação a Distância - EaD vem se aprimorando cada vez mais, através de tecnologias que viabilizam mecanismos de comunicação tão eficazes, capazes de suprir a distância geográfica entre aluno, tutor e professor.

A internet, com todos os mecanismos de informação e comunicação, tem proporcionado grandes oportunidades para a EaD, à medida que facilita a troca e a cooperação entre pessoas distantes; assim como possibilita uma comunicação muito mais rápida, intensa e eficiente. Foram introduzidos um grande número de novos recursos, provendo um maior enriquecimento nas comunicações e facilitando a aprendizagem (VALENTE; PRADO; ALMEIDA, 2003).

A EaD tomou um novo impulso com o uso da internet, o que favoreceu a disseminação e a democratização do acesso à educação em diferentes níveis, permitindo atender a grande massa de alunos (CATAPAN et. al., 2008).

A EaD, atualmente, é caracterizada pelo uso das novas Tecnologias de Informação e Comunicação - TIC's, especialmente na internet. Estamos, portanto, na geração dos programas de aprendizagem inovadores, baseados na construção de comunidades de aprendizagem, na pesquisa e no desenvolvimento de novas práticas educacionais, onde a informática aliada à comunicação em rede nos leva às novas oportunidades educacionais.

Os avanços e a disseminação do uso das TIC's descortinam novas perspectivas para a EaD com suporte em Ambientes Virtuais de Aprendizagem acessados via internet, em que a comunicação pode acontecer independente da hora e do lugar e entre todos os participantes do curso.

A EaD por meio de Ambientes Virtuais de Aprendizagem permite romper com as distâncias espaço-temporais e viabiliza a interatividade, recursividade, múltiplas interferências, conexões e trajetórias, não se restringindo à disseminação de informações e tarefas inteiramente definidas.

Os AVA's estão presentes na grande maioria das instituições de ensino. O AVA é considerado uma opção de mídia que está sendo utilizado para mediar o processo ensino-aprendizagem a distância (PEREIRA; SILVA, 2008).

BEHAR et. al., (2007) considera  $AVA<sup>8</sup>$  como uma plataforma de software (infraestrutura tecnológica composta pelas funcionalidades e interface gráfica), com a finalidade de promover, complementar, ajudar e facilitar as atividades da educação a distância, efetuando suporte ao desenvolvimento de cursos via Web.

Os AVA's são entendidos como qualquer sistema que dá suporte à aprendizagem na Web. Um AVA é um sistema na Web com necessidades especiais de desenvolvimento: design instrucional, design de interface, planejamento da navegação, desenho do layout e estruturação (BRAGA, 2007).

O termo Ambiente Virtual de Ensino-Aprendizagem – AVEA tem o propósito de promover a aprendizagem não desvinculada de um processo de ensino que é sistemático, organizado, intencional e tem caráter formal. A união de duas ações ensino e aprendizagem em único movimento transformam-se em um AVEA. A utilização do termo AVA para o sistema Moodle, neste estudo, compreende

l.

<sup>&</sup>lt;sup>8</sup> Versão inglesa do termo: Virtual Learning Environment (VLE).

fundamentalmente, a interface, as maneiras de navegação, as funções no sistema virtual, não se atendo ao processo de ensino-aprendizagem (RONCARELLI, 2007).

Atualmente, os AVA's estão sendo cada vez mais utilizados no âmbito acadêmico e corporativo como uma opção tecnológica para atender a demanda educacional. Diante disso, destaca-se a importância que sejam respeitados os critérios de usabilidade e acessibilidade no que orienta o desenvolvimento ou o uso desses ambientes, assim oferecendo suporte ao processo ensino-aprendizagem às pessoas independentemente das capacidades físicas, sensoriais e cognitivas. Portanto é possível ressaltar que os AVA's para os idosos devem possuir facilidade na navegação e na localização das informações, diminuindo assim a carga cognitiva.

A aprendizagem mediada por AVA's hoje contribui para uma difusão do conhecimento mais aprazível ao grupo de pessoas portadoras de necessidades especiais, apesar das possíveis barreiras de acessibilidade e usabilidade (MACEDO; ULBRICHT, 2008). As deficiências mais comuns encontradas nos AVA's são de design de páginas Web, visto que os alunos têm que assimilar primeiramente o projeto visual e navegacional do site antes mesmo de atingir o conteúdo. Os obstáculos que impedem o usuário de realizar suas tarefas vão desde problemas de visualização até dificuldades de acesso a determinados conteúdos. Estes são denominados problemas de usabilidade. Podemos citar ainda como um problema de usabilidade a deficiência na navegação (os usuários têm dificuldade para encontrar a informação desejada ou não sabem como retornar a uma página anteriormente visitada) (WINCKLER; PIMENTA, 2002).

#### **3.2. Definição de Acessibilidade**

O conceito de acessibilidade vem sendo entendido, segundo Queiroz (2006), como proveniente ou derivado da palavra acesso. No entanto, a acessibilidade contextualizada como conceito técnico ou prático normalmente faz referência às pessoas portadoras de deficiência. A aplicação do termo teve origem na necessidade de transposição de obstáculos arquitetônicos que impediam e impedem o acesso de pessoas deficientes a lugares públicos e de uso comum.
Por outro lado, Trentin (2007) ressalta que a acessibilidade não deve ser associada apenas às necessidades de pessoas portadoras de deficiência temporária ou permanente e sim a todas as pessoas. Queiroz (2006) afirma que essa dimensão da acessibilidade tem se tornado mais ampla ao longo do tempo e exemplifica com as calçadas esburacadas que se tornam perigosas para as mulheres grávidas, que não conseguem enxergar os pés. Nesse caso, a gravidez não é reconhecida como deficiência, mas as calçadas não são adequadas para as mulheres grávidas como também não o são para pessoas que não possuem necessidades especiais temporária ou permanente. Dessa forma, a "acessibilidade diz respeito à qualidade ou falta de qualidade de vida para todas as pessoas" (QUEIROZ, 2006).

Estendendo a acessibilidade para os setores da arquitetura e do urbanismo, Trentin (2007) ressalta que nos locais onde há escadas deve haver também rampas de acesso e que postes, árvores e telefones públicos devem estar bem posicionados, a fim de não causar danos às pessoas com deficiência visual. Nos órgãos públicos e bancos deveria haver um atendimento personalizado para deficientes auditivos, por meio da comunicação por libras.

Já nos locais de trabalho, Godinho et al. (2004) colocam que a capacidade de uma pessoa com deficiência para executar determinada função depende da natureza das tarefas, da sua formação e dos meios dos quais dispõe. Nos ambientes de trabalho onde as tecnologias de informação estão presentes, as oportunidades para essas pessoas aumentam, já que hoje muitas técnicas contornam as limitações da deficiência, como a internet, por exemplo.

### **3.3. Acessibilidade na Web**

Acessibilidade na Web significa acesso à Web por todos, assim como, pessoas portadoras de necessidades especiais, independente das características do usuário, situação ou ferramenta. A acessibilidade na Web beneficia a todos, inclusive idosos e as pessoas com deficiências, (W3C, 2008).

Dias (2007) compreende como acessibilidade Web:

Que qualquer pessoa, usando qualquer tipo de tecnologia de navegação (navegadores gráficos, textuais, especiais para cegos ou para sistemas de computação móvel) deve ser capaz de visitar e interagir com qualquer site, compreendendo inteiramente as informações nele apresentadas (DIAS, 2007, p.112).

A acessibilidade na Web envolve sites e sistemas na Web, nos quais as pessoas podem perceber, compreender, navegar e interagir com as informações disponíveis nos mesmos (MACEDO; ULBRICHT, 2007).

A seguir, são apresentados alguns dos problemas relacionados à interação dos usuários com necessidades especiais, que muitas das vezes podem dificultar o acesso desses indivíduos a Web (W3C, 2008):

- Usuários com limitações motoras: podem ter dificuldade de utilização do teclado ou do mouse, não podendo executar tarefas como:
	- abrir várias janelas simultaneamente;
	- navegar ou tentar alcançar objetos;
	- executar ações que impliquem precisão ou rapidez.
- Usuários com alterações visuais podem ter dificuldade nas seguintes tarefas:
	- na leitura de textos com fontes pequenas ou de uma cor em particular;
	- distinguir diferentes tipos de letras;
	- distinguir cores cromáticas de contraste ou de profundidade;
	- localizar e/ou seguir o ponteiro do cursor, manipular objetos gráficos.
- Usuários com alterações cognitivas (concentração, memorização, leitura ou percepção):
	- executar certas tarefas com tempo definido;
	- ler e compreender as informações existentes;

- perceber qual é a função de um objeto gráfico sem legenda.

O idoso poderá apresentar qualquer uma destas alterações e podem ocorrer combinações e intensidades diferenciadas por indivíduo.

Seguem algumas vantagens relacionadas em tornar as páginas Web acessíveis (W3C, 2008):

- Quantidade de usuários com alguma limitação que terão possibilidade de acessar as informações disponíveis: de acordo com a OMS (Organização Mundial de Saúde), 10% da população mundial possui alguma deficiência. No Brasil, o percentual pode chegar a 14,5% da população.
- É válido dizer que os deficientes são possíveis consumidores, com isso facilitará a aquisição de produtos pela Web.
- Um portal Web acessível é indexado de forma mais rápida e precisa, pelos mecanismos de busca. Isso faz com que os usuários o localizem com maior rapidez e facilidade. Triacca (2007) refere que quanto melhor a colocação do site, mais visitas ele terá.
- Adotar recomendações de acessibilidade faz com que a página Web seja acessada tanto pelas tecnologias modernas e também pelas mais antigas e pela computação móvel, atingindo um maior contingente de visitantes.
- Vale ressaltar, conforme mostrado no capítulo 2, que os idosos na grande maioria apresentam dificuldades cognitivas e/ou fisiológicas, assim, são considerados portadores de necessidades especiais. A acessibilidade na Web possibilitará o acesso desse grupo de pessoas a Web.
- O cumprimento de medidas legais: a Lei nº 10.098/2000, estabelece normas gerais e critérios básicos para a promoção da acessibilidade às pessoas com deficiência ou mobilidade reduzida (BRASIL, 2000).

Também, o Decreto nº 5.296/2004, que regulamenta as leis anteriores, versa, pela primeira vez no Brasil, especificamente sobre acessibilidade na internet. Em seu capítulo VI, artigo 47, torna obrigatória a acessibilidade dos portais e sites da administração pública para os usuários deficientes.

Miranda (2002) apresenta vários grupos internacionais e alguns nacionais que estão pesquisando a acessibilidade na Web. Entre eles destacam-se:

> W3C/ WAI – World Wide Web Consortium's (W3C)/ Web Accessibility Initiative/WAI. É um consórcio americano que "desenvolve tecnologias para a interoperabilidade através de especificações, diretrizes, software e ferramentas, com o objetivo último de trabalhar a Web ao seu potencial máximo [...]. GUIA (Grupo Português pelas iniciativas de Acessibilidade) da UTADA – Universidade Trás – dos montes e Alto Douro). ACESSO - Acessibilidade a cidadãos com Necessidades Especiais na Sociedade da Informação . Microsoft Accessible Web Design. IBM Web Accessibility for special Needs REDE SACI (USP) – (Solidariedade, Apoio, Comunicação e Informação). RexLab – Laboratório de Experimentação Remota (MIRANDA, 2002, p.64).

## **3.4. Diretrizes para o Desenvolvimento de Páginas Acessíveis**

O World Wide Web Consortium - W3C é um consórcio de mais de 500 organizações membros, com missão de auxiliar a Web a atingir seu pleno potencial, desenvolvendo especificações, recomendações, software e ferramentas para tornar acessíveis as informações à pessoas portadoras de necessidades especiais.

O W3C foi fundado em 1994 e é atualmente liderado pelo Laboratório de Ciência da Computação do Massachusetts Institute of Technology – MIT nos Estados Unidos da América, Institut National de Recherche en Informatique et en Automatique – INRIA na França, e o Keio University Shonan Fujisawa Campus, no Japão.

A Web Accessibility Iniciative - WAI, grupo de trabalho do W3C sobre acessibilidade, teve origem em abril de1997. A WAI trabalha no estabelecimento de padrões e tecnologias que permitam aos desenvolvedores Web criarem sites universalmente acessíveis, no desenvolvimento de ferramentas para avaliar a acessibilidade de sites Web e na disseminação de conhecimento nessa área.

Em maio de 1999, dois anos após lançar a WAI, o W3C publicou as Diretrizes para Acessibilidade do Conteúdo Web 1.0 (Web Content Accessibility Guidelines 1.0 – WCAG 1.0), como recomendação formal para promover acessibilidade ao conteúdo Web, acessível a usuários da rede mundial de computadores, especialmente a pessoas com deficiência.

O documento WCAG 2.0, lançado em maio de 2007, substituiu a versão anterior WCAG 1.0 que traz a devida atualização às regras e recomendações de acessibilidade Web. Essa versão apresenta quatro princípios:

- 1. Princípio da Percepção: o conteúdo deve ser perceptível ao usuário;
- 2. Princípio da Operação: os elementos de interface do conteúdo devem ser operáveis;
- 3. Princípio da Compreensão: o conteúdo e controles devem ser entendíveis ao usuário;
- 4. Princípio da Robustez: o conteúdo deve ser robusto suficiente para trabalhar com tecnologias atuais e futuras.

De acordo com os 04 princípios contidos no documento WCAG 2.0 são definidos 12 recomendações que fornecem objetivos fundamentais aos desenvolvedores de páginas Web, orientando-os sobre como devem tornar os conteúdos mais acessíveis para usuários com diferentes deficiências.

Um dos objetivos do WCAG 2.0 é ser compatível com o WCAG 1.0, de modo que a conformidade à WCAG 2.0 requeira apenas pequenas mudanças na Web que já estejam em conformidade com o WCAG 1.0. O desenvolvimento de WCAG 2.0 se deu com a participação dos usuários e das organizações em torno do mundo através de comentários no processo chamado "Last Call and Candidate Recommendation" no site do W3C.

As recomendações disponibilizadas pelo W3C são extremamente importantes, porque garantem que todas as pessoas, independentemente das suas faculdades físicas e mentais, possam navegar em páginas Web.

# **3.5. Teste de Verificação de Acessibilidade da Web**

O teste de verificação de acessibilidade da Web pode ser realizado por meio de um validador on-line, que é um serviço em linha, um software que detecta o código HTML de uma página Web e analisa seu conteúdo, normalmente baseado na iniciativa de acessibilidade do W3C. Para isso, basta colocar o endereço da página que se pretende analisar, e será verificado se a interface foi desenvolvida utilizando os padrões Web de acessibilidade, fornecendo um relatório com todos os aspectos da interface, algo que não esteja acessível é apontado. Algumas das ferramentas de avaliação da acessibilidade em páginas Web são citadas a seguir:

- daSilva: ferramenta de avaliação e adequação de páginas Web. Foi desenvolvida no Brasil, tem como base as recomendações do W3C;
- Bobby: é uma aplicação que funciona on-line e produz um relatório mostrando os problemas de acessibilidade além de apontar formas de eliminá-los;
- W3C HTML Validation Service Ferramenta de autoria da W3C que também faz teste de acessibilidade na Web, seu relatório é em Inglês.

O W3C estabeleceu como referencial um sistema de prioridades para permitir gradativamente a transformação dos sites em acessíveis. Tal sistema atribui a cada ponto de verificação um nível de prioridade, com base no respectivo impacto, em termos de acessibilidade.

- Prioridade 1: Pontos que os criadores de conteúdo Web devem satisfazer inteiramente. Caso não o façam, um ou mais grupos de pessoas ficarão impossibilitados de acessar as informações contidas no documento. A satisfação desse tipo de pontos é um requisito básico para que determinados grupos possam acessar documentos disponíveis na Web.
- Prioridade 2: Pontos que os criadores de conteúdo na Web deveriam satisfazer. Se não o fizerem, um ou mais grupos de usuários terão dificuldades em acessar as informações contidas no documento. A satisfação desse tipo de pontos promoverá a remoção de barreiras significativas ao acesso a documentos disponíveis na Web.
- Prioridade 3: Pontos que os criadores de conteúdo na Web podem satisfazer. Se não o fizerem, um ou mais grupos poderão se deparar com algumas dificuldades em acessar informações contidas nos documentos. A satisfação deste tipo de pontos irá melhorar o acesso a documentos armazenados na Web.

A ferramenta de avaliação daSilva ao verificar a acessibilidade de uma página Web e constar que a mesma é acessível, disponibiliza um selo de aprovação, indicando que o site contém funcionalidades de acessibilidade para pessoas com necessidades especiais, conforme é representado na figura 1.

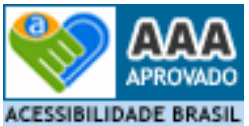

**Figura 1:** Selo de Acessibilidade na Web **Fonte:** Avaliador daSilva, Endereço: http://www.dasilva.org.br/

Os validadores automáticos não realizam uma validação semântica. Os selos de acessibilidade fornecidos por esses programas não são garantia de acessibilidade e, da mesma forma, um site que não possui selo pode ser acessível. Apesar da utilidade desses *softwares*, eles não podem substituir uma boa avaliação manual (SOARES, 2009).

A validação manual (humana) é outra etapa da avaliação de acessibilidade de um site, recomendada pelo W3C. Esta é necessária, pois nem todos os problemas de acessibilidade de um site são detectados por meio dos verificadores automáticos, ela pode ajudar a garantir a clareza da linguagem e a facilidade da navegação. A existência de um bom contraste entre o fundo e o primeiro plano, por exemplo, só pode ser verificada por um ser humano (DIAS, 2007).

#### **3.6. Definição de Usabilidade**

O termo usabilidade é definido pela norma International Organization for Standardization – ISO 9241 "como a capacidade que um sistema interativo oferece a seu usuário, em determinado contexto de operação, para a realização de tarefas de maneira eficaz, eficiente e agradável" (CYBIS; BETIOL; FAUST, 2007, p.14). Desta forma, a usabilidade consiste em uma composição flexível entre aspectos objetivos e subjetivos envolvendo a produtividade na interação. Eficácia significa que o usuário é capaz de realizar a tarefa pretendida, eficiência se refere ao tempo gasto na realização da tarefa e satisfação define o quanto o sistema é aceitável pelos usuários (CYBIS; BETIOL; FAUST, 2007).

Conforme Nielsen e Loranger (2007), usabilidade é o termo técnico que referencia a qualidade de uso de uma interface. Quanto maior a facilidade de aprender e memorizar, maior a rapidez de realização de tarefas, menor a taxa de erros e maior a satisfação do usuário, mais usabilidade tem a interface. Bastien; Scapin e Leulier (1996) consideram que usabilidade é a capacidade do software em permitir que o usuário alcance suas metas de interação com o sistema.

Para a percepção do usuário de uma boa usabilidade três aspectos são fundamentais na interface: ser de fácil aprendizagem, permitir utilização eficiente e apresentar poucos erros (NIELSEN, 1994).

## **3.7. Usabilidade em Interfaces Web**

Interface pode ser conceituada como parte do sistema ao qual o usuário realiza contato através do plano físico, perceptivo e cognitivo (MADDIX, 1990). Lévy

(1993) acredita ser a interface de grande valor cognitivo, pois nela o usuário adquire aprendizado, seja por instrução ou por descoberta, que por conseqüência gera conhecimento.

Uma interface deve ser facilmente usada, fornecendo sequências simples e consistentes de interação, mostrando claramente as alternativas disponíveis a cada passo sem confundir nem deixar o usuário inseguro, ele deve ser capaz de se fixar no problema que deseja resolver (GOSCIOLA, 2003).

A perspectiva do usuário sobre uma interface usável é importante, pois minimiza a carga cognitiva de trabalho do usuário durante a execução das tarefas, aumentando a sua concentração, motivação na utilização da interface e diminuindo situações de erros ou fracassos.

A interface é o meio pelo qual o indivíduo se relaciona com a Web, levandonos a crer que a simplicidade da página Web, a facilidade de uso, a amigabilidade dos serviços veiculados constituem-se em fatores determinantes de sucesso.

Páginas Web devem apresentar uma interface que seja facilmente compreendida por seus usuários. Essa facilidade durante a utilização pode ser expressa como "usabilidade". A questão crucial da usabilidade em um sistema e/ou produto está em sua facilidade de uso (MORAES, 2002).

Como estratégia para melhorar a eficiência e a eficácia das páginas Web devem ser aplicadas as técnicas de usabilidade, pois segundo Brinck; Gergle; Wood (2002), a usabilidade de sites deve garantir a facilidade e a adequação de seu uso.

Alguns problemas de usabilidade podem ser eliminados, como o tempo de acesso à informação e a frustração do usuário por não encontrar as informações que procura na Web, desde que a usabilidade seja levada em conta no processo de desenvolvimento das interfaces (WINCKLER; PIMENTA, 2002).

Com os AVA's via Web para usuários idosos, considerados com algumas necessidades especiais devido aos anos vividos, há uma preocupação ainda maior com a usabilidade, pois para o usuário navegar bem e voltar a uma página necessita de uma interface fácil de aprender, com a qual não cometa muitos erros e de qualidade.

### **3.8. Técnicas de Avaliação da Usabilidade**

As técnicas de avaliação da usabilidade são utilizadas para identificar problemas de usabilidade durante a realização de tarefas específicas em seu contexto de uso. A avaliação deve verificar o desempenho (eficácia e eficiência) da interação homem-computador e obter indícios do nível de satisfação do usuário (DIAS, 2007).

Para Miranda (2007, p.71) "as técnicas de avaliação da usabilidade ajudam a identificar quais os problemas relacionados à interface podem retardar, prejudicar ou inviabilizar a realização de uma determinada tarefa".

Segundo Dias (2007), existem três grupos de métodos para avaliação de usabilidade:

- 1. Métodos de Inspeção: Os métodos de inspeção podem ser divididos em Métodos Analíticos ou Prognósticos e são aplicados apenas por especialistas. Geralmente os avaliadores que adotam esses métodos são especialistas em usabilidade ou projetistas que se baseiam em regras e recomendações, princípios e/ou conceitos pré-estabelecidos para verificar problemas de usabilidade. Os principais métodos de inspeção são: Inspeção de Usabilidade Formal, Inspeção ou Percurso Pluralístico, Inspeção de Componentes, Inspeção de Consciência, Inspeção ou Percurso Cognitivo, Inspeção Baseada em Padrões, Inspeção Baseada em Guias de Recomendações e Guias de Estilos e Avaliação Heurística.
- 2. Métodos de Teste com o Usuário: O usuário do sistema participa ativamente na avaliação. Os principais métodos de testes com os usuários são: Entrevistas e Questionários, Grupo Focal, Questionários Específicos para Medir a Satisfação dos Usuários, Técnicas Empíricas de Usabilidade,

Verbalização ou Protocolo Verbal, Co-descoberta e Método de Medida de Desempenho.

3. Métodos Baseados em Modelos: Têm como objetivo prever a usabilidade de um sistema a partir de modelos ou representações de sua interface e/ou de seus usuários. Esses métodos pretendem representar como os usuários interagem com um sistema. O principal método baseado em modelos é da Família GOMS tem como limitação não suportar múltiplas plataformas para sua utilização.

Para avaliar a usabilidade de uma interface na Web pode ser possível por meio de uma variedade de métodos. Entretanto método nenhum é mais eficaz que outro. A excelência de uma avaliação está em mesclar corretamente os diversos métodos provindos dos três grupos de técnicas descritas acima. De acordo com Moraes; Santos; Eustáquio (1999, p.18) "a avaliação não está limitada apenas a um único método, pois considera-se que a conjunção das potencialidades de vários métodos pode gerar resultados mais confiáveis".

## **3.9. Usabilidade Aplicada na Acessibilidade**

Um conceito que está sendo utilizado é o da usabilidade aplicada à acessibilidade. Ao trazer o termo 'usabilidade na acessibilidade', Amstel (2006) refere-se ao princípio básico da Web, que é o acesso por qualquer tipo de pessoa, mas são poucos os projetistas que seguem esse princípio. A maioria dos desenvolvedores de páginas Web ignoram boas práticas que viabilizam o acesso à informação (acessibilidade) e seu uso (usabilidade) por pessoas com necessidades especiais (AMSTEL, 2006).

Acessibilidade e usabilidade são conceitos que se inter-relacionam, pois ambos buscam a eficiência e eficácia no uso de uma interface com o usuário.

> Entretanto, Acessibilidade é um termo mais genérico já que contempla todos os tipos de usuários e abrange vários aspectos da tecnologia, além de sua interface. Já o conceito de usabilidade engloba aspectos relacionados a interface e a interação de usuários,

que não sejam deficientes, com o computador (MIRANDA, 2002, p.53).

Carrion (2007) distingue: acessibilidade é o termo usado para definir usabilidade para as pessoas com algum tipo de deficiência. Schneiderman (1998) coloca acessibilidade como uma categoria de usabilidade. Já usabilidade é aplicada para que os usuários naveguem sem dificuldades em páginas Web ou consigam um melhor aproveitamento. É definida como a qualidade de interação de uma interface e seu usuário.

Queiroz (2006) complementa referindo que não basta tornar as páginas Web acessíveis, é preciso imergir na lógica da navegação tornando-a mais rápida, fácil e eficiente a todos, para que sua utilização fique fácil e confortável. Dessa forma, segundo o autor, os conceitos de acessibilidade e usabilidade complementam-se com o objetivo de tornar a Web acessível e usável aos usuários.

#### **3.10. Considerações Finais do Capítulo**

A utilização das novas tecnologias abre novas perspectivas de formação e integração social, garantindo o acesso à informação de modo a não penalizar as pessoas com necessidades especiais, a exemplo dos idosos. Para o grupo de pessoas idosas as interfaces devem ser acessíveis e usáveis, elaboradas de forma a suprir as suas limitações.

 Para que os cursos a distância via Web se tornem acessíveis a um público muito maior, os AVA's quando desenvolvidos deverão seguir as recomendações de acessibilidade e usabilidade para que as pessoas portadoras de necessidades especiais possam acessar o conteúdo na Web e compreendê-lo.

Ressalta-se que foi realizada uma pesquisa na Web em busca de trabalhos que tratassem da usabilidade e acessibilidade em AVA's utilizados por pessoas portadoras de necessidades especiais, a exemplo dos idosos que podem apresentar problemas psicológicos e fisiológicos decorrentes da idade. Constatou-se que não havia nenhuma pesquisa nessa área.

# **4. Estudo de Caso**

Este capítulo apresenta como foram aplicadas as técnicas de análise contextual: Grupo Focal e Observação do Usuário, dando ênfase ao perfil dos idosos que fizeram parte da pesquisa e às técnicas utilizadas para apontar os possíveis problemas de usabilidade e acessibilidade no Ambiente Virtual de Aprendizagem quando utilizados por idosos.

Através da análise dos dados resultantes do Grupo Focal, Observação do Usuário e pesquisas bibliográficas foram estabelecidas às recomendações de acessibilidade e usabilidade aos AVA's.

#### **4.1. Formação do Grupo Focal e Local da Pesquisa**

Esta pesquisa tem como objetivo identificar recomendações de acessibilidade e usabilidade para Ambientes Virtuais de Aprendizagem voltados aos usuários idosos; para isso necessitou a formação de um grupo com 14 idosos. Os idosos foram selecionados aleatoriamente de uma lista disponibilizada pelo NETI/UFSC de interessados em freqüentar oficinas de informática, restringiu-se a participação dos idosos com deficiências visuais, auditivas, cognitivas, fisiológicas, psicológicas ou motoras em níveis elevados.

O local utilizado para as oficinas de informática foi o Centro Comunitário do Pantanal – CCPan representado na figura 2, instituição dotada de personalidade jurídica de direito privado, sem fins econômicos, político partidário e/ou religiosos. Fundado em 24 de março de 1981, é um órgão representativo da comunidade do Bairro Pantanal da cidade de Florianópolis/SC. O CCPan, é uma entidade que tem como principal objetivo promover e fomentar ações que visem o desenvolvimento comunitário buscando o progressivo aumento da qualidade de vida da população atendida.

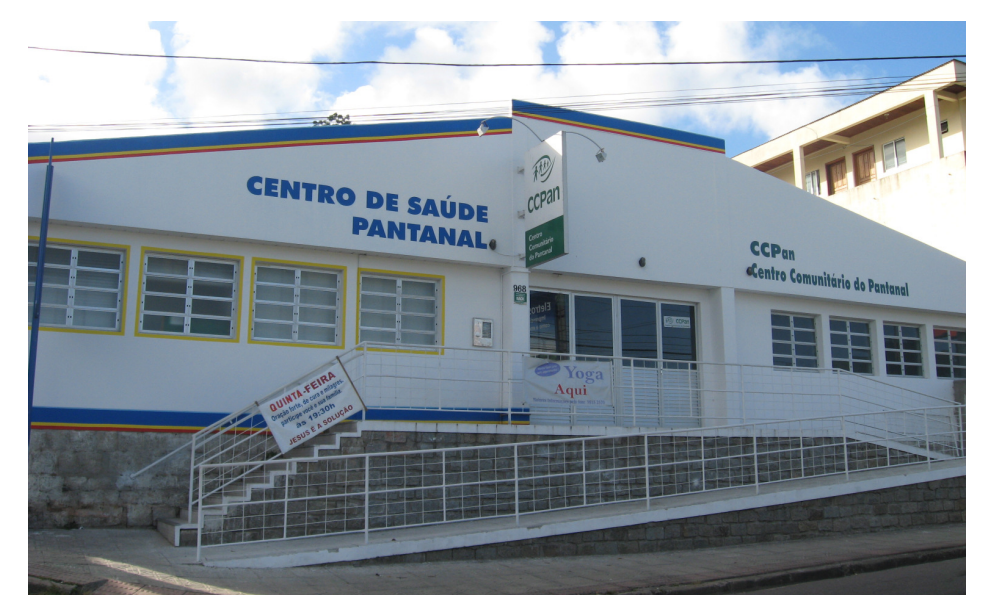

**Figura 2:** Local da Pesquisa: Centro Comunitário do Pantanal

### **4.2. Perfil do Idoso Participante da Pesquisa**

Para identificar o perfil do grupo de idosos participantes da pesquisa foi aplicado um questionário, solicitando os seguintes dados: nome, data de nascimento, sexo, estado civil, ocupação atual, escolaridade, se possui um Computador Pessoal – PC na sua residência, se tem acesso a internet por banda larga e se realizaria um curso a distância. O questionário foi aplicado em abril de 2007, aos 14 idosos participantes da pesquisa. Destes, 06 são do sexo masculino e 08 do sexo feminino (figura 5), alguns dos participantes podem ser visualizados na figura 10 e 11 juntamente com o pesquisador; 12 aposentados e 2 não recebem proventos da previdência; 10 na faixa dos 60 aos 69 anos e 04 na faixa dos 70 aos 79 anos para melhor representar esses dados foi gerado um gráfico, representado na figura 3. Todos possuem computadores pessoais e acesso a internet por banda larga, os dados são representados na figura 8. Informações sobre o grau de escolaridade e interesse em realizar curso a distância estão apresentados nas figuras 4, 6 e 7.

Todos os dados e figuras apresentados nesta pesquisa foram autorizados a serem publicados por seus participantes $9$ .

l.

 $^9$  As autorizações encontram-se de posse do autor da pesquisa.

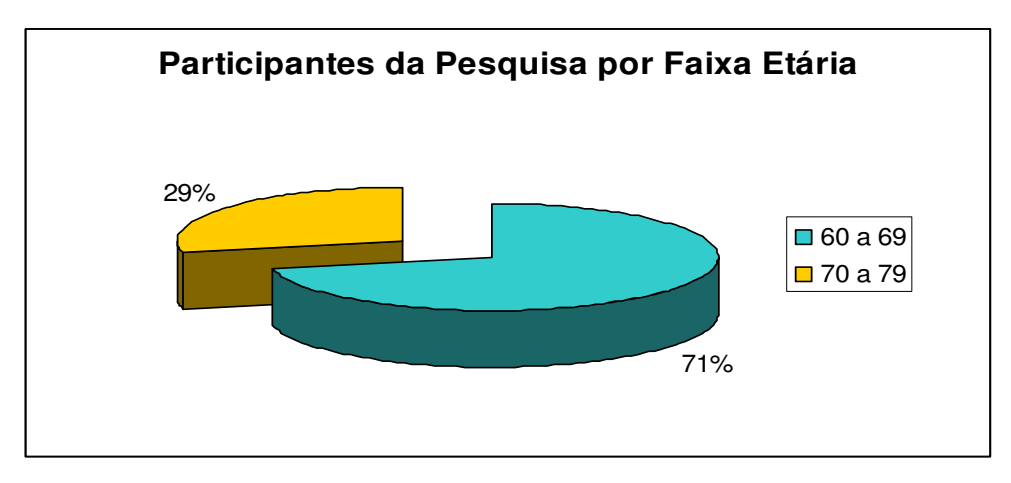

**Figura 3:** Faixa etária dos participantes da pesquisa

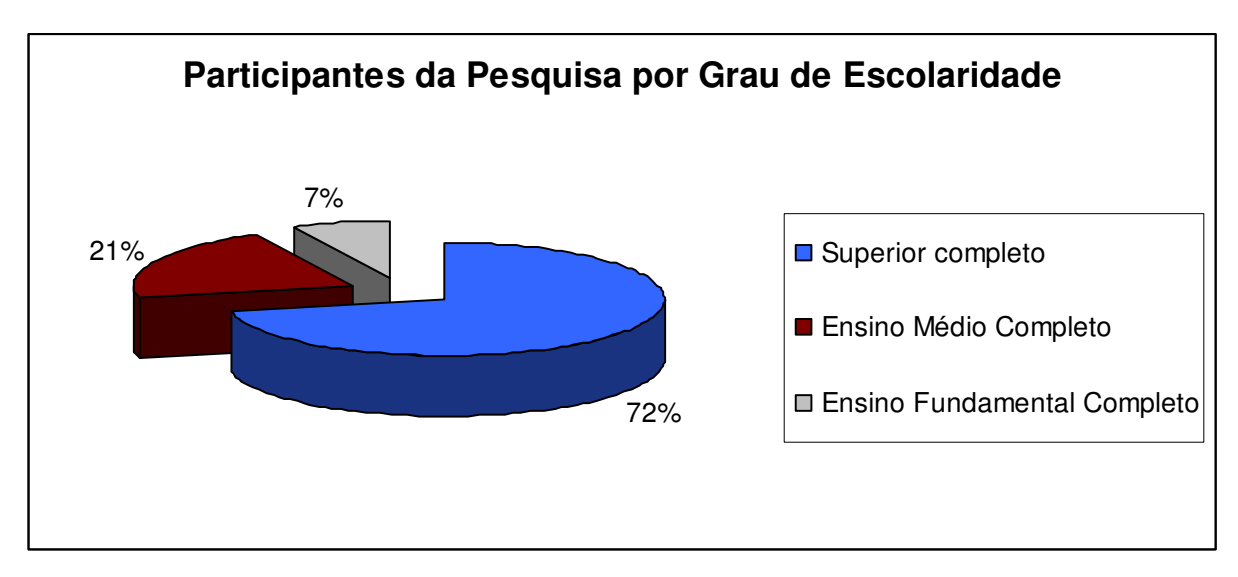

**Figura 4:** Grau de escolaridade dos participantes da pesquisa

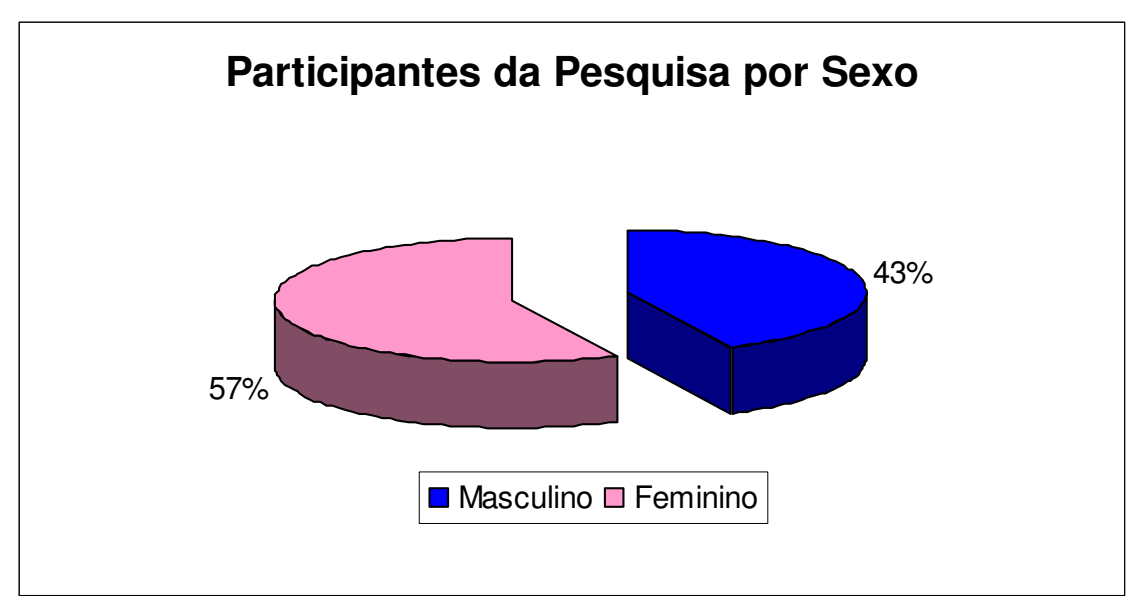

**Figura 5:** Participantes da pesquisa por sexo

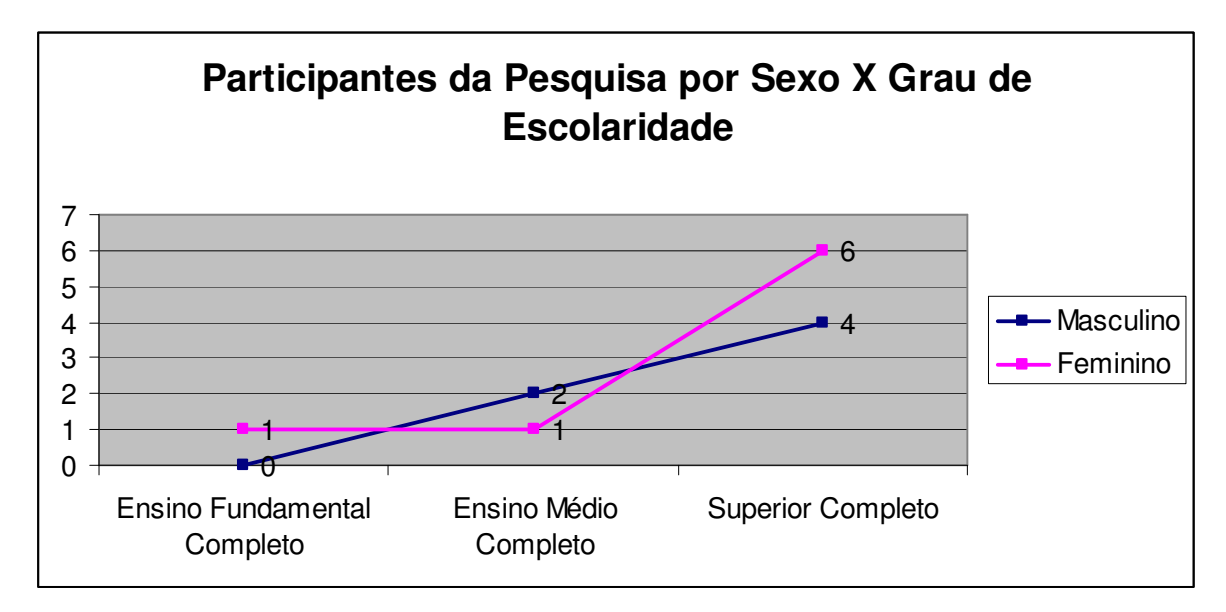

**Figura 6:** Participantes da pesquisa por sexo X grau de escolaridade

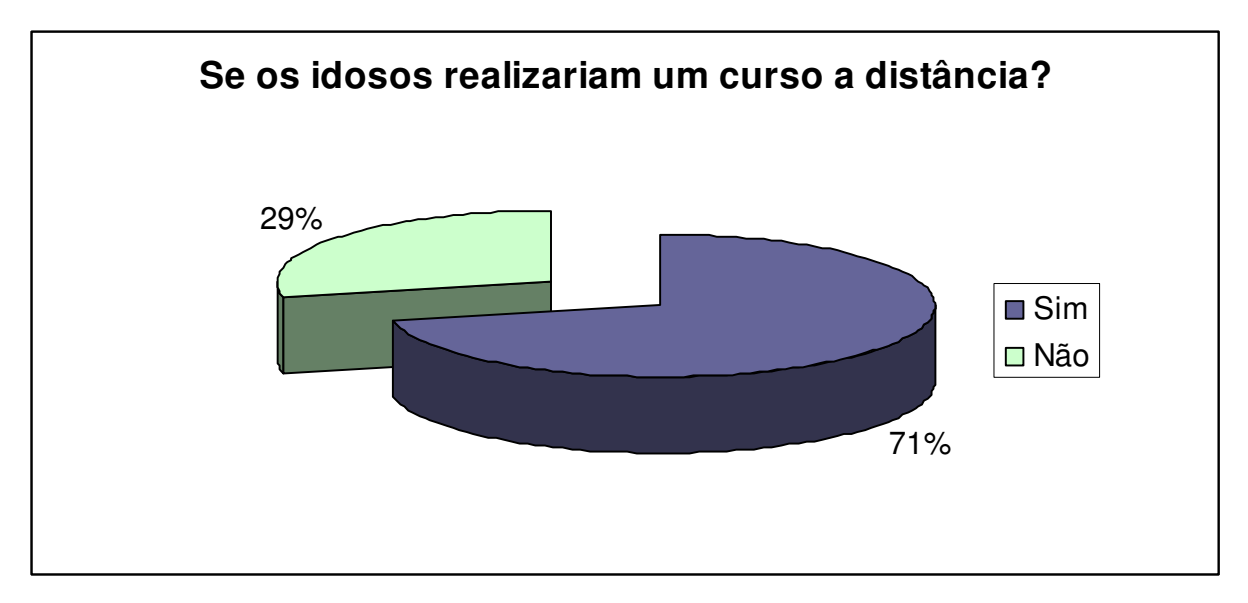

**Figura 7:** Gráfico do número de participantes que realizariam um curso a distância

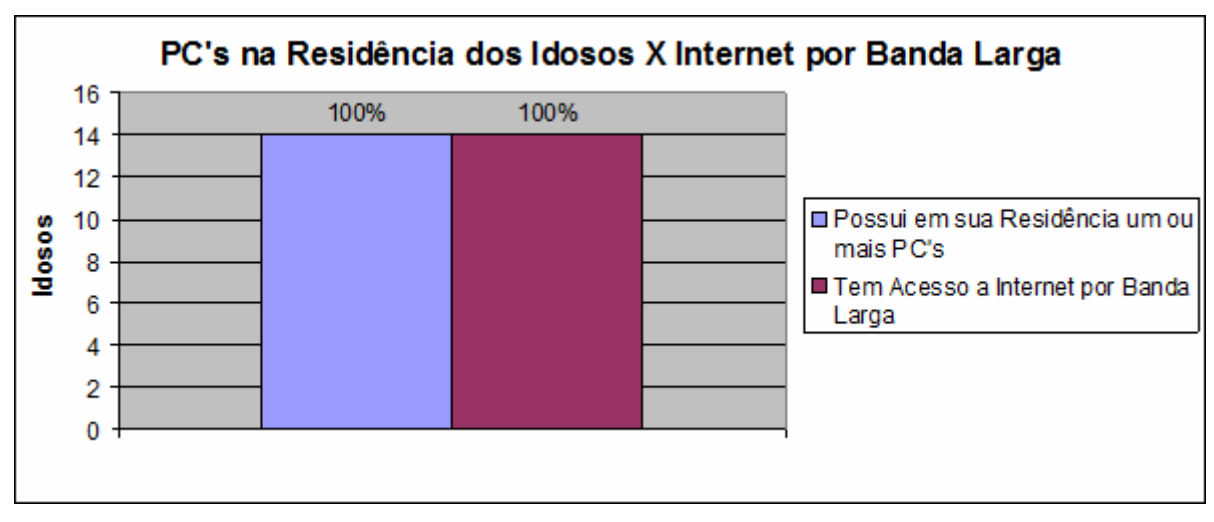

**Figura 8:** PC's na Residência dos Idosos X Internet por Banda Larga

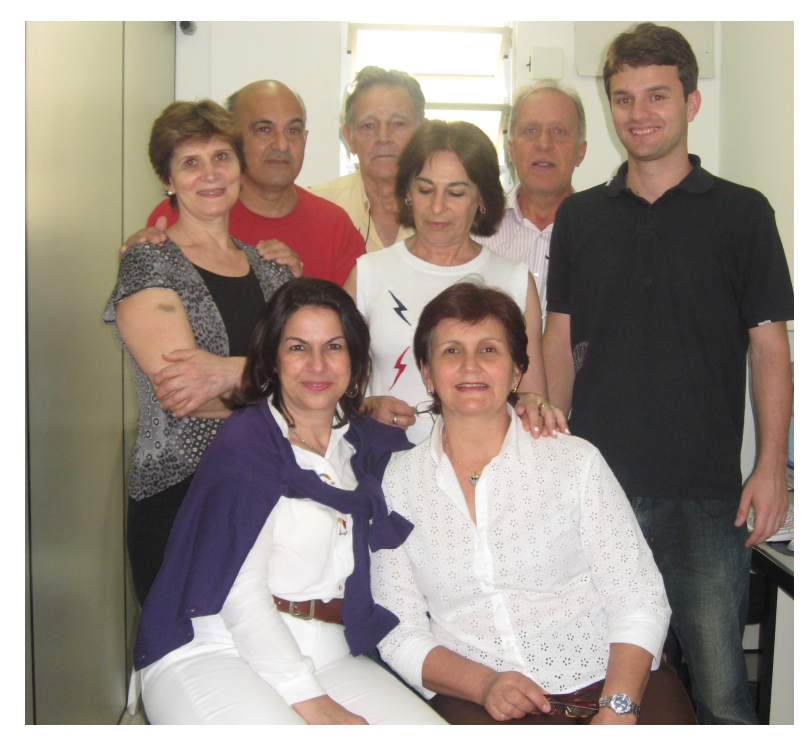

**Figura 9:** Alguns dos idosos que fizeram parte da pesquisa, juntamente com o pesquisador

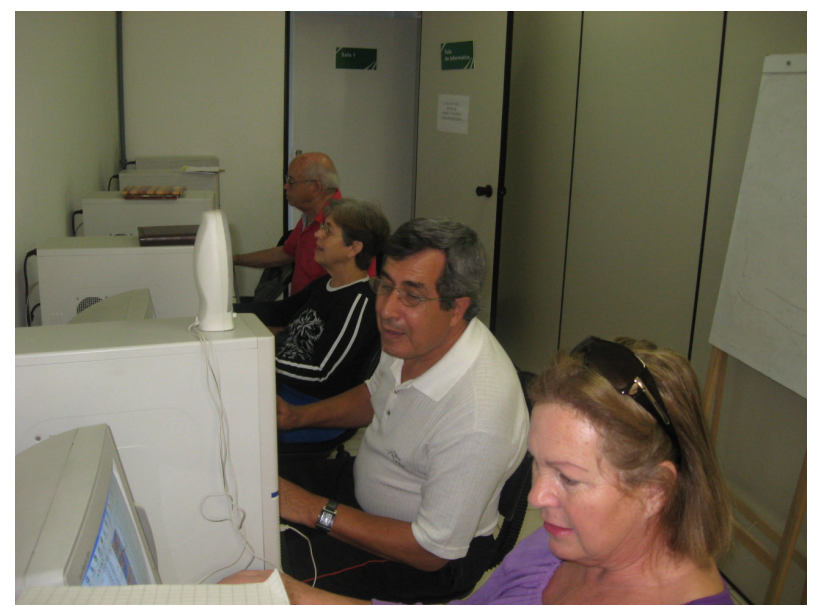

**Figura 10:** Idosos interagindo com o AVA

# **4.3. Técnica de Análise Contextual**

As Técnicas de Análise Contextual visam "conhecer para modificar", apóiam os projetistas de interfaces em sua busca de informações sobre o contexto de uso e sobre a usabilidade de um sistema existente. Essas técnicas apoiarão nas especificações do futuro sistema (CYBIS; BETIOL; FAUST, 2007).

Com o propósito de identificar os possíveis problemas de usabilidade e acessibilidade na utilização do Ambiente Virtual de Aprendizagem por idosos, buscou-se a aplicar duas técnicas de análise contextual, as técnicas Grupo Focal e Observação do Usuário. A conjunção das potencialidades de várias técnicas de análise contextual pode gerar resultados mais confiáveis em conjunto.

A técnica de Grupo focal (GF) é um grupo de discussão de usuários que manifestam suas opiniões sobre determinado assunto, com o propósito de obter informações de caráter qualitativo, fornecendo aos gerentes de projetos ou instituições uma grande riqueza de informações qualitativas sobre o desempenho de atividades desenvolvidas, prestação de serviços, problema sobre um produto ou sistema existente (CYBIS; BETIOL; FAUST, 2007).

O emprego dessa técnica vem sendo utilizada desde os anos 50. A partir dos anos 80 ocorreu um aumento na sua utilização, sendo considerada econômica e direcionada. Pode ser caracterizada como um recurso para compreender o processo de construção das percepções, experiências e dificuldades, além de obter indícios do grau de satisfação dos usuários com o sistema (DIAS, 2007).

O grupo focal se realiza por meio de discussões com um pequeno número de pessoas (entre 6 a 10) para incentivar a interação entre os membros. Cada sessão dura de uma a duas horas, a conversação concentra-se em poucos tópicos e o moderador tem uma agenda onde estão delineados os principais tópicos a serem abordados, os quais são geralmente, pouco abrangentes, de modo que a conversação sobre os mesmos se torne relevante. Pode haver a presença de observador externo que apenas presencia e/ou registra as discussões (DIAS, 2007).

As vantagens em trabalhar com o grupo focal são: reações espontâneas e dinâmicas de grupo, o clima relaxado das discussões, a interação está presente e estimula novas idéias, a confiança dos participantes em expressar suas opiniões, uma quantidade relativamente grande de informações pode ser obtida em um curto espaço de tempo e a um custo relativamente reduzido, a participação ativa e a obtenção de informação que não ficam limitadas a uma prévia concepção dos avaliadores, bem como a alta qualidade das informações obtidas e a facilidade de compreender os resultados. Por outro lado, apresenta desvantagens, tais como: a produção de polêmicas e oposição na discussão e as respostas podem ser contaminadas pela opinião de outros participantes (DIAS, 2007).

O grupo focal é conduzido pelo moderador, administrando todos os passos do grupo, mantendo o ritmo da reunião de maneira que todos os participantes da pesquisa não se percam, promovendo a participação de todos, para evitar a dispersão do grupo e o monopólio de um participante. Os participantes tomarão conhecimento dos tópicos a serem respondidos e debatidos por meio do moderador. Os observadores têm o papel de observar o grupo anotando os gestos, comentários, registrando todas as informações no decorrer da reunião (CYBIS; BETIOL; FAUST, 2007).

A coleta dos dados gerados do GF pode ser feita de duas maneiras: através de respostas dos participantes, que serão registradas individualmente por cada participante, e o registro dos gestos, comentários ou falatórios de cada participante nos debates regidos pelo moderador. A seção pode ser gravada ou simplesmente anotada pelos observadores (DIAS, 2000).

A técnica de observação do usuário se destina a fazer uma análise deste, enquanto trabalha em seu contexto usual, ou seja, um pesquisador observando o usuário e tomando notas das informações sobre as tarefas executadas, as necessidades e as dificuldades. A observação pode ser direta, quando o observador está presente durante a tarefa, ou indireta, quando ele assiste a uma gravação da tarefa de vídeo.

A presença do observador na aplicação da técnica de observação pode ter caráter obstrutivo, o que pode fazer com que os usuários alterem seu comportamento na presença do observador. Para o sucesso da técnica, a habilidade do observador em lidar com pessoas do observador se torna um aspecto vital (CYBIS; BETIOL; FAUST, 2007).

A observação do usuário dá a oportunidade de se reconhecer tarefas que eles não conseguiriam descrever ou que fariam de forma pouco clara, além de explicitar

as necessidades escondidas na sua execução. Tal fato é possível, pois ela é realizada dentro do real contexto de uso do usuário, o que facilita a absorção de tudo que for relativo a suas tarefas.

O observador, ao planejar uma observação, deve estabelecer seus objetivos, observar situações de normalidade, situações críticas e de aprendizado. Posterior a isso, deve definir a maneira de registrar os acontecimentos (notas à mão, fotos, vídeo). É preciso ter em mente que, quanto mais completos forem os registros mais tempo se levará para tratá-los (CYBIS; BETIOL; FAUST, 2007).

Um dos fatores importantes na aplicação da técnica de observação do usuário é certificar-se que os sujeitos estejam cientes dos objetivos do estudo. Eles devem estar informados do que se trata conhecer uma situação, e não avaliar o seu desempenho na atividade. Caso ocorram eventos que não estejam claros ao usuário durante a execução da observação, assim que terminar a sessão esclarecê-los, e não durante (CYBIS; BETIOL; FAUST, 2007).

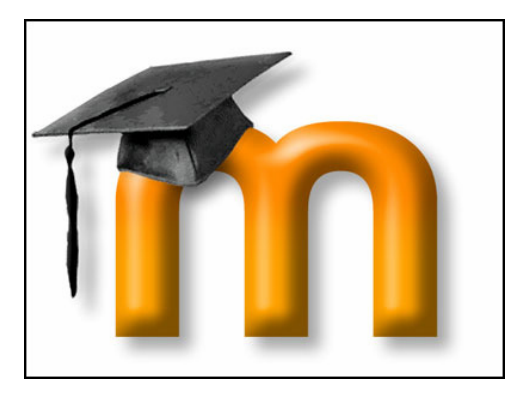

## **4.4. Caracterização do Ambiente Virtual de Aprendizagem**

**Figura 11:** Logo do Ambiente Virtual de Aprendizagem – Moodle **Fonte:** www.moodle.org

O Moodle (Modular Object Oriented Distance Learning) é um sistema de gerenciamento de cursos - um programa de computador destinado a auxiliar educadores a criar, com facilidade, cursos on-line de qualidade. Tais sistemas de educação via Internet são algumas vezes também chamados de Sistemas de Gerenciamento de Aprendizagem (SGA) ou Ambientes Virtuais de Aprendizagem. Uma das principais vantagens do Moodle sobre outras plataformas é um forte

embasamento na pedagogia sócio-construtivista. O Moodle utiliza como símbolo de seu sistema a imagem representada pela figura 11.

O Moodle é um programa gratuito e pode ser instalado em diversos sistemas operacionais (Unix, Linux, Windows, Mac OS) desde que os mesmos consigam executar a linguagem PHP. Como base de dados podem ser utilizados MySQL, PostgreSQL, Oracle, Access, Interbase ou ODBC. É desenvolvido colaborativamente por uma comunidade virtual, que reúne programadores e desenvolvedores de software livre, administradores de sistemas, professores, designers e usuários de todo o mundo. Encontra-se disponível em diversos idiomas, inclusive em português.

É um sistema que organiza e provê acesso para aprendizagem on-line, oferecendo serviços para estudantes, professores e administradores: controle de acesso, distribuição de conteúdos, ferramentas de comunicação, pesquisas, questionários de avaliação e organização de usuários por grupos.

São Listados alguns AVA's e seus respectivos endereços na Web:

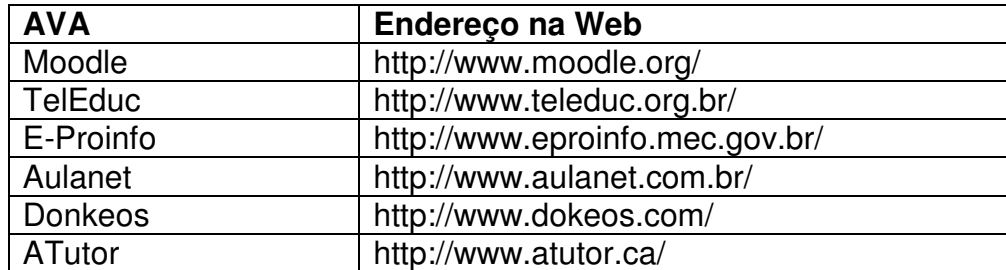

**Tabela 3:** Nomes e endereços de alguns AVA's.

O AVA utilizado neste experimento foi o Moodle, devido aos seguintes motivos:

- Adequado para cursos 100% on-line, bem como para complementar um curso presencial;
- Simples, leve, eficiente, compatível, com interface com navegadores de baixa tecnologia;
- Fácil de instalar em qualquer plataforma que suporte PHP;
- Os cursos podem ser compartilhados em uma mesma instalação;
- Grande atenção ao aspecto segurança das informações;
- A maior parte das seções (Recursos, Fóruns de Discussão, Diário etc.) tem um editor HTML gráfico WYSIWYG (o que você vê é o que você vai obter);
- Conhecimentos do pesquisador avançados no sistema Moodle.

## **4.4.1. Moodle Temas**

A instalação original do Moodle, sem alterações de forma e conteúdo, traz temas pré-prontos para o layout do curso, que podem ser alterados pelo administrador ou o professor do curso.

O Moodle permite que qualquer pessoa desenvolva um tema a ser utilizado como interface aos usuários, o qual pode ser baseado em um tema padrão disponibilizado pelo próprio sistema. O administrador do Moodle tem permissões de edição, podendo alterar sua interface, por exemplo: cor de plano de fundo, cor do texto, formato do texto, excluindo ou adicionando funções, inserindo logos etc.

O tema padrão do Moodle é neutro, seu plano de fundo utiliza apenas as cores branco e cinza claro, cores de texto em preto e cores para link em azul. Está estruturado em um esquema de três colunas em sua página de abertura e nas telas de abertura dos cursos que venham a ser criados. Novos temas podem ser desenvolvidos e enviado ao moodle.org para que outros administradores utilizemnos.

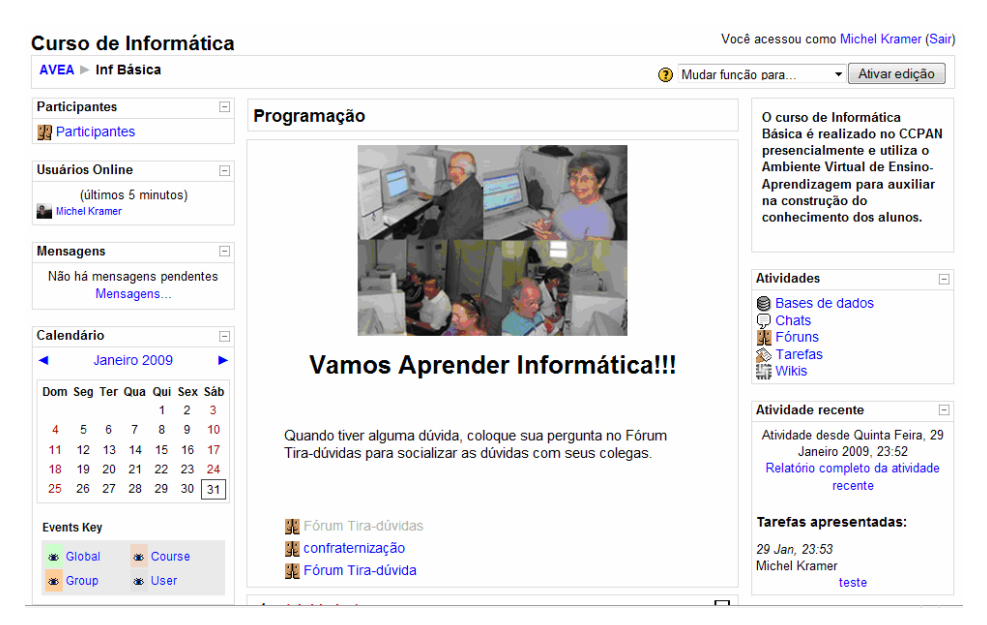

**Figura 12:** Tema Padrão do Moodle

O tema padrão do Moodle foi utilizado com os idosos, assim possibilitando a aplicação das técnicas de GP e Observação do Usuário para identificar possíveis problemas de usabilidade e acessibilidade no uso do Ambiente Virtual de Aprendizagem por idosos.

### **4.5. Procedimentos para Aplicação das Técnicas de Análise Contextual**

Para identificar possíveis problemas de usabilidade e acessibilidade no Ambiente Virtual de Aprendizagem quando utilizado por idosos o pesquisador formou um grupo de participantes, composto por quatorze idosos, com idade média de 66 anos. Estes idosos, não eram familiarizados com o computador e muito menos com a Internet. Entretanto, os mesmos possuíam computadores pessoais e acesso a internet em suas residências.

Ao colocá-los em frente ao computador para realizar as primeiras interações com o AVA percebeu-se que tinham total desconhecimento sobre como ligar o computador, utilizar o *mouse* e navegar pela Internet. Assim foi identificado que os idosos, para utilizarem os AVA's, necessitam ser alfabetizados digitalmente. Com isso, no ano de 2007, foram realizadas oficinas de informática no período de abril a dezembro, nos horários de terças e quintas-feiras pela manhã, das 8 horas às 10 horas, e a tarde, das 14 horas às 16 horas, buscando alfabetizá-los digitalmente

para que no ano de 2008 fossem aplicadas as técnicas do Grupo Focal e Observação do Usuário.

Os conteúdos abordados nas oficinas com o grupo de idosos foram definidos em uma reunião onde todos podiam opinar conforme seus interesses e necessidades emergenciais. Assim, foram trabalhados os seguintes conteúdos:

- Introdução a Informática;
- Windows XP;
- Office 2003 Word e Excel;
- Internet;
- Dispositivos:
	- $\circ$  MP3 Player<sup>10</sup>;
	- $\circ$  MP4 Player<sup>11</sup>;
	- $\circ$  IPod<sup>12</sup>.
- Ferramentas de Comunicação
	- o MSN Messenger
	- o E-mail;
	- o SKype.

 $\overline{a}$ 

Em março de 2008 foram retomadas as atividades. Os idosos já possuíam conhecimentos de informática e estavam aptos a participarem, interagirem com os computadores, assim podendo ser aplicado as técnicas de grupo focal e observação do usuário. O pesquisador instalou a versão recente do Moodle, sendo ela a 1.9

<sup>&</sup>lt;sup>10</sup> "MP3 Plaver é um aparelho eletrônico capaz de armazenar e reproduzir arquivos de áudio do tipo mp3" (WIKIPEDIA, 2009f).

<sup>&</sup>lt;sup>11</sup> "MP4 Player é um aparelho genérico baseado em memória flash capaz de reproduzir arquivos digitais de áudio e vídeo" (WIKIPEDIA, 2009g).

<sup>&</sup>lt;sup>12 "</sup>iPod é uma marca registrada da Apple e refere-se a uma série de tocadores de áudio digital projetados e vendidos pela Apple" (WIKIPEDIA, 2009h).

para utilização dos idosos. Essa instalação foi realizada em um servidor do HIPERLAB/UFSC, coordenado pela Profª Alice Theresinha Cybis Pereira, PhD. Realizada a instalação do Moodle, foi criado um curso com o nome de "Curso de Informática" e cadastrado os idosos para participarem do curso.

A aplicação da técnica do Grupo Focal foi realizada com dois grupos de idosos, cada um com 7 integrantes, um grupo no horário da manhã e outro a tarde, no período de março a novembro de 2008, nas terças e quintas-feiras, das 8 horas às 10 horas e das 14 horas às 16 horas. As reuniões com o grupo focal duravam cerca de 2 horas, orientadas por tópicos referentes aos objetivos traçados para investigação. O ambiente das reuniões do GF favorecia a interação entre os participantes: uma sala com cadeiras confortáveis, um ambiente climatizado e a disponibilização de água e café para consumo. Os idosos foram esclarecidos que todas as opiniões interessavam e, portanto, não existiam boas ou más opiniões. Assim, cada membro deveria falar na sua vez, permitindo uma boa gravação das falas e anotações pelo pesquisador. Para registrar as discussões, o pesquisador utilizou um gravador e uma agenda para anotações.

O Moodle é um sistema complexo, com possibilidade de navegação do usuário por diversas interfaces. O pesquisador apresentou, explicou e fez com que os idosos utilizassem uma a uma das interfaces e ferramentas do AVA que foram aplicadas às técnicas de GF e Observação do Usuário. Para que a utilização das ferramentas do Moodle se tornasse mais interessante, elas foram introduzidas como forma de promover novos conhecimentos de tecnologia aos idosos, assim eles adquiriam conhecimentos e ao mesmo tempo estavam percebendo as possíveis deficiências de usabilidade e acessibilidade do ambiente. A cada interface e ferramenta utilizada pelos idosos posteriormente era aplicada a técnica de Grupo focal. A aplicação da técnica de GF e Observação do Usuário se deram em aspectos gerais de design de interface e em aspectos específicos das páginas e ferramentas do AVA utilizado:

## • **Aspectos Gerais de Design de Interface**

o Contraste e Cor de Fundo da Página;

- $\circ$  Link e Janelas Pop-up<sup>13</sup>;
- o Estilo lingüístico do Texto;
- o Espaçamento entre as Linhas de um Texto;
- o Comprimento da Linha;
- o Tamanho da Fonte para Textos;
- o Estilos de Fontes (com ou sem serifa);
- o Alinhamento do Texto;
- o Ícones;
- o Disposição das Informações;
- o Tipos de Menus ou Listas;
- o Mapa de Navegação;
- o Atualizações Periódicas de Conteúdos;
- o Informações Irrelevantes.
- **Páginas e Ferramentas do AVA** 
	- o Barra de Navegação;

l.

 $13$  O Pop-up é uma janela extra que abre no navegador ao visitar uma página Web ou acessar um link específico (WIKIPEDIA, 2009j).

- o Página Web de Participantes do Curso;
- o Perfil dos Participantes;
- o Bloco Usuários On-line;
- o Bloco Mensagens;
- o Bloco Contatos;
- o Bloco Calendário;
- o Bloco Atividades;
- o Bloco Atividade Recente;
- o Bloco Meus Cursos;
- o Página Web de Todos os Cursos;
- o Bloco Administração;
- o Ferramenta Chat;
- o Ferramenta Fórum;
- o Página de Mensagens no Fórum;
- o Campo de Digitação de Mensagens no Fórum;
- o Ferramenta Base de Dados;
- o Ferramenta Wiki;
- o Ferramenta de Envio de Arquivo Único;
- o Página Web Posterior ao Envio de Arquivo Único;
- o Rodapé no Final das Páginas Web do Moodle.

No decorrer das reuniões do GF, o pesquisador apresentava o objetivo da reunião, mantinha o direcionamento das discussões no tópico proposto no início da reunião, evitava a dispersão do grupo, promovendo a participação de todos, eram solicitados exemplos e explicações necessários à compreensão da realidade vivida pelos idosos no AVA.

A Observação dos Usuários foi aplicada quando os idosos estavam utilizando as interfaces e ferramentas do Moodle, em execução de tarefas reais no AVA, em seu ambiente de trabalho, o que pressupõe uma coleta de informações mais abrangente e rica. Eles estavam sendo analisados e monitorados com o objetivo de identificar o comportamento em seu ambiente, os padrões de navegação, as dificuldade de cada indivíduo na interação com o AVA, como o idoso se comportava no ciberespaço<sup>14</sup>, quais eram suas limitações e o que os impediam na execução de determinadas tarefas. Para isso foi usada uma lista de pontos a serem observados para guiar esta investigação.

Ao final da interação dos idosos com o AVA o pesquisador apresentava um relatório com suas anotações para alguns dos participantes a fim de que eles pudessem efetuar uma "avaliação" ou tecessem alguns comentários sobre os dados coletados.

O pesquisador atuou como mediador e observador na aplicação das técnicas de Grupo Focal e Observação do Usuário.

l.

<sup>&</sup>lt;sup>14</sup> Ciberespaço é um espaço de comunicação que descarta a necessidade do homem físico para constituir a comunicação como fonte de relacionamento, dando ênfase ao ato da imaginação, necessária para a criação de uma imagem anônima, que terá comunhão com os demais (WIKIPEDIA, 2009b).

#### **4.6. Considerações Finais do Capítulo**

Os idosos têm interesse em participar de cursos a distância por meio de AVA's, mas o que os impossibilitam são a falta de conhecimentos básicos de computação e as limitações impostas pela idade na utilização desses sistemas. Há necessidade que o idoso seja alfabetizado digitalmente antes de ingressarem em um curso a distância que ocorra via internet. Para solucionar esse problema deveriam haver mais projetos de inclusão digital, assim podendo ampliar a educação a distância via internet.

As técnicas de Grupo Focal e Observação do Usuário foram aplicadas em conjunto na coleta de dados, para efeito complementaridade e buscou-se identificar eventuais problemas de usabilidade e acessibilidade no AVA quando utilizados por idosos.

Conseguiu-se identificar através da análise do questionário aplicado ao grupo de idosos participantes da pesquisa e também com o contato do pesquisador com os mesmos, que esse grupo é homogêneo. São pessoas com um nível médio elevado de educação, 72% possuem curso superior completo, os demais apesar de não terem o mesmo grau de escolaridade são pessoas que realizam leituras estão informadas ao que está ocorrendo na sociedade.

Os participantes da pesquisa possuem idade média de 66 anos alguns apresentam limitações decorrentes dos anos vida, mas não os impedem de serem pessoas ativas na sociedade participarem de ONG's, oficinas de informáticas, cursos de dança, teatro e serem geradores de opinião na sociedade.

O pesquisador ao trabalhar com os idosos percebeu que os homens apresentavam um melhor rendimento na utilização dos softwares utilizados nas oficinas de informática, devido disponibilizarem de mais tempo em suas residências ao uso dos computadores e as mulheres não o detinham, pois tinham que tomar conta da família.

Todos os participantes da pesquisa possuíam computadores pessoais com conexão à internet por banda larga, mas eles eram analfabetos digitais. Tinham receio em utilizá-lo e causar algum dano ao equipamento. Através das oficinas de informática foi realizada uma conscientização com o objetivo de tornar o idoso confiante na utilização PC.

# **5. Recomendações de Acessibilidade e Usabilidade para AVA**

As recomendações de Acessibilidade e Usabilidade apresentadas neste capítulo objetivam orientar os administradores do AVA - Moodle. Seu objetivo é facilitar a utilização dos AVA pelo idoso, tornando-os acessíveis e de fácil uso.

As recomendações foram especialmente elaboradas para um público-alvo de idosos, estando apoiadas em informações relevantes ao seu entendimento e aplicação, e provém desta pesquisa diretamente relacionadas com usabilidade e acessibilidade da Web.

### **5.1. Resultado do Grupo Focal, Observação do Usuário e Bibliografia**

As bibliografias pesquisadas sobre usabilidade e acessibilidade e também a análise dos resultados da aplicação das técnicas de Grupo Focal e Observação do Usuário descritas no capítulo 4, possibilitaram o desenvolvimento de um conjunto de recomendações para nortear a interface do AVA - Moodle. Conforme o grau do problema e a intensidade ocorrida na utilização do AVA pelos idosos, constituíramse as recomendações para solucioná-los.

Tais recomendações foram numeradas para facilitar sua referência, mas a ordem das mesmas não implica em um critério de prioridade ou importância em relação às outras.

A decisão da escolha das recomendações que se aplicam em cada ocasião deve ficar por conta do administrador do AVA - Moodle, porém sugere-se que antes de descartar qualquer uma delas, seja analisada exaustivamente a possibilidade da aplicação da mesma no AVA quando utilizado por idosos ou pessoas com deficiências visuais, auditivas, cognitivas, fisiológicas, psicológicas ou motoras em níveis baixos.

#### **5.1.1. Recomendações Gerais para o AVA - Moodle**

Inicialmente, serão elencadas recomendações relativas a aspectos gerais do design de interface, depois serão tratadas as recomendações específicas para a interface do Ambiente Virtual de Aprendizagem - Moodle.

As recomendações que provém desta pesquisa fundamentam-se em comentários dos idosos, na análise dos dados resultantes da aplicação das técnicas de grupo focal e observação do usuário, e na bibliografia pesquisada.

**Recomendação nº 01:** Manter bom contraste entre as cores de fundo da página e o texto, evitando cores de fundo muito brilhantes.

Cybis; Betiol; Faust, (2007) sugerem em seu livro que as interfaces na Web devem aparecer com letras claras sobre um fundo escuro para pessoas com problemas visuais ou os idosos, o fundo brilhante pode ofuscar completamente as letras escuras.

Na utilização do AVA todos os idosos tiveram dificuldades em perceber o texto quando a cor de fundo da página Web estava muito brilhante. É recomendado utilizar um contraste favorável entre as cores do fundo da página com as cores do texto, usando preferencialmente cores escuras para o fundo da página e cores claras para letras.

Comentário dos idosos: "Eu não estou conseguindo visualizar a informação, você que é jovem poderia me dizer o que está escrito aqui na tela? Há muito brilho e está ofuscando minha visão".

**Recomendação nº 02:** Evitar a utilização de links no meio de conteúdo que promovam a abertura de muitas janelas.

Os idosos ao abrirem vários links em novas janelas ficavam totalmente desorientados na navegação pelo AVA. É recomendado que se utilize no máximo um link a ser aberto em uma nova janela (janela secundária). Utilizar links que se

abram em novas janelas acarreta em um aumento na carga perceptiva e cognitiva do idoso. O idoso ao utilizar o computador com várias janelas abertas acaba fechando-as.

Comentário dos idosos: "Nossa!! Como tem janelas abertas. Fui eu que fiz isso!!! Eu não estou conseguindo achar meu texto inicial. Onde será que o coloquei hehe!!"

 A pesquisa bibliográfica ajuda a confirmar a recomendação. Cybis; Betiol e Faust (2007) colocam que deve ser respeitada a capacidade de trabalho perceptivo, cognitivo e motor do idoso. Ao abrir várias janelas o usuário terá um conjunto de ações maiores para alcançar sua meta ou realizar uma tarefa. Ao diminuir o número de páginas que o usuário deve acessar, ele estará diminuindo a carga de trabalho e a probabilidade de ocorrências de erros.

**Recomendação nº 03:** Escrever o texto na linguagem do usuário.

O idoso tem um sério problema de não compreender a informação se ela não estiver colocada de uma forma clara e na voz ativa. Recomenda-se utilizar o texto na linguagem do usuário e ser escrito de forma afirmativa e direta, na voz ativa, evitando pontuações desnecessárias e apresentando argumentos segundo uma ordem lógica. A utilização de uma linguagem clara e simples proporciona uma comunicação eficaz.

O AVA deve utilizar palavras, frases e conceitos familiares, ao invés de termos técnicos. As convenções do mundo real devem ser seguidas, fazendo com que as informações apareçam em uma ordem lógica e natural ao usuário (DIAS, 2007).

Os textos contidos no AVA devem ser escritos de maneira clara, direta e objetiva, excluindo o emprego da voz passiva. Com a idade o idoso perde a habilidade de compreender um texto. Essas mudanças geralmente não são dramáticas (DIAS, 2007).

Comentário dos idosos: "Nós lemos três vezes o texto, mas ele não nos parece objetivo, isso dificulta e muito nosso entendimento".

**Recomendação nº 04:** Manter espaçamento duplo entre as linhas de um texto.

O espaçamento entre as linhas de um texto para leitura dos idosos deve ser duplo, pois o uso de um espaço adequado entre as linhas favorece a realização de movimentos oculares rápidos para os saltos entre o final de uma linha e o início da próxima.

Comentário dos idosos: "Como tenho dificuldades em realizar uma leitura no AVA!! Quando o espaçamento entre o texto está simples, dificulta a leitura, pois estou finalizando a leitura e tenho que movimentar meus olhos para o início da próxima linha. Por estarem muito próximas acabo me perdendo. Uma maior distância entre as linhas facilita minha leitura".

**Recomendação nº 05:** Limitar o comprimento da linha de texto.

Os textos devem ser configurados para facilitar a leitura do usuário, para isso o comprimento das linhas não pode exceder a 50 ou 60 caracteres (CYBIS; BETIOL; FAUST, 2007).

As linhas não devem apresentar um comprimento excessivo, limitando-se a, no máximo, 50 caracteres.

Comentário dos idosos: "Ao ler uma linha com tamanho muito grande de comprimento não consigo visualizar o início da próxima linha. Isso me causa euforia, pois acabo não sabendo onde devo prosseguir a leitura".

**Recomendação nº 06:** Usar tamanho da fonte para textos maior que 12 pontos.

Textos com fontes menores que 12 pontos dificultam muito a leitura dos idosos. Recomenda-se utilizar o tamanho da fonte nos textos de no mínimo 12 ou 14 pontos ou grande o suficiente para ser lida por pessoas idosas, pois pessoas com a vista enfraquecida necessitam de letras maiores para uma leitura adequada.

Comentário dos idosos: "Acho que está na hora de trocar as lentes de meu óculos! Não estou conseguindo ler texto na tela do computador em tamanho de 10 pontos. Ah! um tamanho de 12 ou 14 pontos facilita e muito nossa leitura".

**Recomendação nº 07:** Usar textos com fontes sem serifas.

A serifa é caracterizada por uma terminação saliente nos caracteres, que têm o objetivo de permitir leituras mais rápidas por pessoas que percebem apenas estas terminações e não todo o caractere. Este efeito é, entretanto, prejudicial para os idosos e/ou pessoas com deficiências visuais, que por não poderem percebê-lo acabam tendo sua visão embaralhada durante a leitura (CYBIS; BETIOL; FAUST, 2007).

É recomendado usar os textos com fontes sem serifas no AVA para evitar embaralhamento na leitura.

Comentário dos idosos: "O professor alterou o estilo da fonte do texto e está causando um embaralhamento na minha leitura. Bem que ele podia voltar como estava antes (N.A. $<sup>15</sup>$ : textos com fontes sem serifas)".</sup>

**Recomendação nº 08:** Manter texto alinhado à margem esquerda.

O alinhamento do texto deve feito pela margem esquerda, pois favorece a leitura por criar espaços uniformes entre as palavras e por permitir saltos entre o final de uma linha e o início da próxima linha (CYBIS; BETIOL; FAUST, 2007).

É recomendado utilizar o texto alinhado à margem esquerda para favorecer a orientação na leitura do texto.

 $\overline{a}$ 

<sup>&</sup>lt;sup>15</sup> As notas do autor são inclusões realizadas pelo autor que objetivam esclarecer o leitor de algo que ficou subentendido no que o entrevistado disse ou escreveu.
Comentário dos idosos: "O texto alinhado pela margem esquerda facilita nossa leitura. As linhas não terminam no mesmo local (N.A.: alinhada na margem direita)".

**Recomendação nº 09:** Usar ícones grandes associados às legendas.

 Cybis; Betiol e Faust (2007) recomendam ao utilizar ícones em uma interface, ter o cuidado deste ser simples, com poucos elementos e poucas cores, de modo a permitir a identificação e compreensão das funções dos ícones pelos usuários.

A percepção dos ícones pode ser um incômodo e às vezes impossível de ser realizada por idosos com problemas de visão. Para facilitar a identificação e compreensão das funções dos ícones, as imagens devem ser ampliadas e estar associadas a etiquetas textuais.

Recomenda-se utilizar ícones grandes, legíveis, significativos, facilmente discriminados e rotulados.

Comentário dos idosos: "Estou mal conseguindo ver essa imagem (N.A.: ícone), não consigo associá-la a nenhuma função no AVA. Você poderia me dizer qual é a imagem existente e a função?".

**Recomendação nº 10:** Dispor as informações de forma hierárquica nas áreas mais percebidas.

Recomenda-se que as informações mais importantes devem se encontrar nas zonas freqüentemente percorridas pelos olhos na tela, no canto superior esquerdo, se a tela contém numerosas informações e, na parte central, se a tela não tem muitas informações.

Comentário dos idosos: "Não consigo achar o link que o professor solicitou. Ah! Ele estava no final da página Web ao lado direito. Eu estava procurando-o no canto superior esquerdo e na parte central".

**Recomendação nº 11:** Evitar o uso de menus ou listas do tipo Pull-down.

Os menus pull-down não ficam visíveis por completo ao usuário, aparecem na tela quando o cursor encontra-se ou é pressionado sobre uma parte de menu mostrada (DIAS, 2007).

Os usuários idosos com problemas visuais e dificuldades de coordenação motora terão dificuldades para realizar os movimentos precisos necessários para acionar uma opção de um menu pull-down.

Recomenda-se não utilizar menus ou listas do tipo pull-down como recurso de navegação no AVA para idosos.

Comentário dos idosos: "Eu vou calcar no menu e ele se move. Isso ta muito rápido. Prefiro que não haja menu desse tipo (N.A.: pull-down) no AVA, em vez de ajudar só atrapalha".

**Recomendação nº 12:** Dispor mapa de navegação.

O mapa do site possibilita um aumento na probabilidade de um usuário encontrar o que está procurando, representa um importante recurso na diminuição da desorientação, que é um dos problemas que mais afetam os usuários em ambientes extensos e repletos de todo o tipo de informação (DIAS, 2007).

Deve-se utilizar um mapa de navegação no AVA que apresente como ele é organizado. O mapa do site mostra um panorama da organização do site.

Comentário dos idosos: "Com o mapa de navegação do site fica muito fácil encontrar a informação que desejamos".

**Recomendação nº 13:** Evitar informações irrelevantes.

 As informações relevantes e irrelevantes estarão competindo pela reduzida capacidade de atenção dos usuários idosos. Estas informações podem se tornar impertinentes na medida em que acabam desviando a atenção do usuário de seu objetivo (PADOVANI; MOURA, 2008).

Como os idosos podem apresentar declínios de atenção e percepção, recomenda-se a não disponibilização de informações irrelevantes, repetitivas ou impertinentes no AVA.

Comentário dos idosos: "Aqui tem muitas informações desnecessárias a nós! Como seria legal se o AVA não fosse tão poluído com links e informações repetidas. Eu gostaria que o AVA tivesse apenas as funções necessárias para nossa execução".

## **5.1.2. Recomendações Específicas ao AVA**

Serão tratadas nesta seção recomendações direcionadas à interface gráfica do MOODLE em tema padrão quando utilizado por idosos.

As recomendações que provém desta pesquisa fundamentam-se em comentários dos idosos, na análise dos dados resultantes da aplicação das técnicas de grupo focal e observação do usuário, e na bibliografia pesquisada.

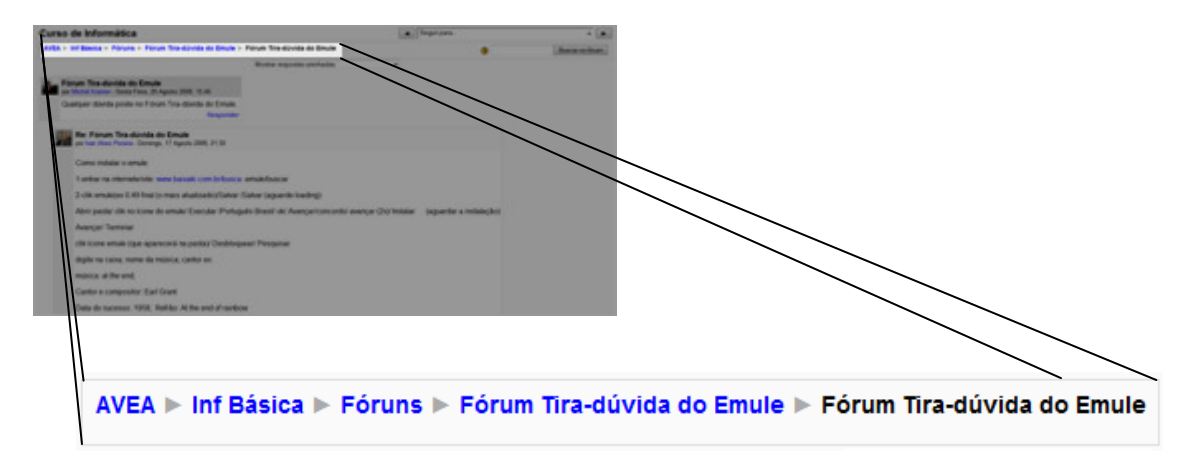

**Recomendação nº 01:** Usar a barra de navegação.

**Figura 13:** Barra de Navegação

A Barra de Navegação (figura 13) no AVA deve permanecer em sua interface, pois possibilita ao usuário visualizar o caminho percorrido até chegar à página acessada, por meio de links que indicam a localização atual do usuário no contexto da hierarquia do site. Permite também retornar às páginas visitadas anteriormente de uma maneira rápida e fácil, apenas clicando no link da página acessada. Caso seja removida a barra de navegação o usuário poderá se sentir desorientado, podendo ficar confuso sobre onde ele estava e como voltar para onde ele já havia estado ou esquecer que locais já foram visitados.

O usuário desorientado na navegação abandona a tarefa antes de encontrar a informação que está em busca (PADOVANI; MOURA, 2008). Com isso a importância da barra de navegação em AVA para idosos.

Comentário dos idosos: "Como é bom ter a barra de navegação na página Web, ela possibilita eu saber onde estou e por onde percorri até chegar na página Web atual. Eu acessava uma informação alguns minutos atrás e não conseguia mas encontrá-la pois não sabia por onde tinha percorrido. Para uma pessoa idosa essa barra é fundamental".

**Recomendação nº 02:** Manter o Bloco Participantes.

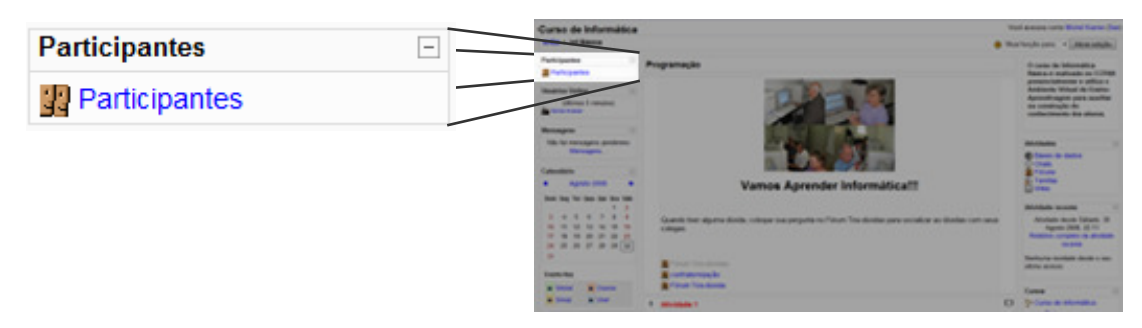

### **Figura 14:** Bloco Participantes

O Bloco Participantes (figura 14) permite visualizar todos os participantes (professores, alunos, tutores, administradores etc.) que estejam matriculados no curso, basta clicar no link "Participantes" que será redirecionado a uma página que exibe os participantes inscritos no curso.

Deve-se alterar o nome do bloco de "Participantes" para "Participantes do Curso", dessa forma o idoso tem uma melhor compreensão da funcionalidade da caixa. A linguagem deve ser simples, clara e familiar, devido à perda de habilidades de recordar e processar simultaneamente informações novas pelos idosos.

Comentário dos idosos: "O bloco com o nome "Participantes" fica um pouco vago. Participantes do que? Alterá-lo para "Participantes do Curso" é entendível a minha pessoa".

**Recomendação nº 03:** Simplificar a Página Web de Participantes do Curso.

| Curso de Informática                                                                                      |                                                                                                    | Sequir para                           |                                       |                            |  |
|----------------------------------------------------------------------------------------------------|----------------------------------------------------------------------------------------------------|---------------------------------------|---------------------------------------|----------------------------|--|
| AVEA ► Inf Básica ► Participantes                                                                         |                                                                                                    |                                       |                                       |                            |  |
|                                                                                                    |                                                                                                    | Curso de Informática                  |                                       |                            |  |
|                                                                                                    | Participantes                                                                                                    | <b>Blogs</b>                          |                                       |                            |  |
| <b>Meus cursos</b><br>Mostrar usuários inativos por mais de<br>Inf Básica $\star$<br>Selecionar período - |                                                                                                    |                                       | Lista de usuários<br>Menos detalhes - |                            |  |
|                                                                                                    |                                                                                                    | Papel: Estudante                      |                                       |                            |  |
|                                                                                                    |                                                                                                    |                                       |                                       |                            |  |
|                                                                                                    |                                                                                                    | <b>Todos os participantes: 12</b>     |                                       |                            |  |
|                                                                                                    | (A inscrição de usuários é cancelada automaticamente se a conta não for usada num período de 120 dias consecutivos) |                                       |                                       |                            |  |
|                                                                                                    | Nome: Todos ABCDEEGHIJKI MNOPORSTUVWXYZ<br>Sobrenome: Todos ABCDEFGHIJKLMNOPORSTUVWXYZ                              |                                       |                                       |                            |  |
|                                                                                                    | Foto do usuário Nome / Sobrenome                                                                                    | Cidade/Município País Último acesso + |                                       |                            |  |
|                                                                                                    | gilberto pereira                                                                                                    | florianopolis                         |                                       | Brasil 12 segundos         |  |
|                                                                                                    | <b>Ivan Alves Pereira</b>                                                                                           | Florianópolis                         |                                       | Brasil 19 horas 45 minutos |  |
|                                                                                                    | eunice Tavares                                                                                                    | florianópolis                         |                                       | Brasil 1 dia 7 horas       |  |
|                                                                                                    | <b>Marilea Fontanela</b>                                                                                            | <b>Florianopolis</b>                  |                                       | Brasil 1 dia 7 horas       |  |

**Figura 15:** Página Web de Participantes do Curso

A figura 15 exibe a Página Web de Participantes do Curso que contém informações dos usuários, como: o nome, cidade, país e o último acesso do usuário. Também permite acessar o perfil de cada participante, bastando clicar no nome ou na foto de cada um deles.

O fato da página possuir um grande número de links, dificulta a navegação do idoso, que às vezes acidentalmente clica em um deles e é levado a outros locais do ambiente virtual.

Recomenda-se, portanto, simplificar a Página Web de Participantes do Curso, retirando alguns links, pois devido à deficiência de memória de curto termo os idosos não conseguem memorizar com facilidade o direcionamento de cada link. Ocorre também que ao visualizaram um link que não tenham memorizado, fiquem inseguros, por terem a sensação de o estarem visualizando pela primeira vez.

Desta forma, são Links desnecessários à navegação dos idosos na página supracitada:

- As opções "Mostrar usuários inativos por mais de" e "Lista de usuários" poderão ser removidas.
- A opção "Seguir para" tem função de deslocar o participante para outros locais do ambiente, mas os idosos preferem utilizar a Barra de Navegação para realizar o deslocamento no ambiente, conforme comentou um dos idosos: "Não gosto da opção "Seguir Para", prefiro a Barra de Navegação pois é visível onde estamos e para onde vamos". "A minha memória não é mais como de um jovem. Queria que fosse!".

**Recomendação nº 04:** Simplificar a Página Web do Perfil dos Participantes.

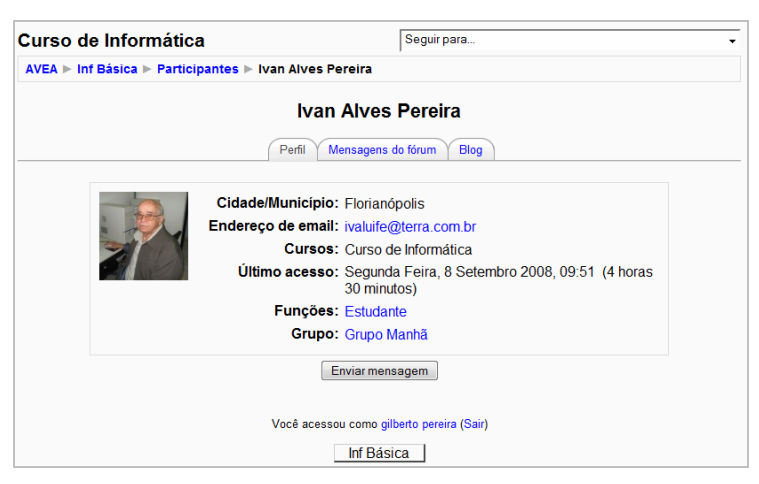

**Figura 16:** Perfil dos Participantes

A figura 16 demonstra a página Web do Perfil dos Participantes que permite o usuário realizar uma série de funções, tais como:

- Visualizar as informações que os participantes preencheram em seu perfil;
- Visualizar as mensagens enviadas dos participantes ao(s) Fórum(s);
- Acessar o Blog;
- Enviar mensagem;
- Enviar e-mail.

Recomenda-se, portanto, retirar o link do endereço de e-mail. Os idosos tinham dificuldades ao utilizar essa página; abria-se uma nova janela com a possibilidade de enviar uma mensagem, mas para isso é necessário realizar configurações no sistema de envio de e-mails do sistema operacional utilizado no computador, causando euforia e impaciência.

Comentário dos idosos: "Como é complicado configurar o sistema de envio de e-mails do sistema operacional, apenas especialistas em informática devem realizar essa tarefa!!".

Os links em "Funções: Estudante" e "Grupo: Manhã" devem ser retirados, pois ao clicarem retornam à página dos participantes. O restante da página não apresentou dificuldades.

**Recomendação nº 05:** Retirar links do Bloco Usuários On-line.

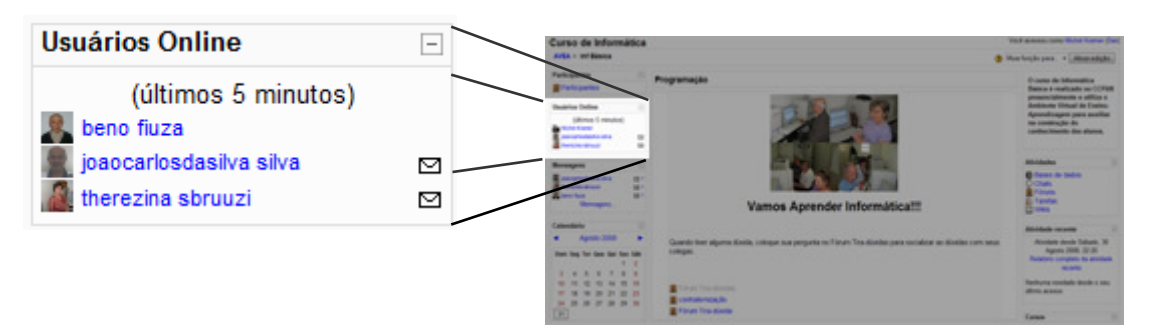

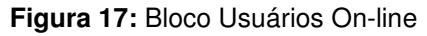

O Bloco Usuários On-line (figura 17) exibe uma lista dos usuários que estão acessando ou acessaram a página do curso nos últimos 5 minutos. Também permite o acesso ao perfil do usuário on-line.

Recomenda-se, portanto, retirar o link do nome do participante que está online, este leva o usuário a clicar direcionando-o ao perfil do participante. Os idosos insistem em realizar o processo citado acima.

Comentário dos idosos: "A ferramenta Usuário On-line exibe uma lista das pessoas que estão acessando o ambiente, mas às vezes me esqueço e calco sobre o nome de uma dessas pessoas e ai está causado o problema, às vezes não sei continuar o que estava fazendo no AVA, demoro alguns minutos até me localizar onde deverei ir".

**Recomendação nº 06:** Fazer link direto somente às mensagens no Bloco Mensagens.

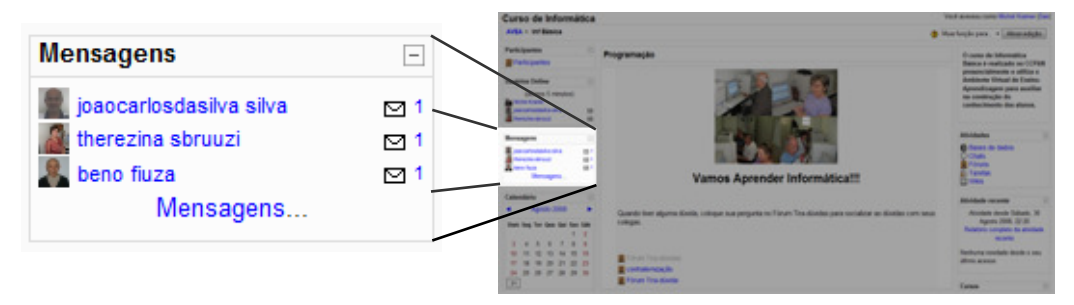

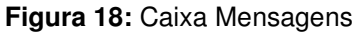

O Bloco Mensagens (figura 18) permite visualizar e enviar mensagens a participantes do curso. Ao receber mensagens é exibido ao usuário o nome do remetente e ao lado direito um ícone representado por um envelope com o um número de mensagens recebidas.

Os idosos, ao receberem uma mensagem de um participante, clicam para visualizá-la, sobre o nome do usuário que o enviou, levando-os ao perfil do mesmo. Para que não ocorra isso, sugere-se excluir o *link* e aumentar o tamanho do ícone que representa o recebimento de mensagem, por apresentarem declínio na visão torna-se limitador identificar os ícones.

Comentário dos idosos: "Raciocinamos da seguinte maneira: Ah! A Marilea me enviou uma mensagem e clicamos sobre o nome dela achando que ao clicar iremos visualizar o que ela nos enviou e não. Devemos clicar sobre o ícone envelope para visualizá-la. Eu me esqueço com facilidade desse detalhe é algo simples, mas dá tanta dor de cabeça".

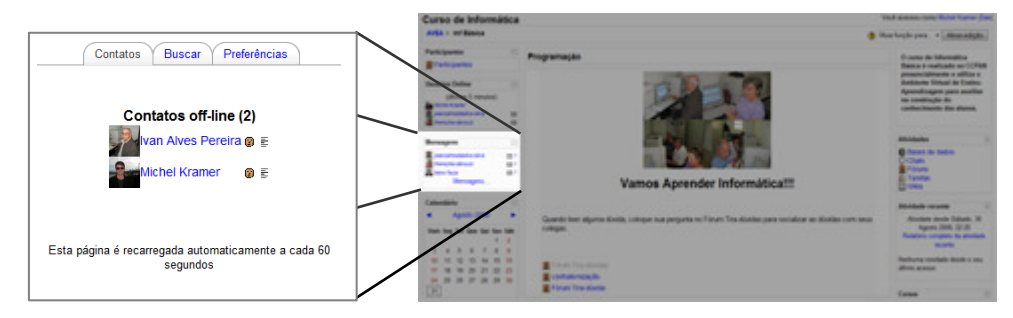

**Recomendação nº 07:** Aumentar a significância do Bloco Contatos.

A figura 19 representa o Bloco Contatos (lista de pessoas conhecidas), possibilita ao usuário enviar mensagens, eliminar e visualizar histórico dos contatos. Para enviar mensagens, basta clicar sobre o nome ou a imagem da pessoa desejada, mas isso deixava os idosos frustrados, pois achavam que estavam sendo direcionados ao perfil do participante como acontecia na caixa de mensagens.

Recomenda-se, portanto, retirar o link do nome e da imagem do contato para envio de mensagens e criar um botão "Enviar mensagem" para o envio de mensagens aos contatos.

Comentário dos idosos: "Quem desenvolveu o ambiente virtual não sabia dos declínios de ordem fisiológica e cognitiva de uma pessoa idosa. Nossa! Podia haver um comando para realizar os diversos cliques que temos que realizar! Para enviar uma mensagem bastaria um botão "Enviar mensagem" com tamanho de fonte 12 pontos, é algo tão óbvio e eles criam no AVA um sistema de clicar sobre o nome e isso a cada momento tem uma função. Assim acabo ficando confusa!!! "

**Figura 19:** Bloco Contatos

Calendário Agosto 2008 Dom Sea Ter Qua Qui Sex Sáh  $\overline{2}$  $\overline{z}$  $\overline{a}$  $\epsilon$  $\overline{a}$  $10$  $11$   $12$   $13$  $14$ 15  $16$  $17$ 18  $rac{1}{19}$  $\overline{20}$  $\begin{array}{c} 11 \\ 21 \end{array}$  $^{23}$ 24 25 26 27 28 29 30  $31$ **Events Key** as Global **AK** Course as Group as User

**Recomendação nº 08:** Simplificar o Bloco Calendário.

**Figura 20:** Bloco Calendário

O Bloco Calendário (figura 20) é um recurso que possibilita visualizar a data e eventos cadastrados (estes podem ser do curso, do grupo ou global) e também cadastro de eventos pessoais pelo participante.

Recomenda-se retirar os events key do calendário, pois dificultam a execução de tarefas pelos idosos no ambiente e os confundem. Os idosos preferem um cronograma da disciplina bem elaborado, substituindo os events key que são mostrados no calendário.

Comentário dos idosos: "Um calendário simples (N.A.: sem os envets key) já basta para eu me organizar. Estando aposentada sobra mais tempo para me dedicar às minhas tarefas".

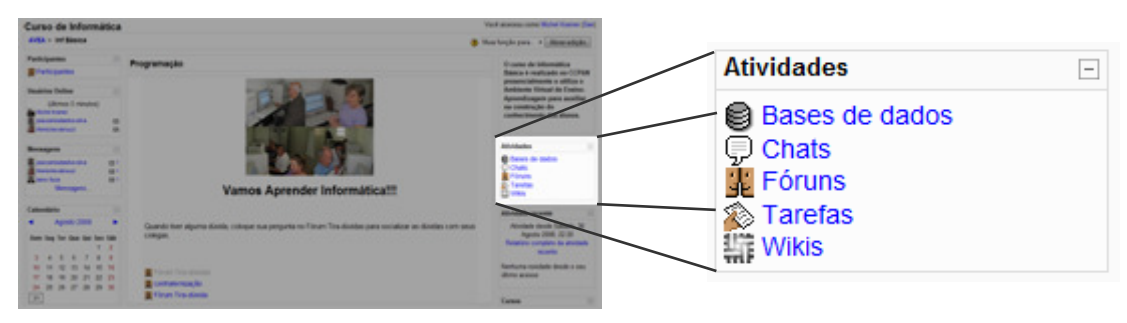

**Recomendação nº 09:** Manter o Bloco Atividades.

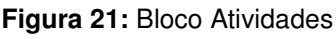

O Bloco Atividades (figura 21) lista todas as atividades inseridas na disciplina pelo professor. As atividades ficam listadas de acordo com a categoria (Bases de dados, Chats, Fóruns etc.). O usuário, ao clicar em uma das categorias, é direcionado a uma página que lista todas a atividades pertencentes a ela.

Os idosos não apresentaram dificuldades em utilizar a caixa de atividades, mas recomenda-se disponibilizar um glossário abaixo do Bloco Atividades explicando as categorias que a compõem.

Comentário dos idosos: "Não temos problemas em utilizar o Bloco Atividades, mas às vezes demoramos algum tempo para lembrar o significado de cada categoria, facilitaria a nossa vida a disponibilização de um glossário abaixo do Bloco Atividades explicando as categorias que a compõem".

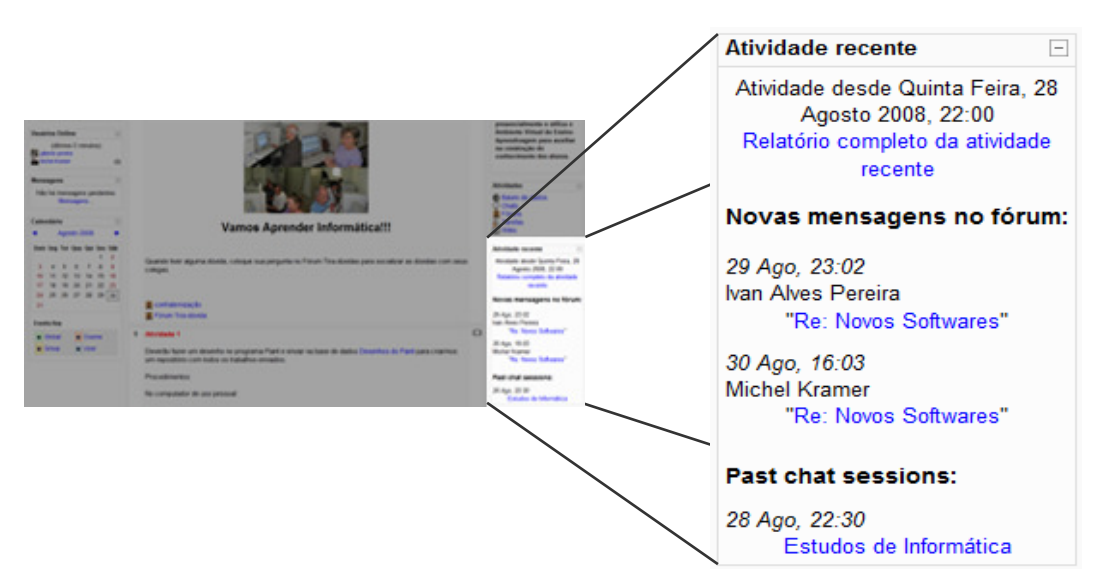

**Recomendação nº 10:** Manter o Bloco Atividade Recente.

**Figura 22:** Bloco Atividade Recente

O Bloco Atividade Recente é representado na figura 22 e exibe os mais recentes acontecimentos do curso. Neste bloco são mostradas quando atividades ocorreram e se os recursos foram acrescentados ou atualizados. O link "Relatório completo da atividade recente" mostra todas as atividades realizadas naquele curso desde o último acesso do participante. É uma maneira dos alunos se manterem atualizados do andamento das várias atividades do curso.

Recomenda-se alterar a forma que são apresentadas as Novas mensagens do Bloco Atividades Recente. Sugere-se mudar para: Postado pelo usuário: Nome do usuário. (abaixo a data e horário e em seguida o link para o que foi alterado).

Comentário dos idosos: "A forma que são apresentadas as novas mensagens no bloco Atividades Recente não são organizadas de maneira clara a minha interpretação, quando as vejo".

**Recomendação nº 11:** Manter o Bloco Meus Cursos.

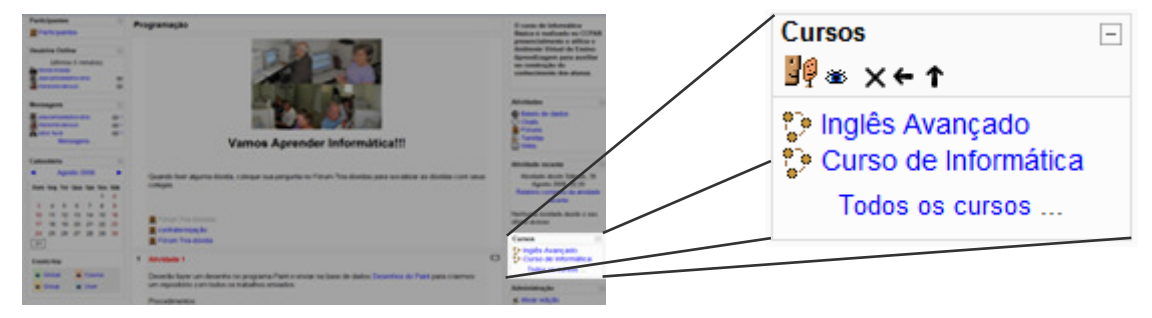

**Figura 23:** Bloco Meus Cursos

O Bloco Meus Cursos (figura 23) exibe uma lista dos cursos disponíveis ao aluno.

Os idosos não sentiram dificuldades em utilizá-lo. Comentaram que o Bloco Meus Cursos facilita o acesso aos cursos no qual estão matriculados, bastando dar um clique sobre o curso desejado para acessá-lo.

Recomenda-se utilizar o Bloco Meus Cursos no AVA para facilitar o acesso aos cursos que o usuário está matriculado.

**Recomendação nº 12:** Ocultar os cursos que o idoso não esteja inscrito da Página Web de Todos os Cursos.

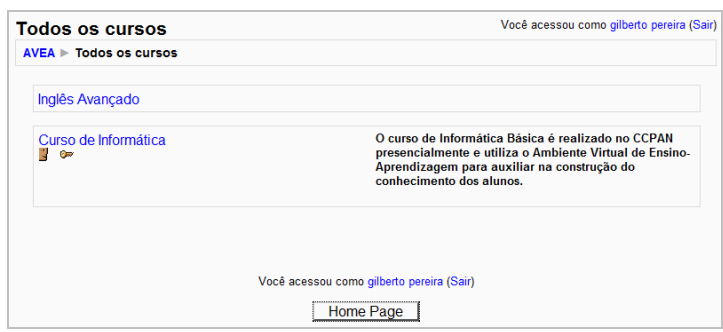

**Figura 24:** Página Web de Todos os Cursos

O usuário ao clicar no link "Todos os cursos", exibido no Bloco Meus Cursos, é direcionado a Página Web de Todos os Cursos conforme é apresentado na Figura 24. Na Página Web de Todos os Cursos o usuário tem a possibilidade de visualizar todos os cursos que estão sendo disponibilizado pelo AVA, mas o usuário só poderá acessá-lo caso esteja matriculado.

Recomenda-se, portanto, ocultar os cursos que o idoso não esteja matriculado, exibindo nesta lista apenas os cursos ao qual o idoso esteja inscrito. Ou, retirar o link "Todos os Cursos" já que existe o bloco meus cursos e exibem todos os cursos do usuário.

Comentário dos idosos: "Tentei acessar o curso de Inglês Avançado, mas não sei por qual motivo não o consigo, pede para eu me matricular, mas já estou matriculado no ambiente".

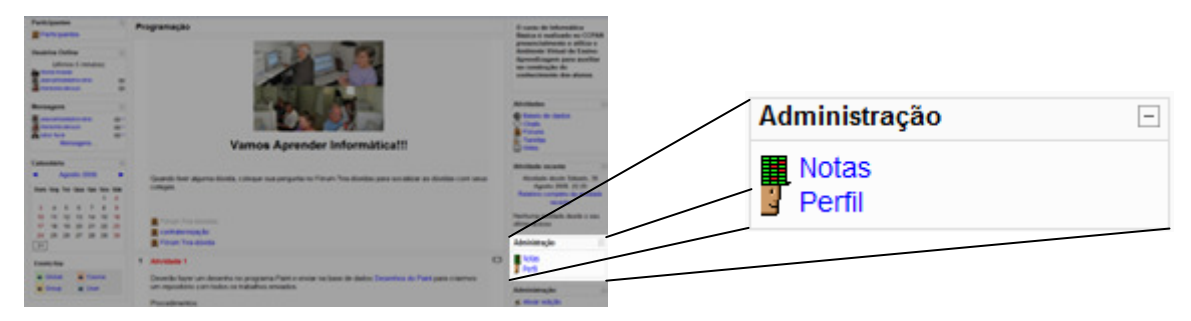

**Recomendação nº 13:** Manter o Bloco Administração.

**Figura 25:** Bloco Administração

O Bloco Administração é exibido na figura 25, este possui links que permitem ao usuário visualizar suas notas e acessar a informações do perfil.

Recomenda-se utilizar o Bloco Administração no AVA pois o idoso tem acesso ao seu perfil e à visualização das notas recebida das atividades.

Comentário dos idosos: "O bloco administração é de fácil acesso às nossas notas e perfis. Ainda bem que ele existe".

**Recomendação nº 14:** Simplificar a ferramenta Chat.

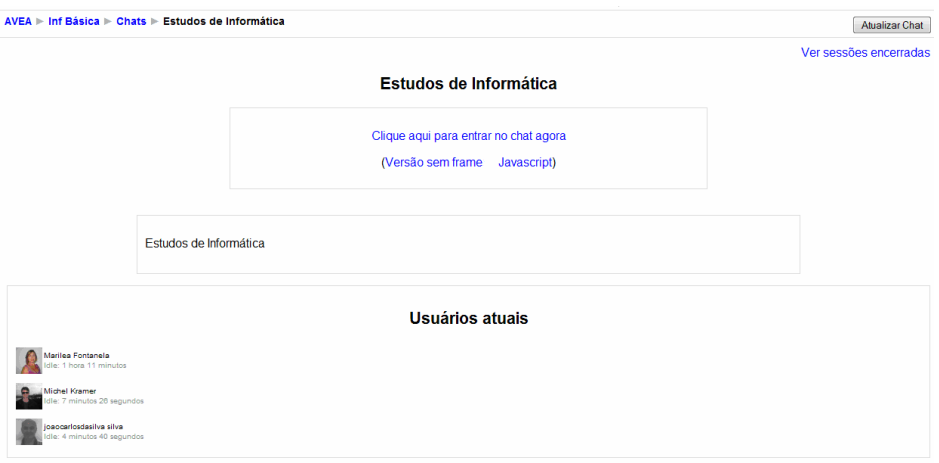

O Chat (figura 26) é um sistema de comunicação que permite a troca de mensagens simultaneamente. Um chat permite a discussão em tempo real de um determinado assunto e entre os diversos usuários.

O Chat permite a troca de mensagens através de uma versão sem frame (Javascript). Sugere-se a remoção desta ferramenta. Os idosos não conseguiram fazer um bom uso. Afirmaram que quanto menor o número de possibilidades de realizar a tarefa melhor.

Comentário dos idosos: "Para que tantas maneiras de enviar mensagens pelo Chat, temos que clicar muito para realizar a mesma função, isso só nos atrapalha".

Abaixo do local destinado à digitação da mensagem, sugere-se a inserção de uma mensagem, com seguinte texto (Após digitar o texto da mensagem pressione a

**Figura 26:** Ferramenta Chat

tecla Enter para ser enviada), dessa maneira eles saberão como enviar mensagens para outras pessoas.

Comentário dos idosos: "Não me lembro como enviar uma mensagem que digitei, estou procurando o local onde clicar para ser enviada, mas não estou conseguindo localizar".

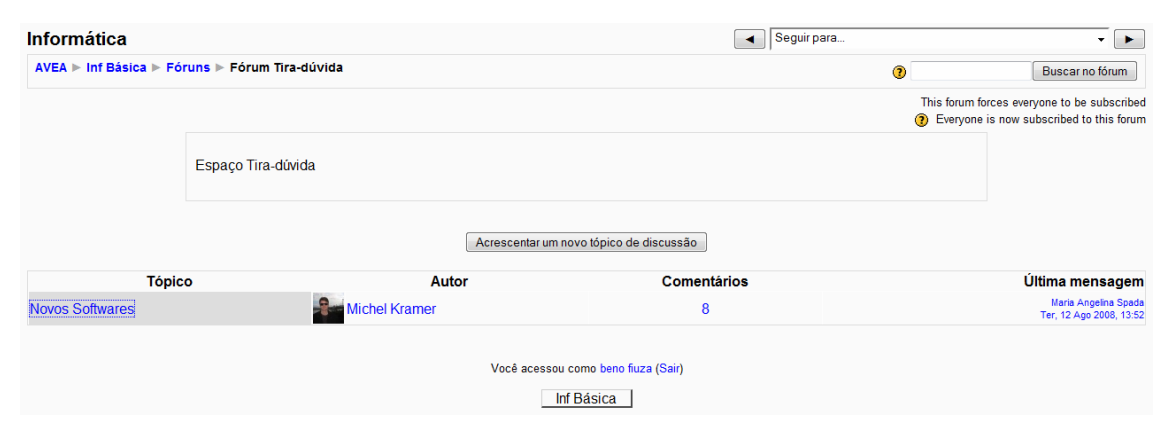

**Recomendação nº 15:** Simplificar a ferramenta Fórum.

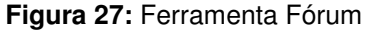

O Fórum (figura 27) é uma forma de comunicação assíncrona; não é necessário que todos os participantes estejam on-line para troca de mensagens. A comunicação assíncrona nos fóruns permite que cada participante tenha um tempo pessoal para elaborar sua participação em uma discussão.

Cybis; Betiol e Faust (2007) colocam que uma tela carregada de possibilidades de acesso às informações aumenta a carga de memorização do usuário. O mesmo está ocorrendo na ferramenta Fórum.

No Fórum os idosos ficam constrangidos com tantos links que podem ser clicados e os levam a lugares totalmente diferentes da tarefa proposta, que é acessar as mensagens enviadas ao tópico do fórum ao qual eles participam. Recomenda-se remover os links ao perfil dos participantes, do tópico e última mensagem, deixando apenas a coluna "Comentários" que exibe o número de comentários do tópico, onde o idoso fará o acesso às mensagens postadas ao fórum.

**Recomendação nº 16:** Simplificar a Página de Mensagens no Fórum.

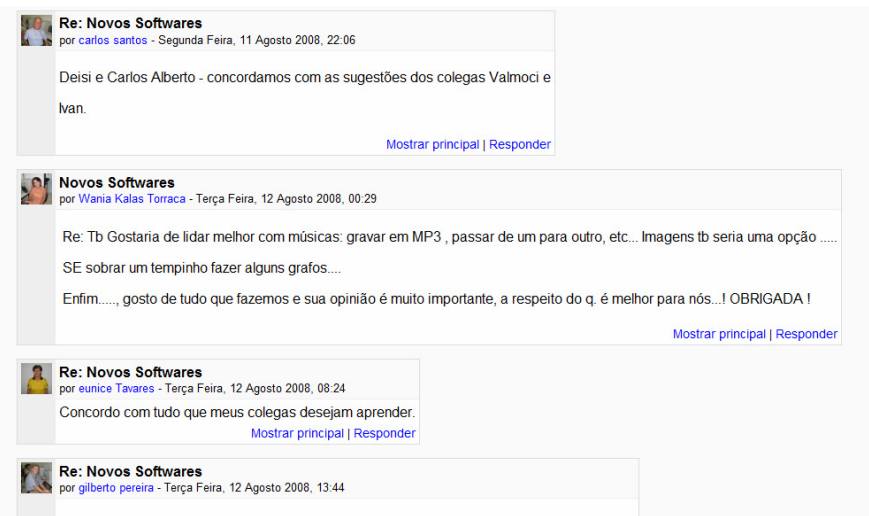

**Figura 28:** Página de Mensagens no Fórum

Na Página Mensagens no Fórum (figura 28) recomenda-se remover o link "Mostrar principal".

Comentário dos idosos: "Nossa! Cliquei em mostrar principal, achei que seria um comentário principal e não, ele me mostrou o primeiro comentário do tópico e ainda me fez sair do local onde estava lendo. Acho muito melhor a movimentação da página através da barra de rolagem ou pelo botão de rolagem do mouse onde utilizo regularmente".

**Recomendação nº 17:** Simplificar o Campo de Digitação de Mensagens no Fórum e dar mais significados aos botões.

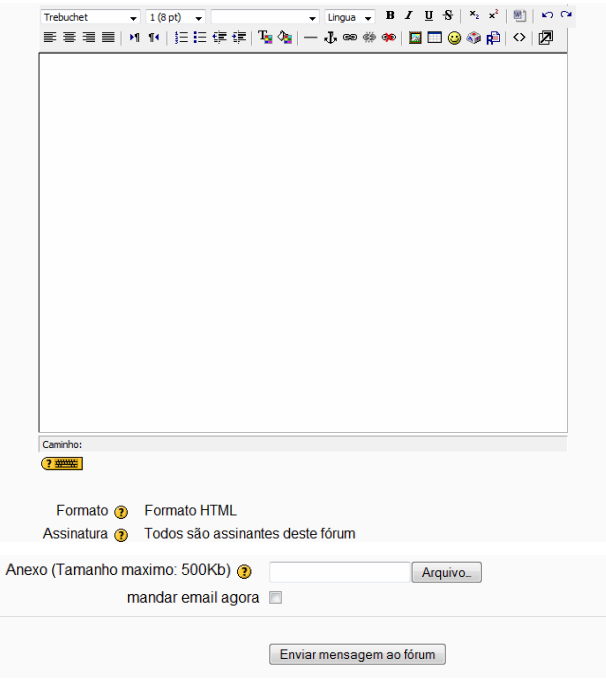

**Figura 29:** Campo de Digitação de Mensagens no Fórum

No Campo de Digitação de Mensagens no Fórum (figura 29) recomenda-se remover o ícone "Ajuda com teclas de atalho do editor", os labels "Formato HTML" e "Todos são assinantes deste fórum".

 Comentário dos idosos: "Quando vou responder a um colega no fórum não quero saber sobre formato em HTML ou assinatura apenas quero enviar uma resposta ao fórum".

Deve ser alterado o nome do botão "Arquivo" para "Procurar Arquivo".

Comentário dos idosos: "Quando queremos anexar um arquivo junto a nossa mensagem, fica nebuloso o nome Arquivo local onde deve-se clicar para anexá-lo. Para essa função sugerimos o nome Procurar Arquivo ajuda a refletir o que temos que realizar, que é procurar o arquivo em um diretório em nosso computador a ser enviado".

**Desenhos do Paint** Ver lista Ver item único Search Acrescentar Item Modelos Campos Conjuntos Novo item Nome: Data: 18 | Junho  $\boxed{\bullet}$  2008  $\boxed{\bullet}$ Arquivo<sup>-</sup> Arquivo Arquivo... Nome do arquivo (opcional) Gravar e mostrar | Gravar e acrescentar outro

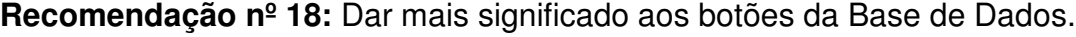

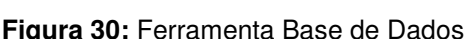

Carregar itens a partir de um arquivo

(1) Documentação de Moodle relativa a esta página Você acessou como Michel Kramer (Sair) Inf Básica

 $\overline{a}$ 

A Base de Dados (figura 30) é uma ferramenta que possibilita o upload de dados, seja ele texto ou outros tipos de arquivos. O objetivo da base de dados é formar um repositório de dados com arquivos enviados pelos alunos do curso.

Recomenda-se, portanto, alterar o nome "Gravar e mostrar" para "Enviar e mostrar" e "Gravar e acrescentar outro" para "Enviar e Acrescentar outro", o verbo "enviar" está presente nas ferramentas de comunicação utilizadas pelos idosos como no *e-mail* e Messenger<sup>16</sup>.

Comentário dos idosos: "A palavra gravar que está sendo utilizada pela base de dados nos confunde quando vamos enviar um arquivo, pois utilizamos o Nero<sup>17</sup> para gravar um CD<sup>18</sup>, então achamos que vamos gravar o arquivo em um local. Que local seria esse!!!".

 $16$  "Messenger é um programa de mensagens instantâneas criado pela Microsoft Corporation. O programa permite que um usuário da Internet se relacione com outro que tenha o mesmo programa em tempo real" (WIKIPEDIA, 2009c).

 $17$  Nero é um software que possibilita gravar CDs e DVDs dos tipos: Áudio, Dados, Vídeo CD, Super Vídeo CD, mini DVD, DVD e outros (WIKIPEDIA, 2009d).

 $^{18}$  CD é um dos mais populares meios de armazenamento de dados digitais (WIKIPEDIA, 2009e).

#### **Recomendação nº 19:** Utilizar a ferramenta Wiki no AVA.

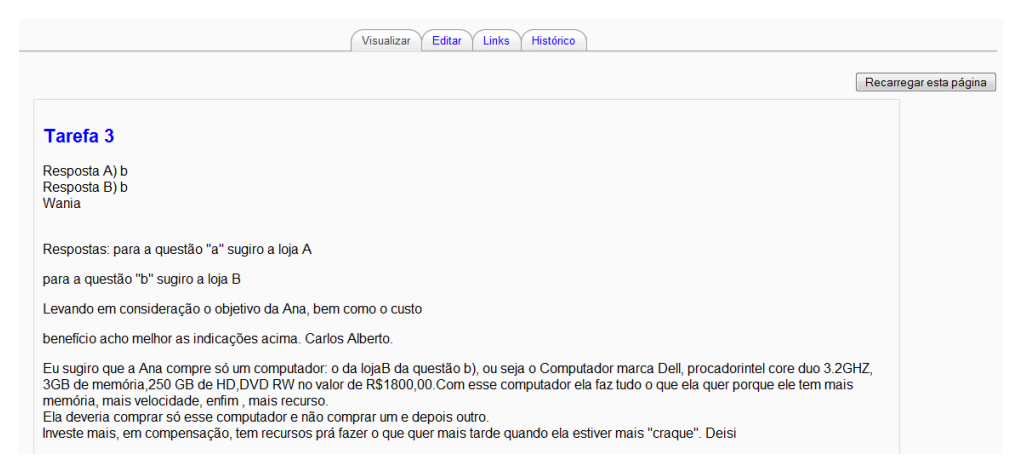

**Figura 31:** Ferramenta Wiki

Wiki (figura 31) é uma página Web criada de forma coletiva no ambiente da Internet, ou seja, qualquer participante pode inserir, editar e apagar textos, diretamente no navegador web, sem necessidade de conhecimento da linguagem HTML. Oferece suporte a processos de aprendizagem colaborativa. As versões antigas são arquivadas e podem ser recuperadas a qualquer momento.

No Wiki não existe, em geral, um coordenador de edição, nenhuma pessoa em particular que tenha controle sobre o conteúdo. Em lugar disso, a comunidade edita e desenvolve o conteúdo de maneira coletiva. Visões consensuais emergem do trabalho de muitas pessoas sobre o documento.

Recomenda-se a utilização do Wiki no AVA, pois pode ser uma ferramenta poderosa para o trabalho colaborativo em educação. Uma turma inteira pode editar um documento de maneira coletiva, criando um produto feito pela turma. Por outro lado, cada aluno pode ter seu próprio Wiki e trabalhar nele com a colaboração de seus colegas. Deve ser alterado o nome do botão "Gravar" para "Salvar" no Wiki.

Comentário dos idosos: "Não encontrei problema algum ao utilizar o Wiki, é uma das atividades do ambiente que é compreensível a navegação".

**Recomendação nº 20:** Especificar os procedimentos para o Envio de Arquivo Único.

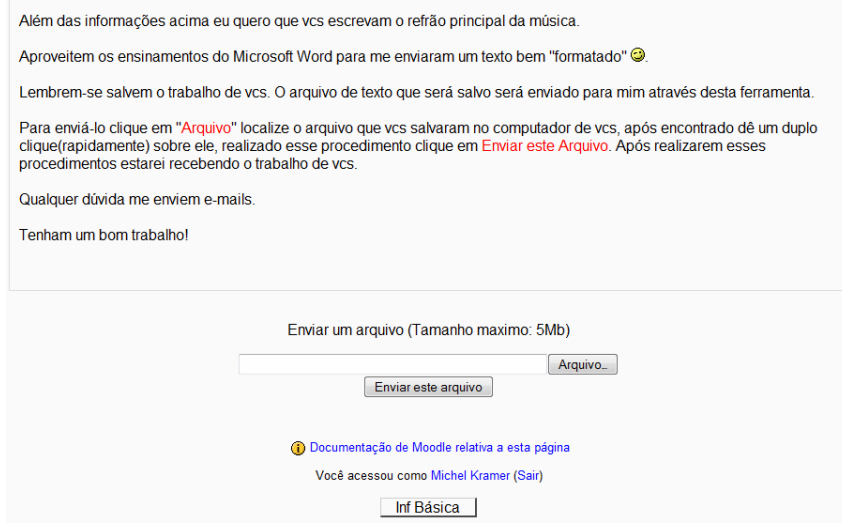

**Figura 32:** Ferramenta de Envio de Arquivo Único

Tarefa de Envio de Arquivo Único (figura 32) permite que cada participante envie um único arquivo à disciplina a ser avaliado.

Os alunos sentiram dificuldade no envio da tarefa proposta devido a nomenclatura utilizada no Moodle. Sugere-se que seja alterada a nomenclatura "Enviar um arquivo (Tamanho máximo: 5MB)" para "Para Enviar o Arquivo Clique em Arquivo". Além disso, o label "(Tamanho máximo: 5MB)" não é pertinente ao processo da atividade, e os confunde. Recomenda-se que essa restrição seja mostrada quando estão enviando o arquivo caso exceda o tamanho máximo.

**Recomendação nº 21:** Aumentar a significância da Página Web Posterior ao Envio de Arquivo Único.

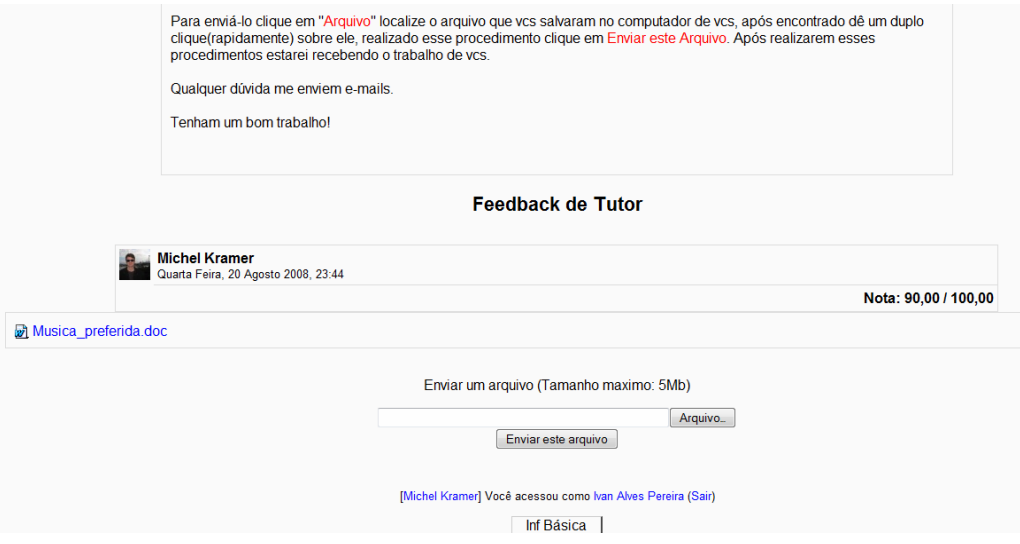

**Figura 33:** Página Web Posterior ao Envio de Arquivo Único

A Página Web Posterior ao Envio de Arquivo Único (figura 33) é o local onde o usuário pode visualizar o arquivo que enviou, o feedback do tutor e a sua nota.

 Os idosos demoraram a compreender que ao clicarem no nome do arquivo enviado, estariam abrindo-o. Recomenda-se colocar um label ao lado esquerdo do arquivo enviado com o seguinte enunciado: "Visualize o Arquivo Enviado: (o nome do arquivo)".

Comentário dos idosos: "Eu não me lembrava que tinha que calcar no nome do arquivo para abri-lo".

**Recomendação nº 22:** Simplificar o Rodapé no Final das Páginas Web do Moodle.

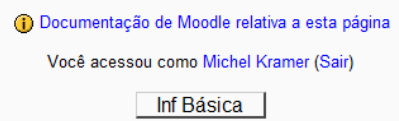

**Figura 34:** Rodapé no Final das Páginas Web do Moodle

No final de cada página Web do Moodle há um rodapé, o qual possui links que direcionam a locais extremamente diferentes no ambiente virtual. Esses links nos reportam a uma documentação relativa ao Moodle, ao perfil do usuário, página principal do curso e sair do curso.

Recomenda-se que seja removido o link "Documentação relativa ao Moodle". Os idosos afirmaram que não tem interesse na "Documentação relativa ao Moodle", que é desnecessário um link a esse tipo de documentação e alguns ainda citaram que ao acessarem esse link ficaram totalmente desorientados. Acharam que o professor havia colocado um material extra a ser estudado e ficaram inseguros.

Recomenda-se a remoção do link "Você acessou como nome do usuário (Sair)", pois os idosos comentaram que está poluindo a página Web. Afirmaram que utilizam o "(Sair)" do lado superior direito da janela, pois relacionam ao sair da conta de e-mail que possuem no servidor Gmail.com, localiza-se exatamente no mesmo local.

No local onde fica o nome breve do curso recomenda-se utilizar "Página Inicial do curso", pois é a Página Inicial do curso onde se encontra todos os materiais e é a primeira a ser acessada após a escolha do curso.

### **5.2. Considerações Finais do Capítulo**

As recomendações apresentadas neste trabalho foram elaboradas pensando na possibilidade dos idosos, com algumas necessidades especiais, realizarem cursos a distância mediado por AVA's, que sejam acessíveis e de fácil uso permitindo que possam interagir com seus colegas e aprender novos conhecimentos.

As recomendações de acessibilidade e usabilidade disponibilizadas aos AVA's auxiliam ao público de idosos que apresentam declínios considerados normais do processo de envelhecimento. Idosos com deficiências visuais, auditivas, cognitivas, fisiológicas, psicológicas e motoras em níveis baixos.

Para uma melhor facilidade no uso do AVA pelos idosos, gerou-se um conjunto significativo de recomendações, num total de 36 recomendações, sendo 14 gerais e 22 específicas para o AVA. Ressalta-se que houve grande número de recomendações relativas à alteração da semântica dos termos utilizados e a exclusão de links na navegação do ambiente.

Nota-se assim, que fazer educação a distância mediada pelo AVA, com qualidade, para um público de idosos com declínios de ordem fisiológica, cognitiva e emocional decorrentes do avanço da idade é necessário que estes sejam acessíveis e usáveis.

O conjunto de recomendações de acessibilidade e usabilidade descritas neste capítulo não foram customizadas em um Ambiente Virtual de Aprendizagem.

## **6. Conclusões**

A população idosa brasileira, assim como a mundial, cresce a cada dia. A velhice, na maioria das sociedades, é vista como um período de decadência física e mental. Este é um conceito equivocado e nos últimos anos, com o avanço da ciência e da medicina, esta etapa da vida começa a ser vivida com mais plenitude e qualidade. O idoso deixou de ser uma pessoa que vive de lembranças do passado, recolhida em seu aposento, e passou a ser uma pessoa ativa, capaz de produzir, buscar novos conhecimentos e intervir nas mudanças sociais e políticas.

A possibilidade de flexibilização na aprendizagem e a necessidade de formação continuada dos idosos adicionada a facilidade de desenvolvimento de sistemas na Web, fazem com que os Ambientes Virtuais de Aprendizagem se tornem um nicho atrativo a ser explorado por idosos.

O objetivo geral desta pesquisa buscou apontar recomendações de usabilidade e acessibilidade para o Ambiente Virtual de Aprendizagem - Moodle quando utilizado por usuários idosos. As recomendações identificadas estão relacionadas ao uso do AVA na elaboração de cursos a distância para pessoas idosas, o qual possuem necessidades especiais devido a idade.

Ao avaliar as interfaces do Ambiente Virtual de Aprendizagem – Moodle percebeu-se que as deficiências dos idosos não são o real problema, mas sim as tecnologias utilizadas, pois elas não oferecem a possibilidade de utilização eficiente por esse grupo de pessoas. Assim, as recomendações de usabilidade e acessibilidade podem promover a utilização eficiente dos AVA's pelos idosos, possibilitando a criação de cursos a distância via Web.

Milhões de idosos com deficiências são privados de utilizarem a Web devido a falta de usabilidade e acessibilidade. Essa barreira ocorre, porque a grande maioria das páginas Web são desenvolvidas para um público generalizado que não corresponde ao perfil do idoso, além de priorizarem as exigências operacionais.

Este trabalho enriqueceu a discussão sobre a utilização de AVA's acessíveis e usáveis em cursos de educação a distância na formação continuada de idosos.

Quanto aos objetivos propostos no início deste trabalho, todos foram plenamente alcançados. Identificaram-se as recomendações de usabilidade e acessibilidade para Ambientes Virtuais de Aprendizagem quando utilizados por idosos. Tais recomendações representam efetivamente melhorias que devem ser levadas em conta quando os AVA's forem utilizados por pessoas idosas.

## **6.1. Indicações para Trabalhos Futuros**

Como sugestões para o desenvolvimento de trabalhos futuros, cinco temas relevantes foram selecionados:

- Implementar as recomendações identificadas no Moodle e testá-las em um ambiente real de aprendizagem de idosos;
- Aplicar outras técnicas de análise contextual para coleta de dados, verificando a possibilidade de serem geradas outras recomendações de usabilidade e acessibilidade aos AVA's quando utilizados por usuários idosos;
- Aplicar as técnicas de análise contextual para coleta de dados, nas diversas classes sociais de idosos;
- Pesquisar como tornar os diversos tipos de conteúdos disponibilizados pelos professores em AVA's usáveis e acessíveis aos usuários idosos;
- Avaliar o comportamento do usuário idoso frente a utilização dos AVA's.

# **Referências**

AMSTEL, Frederick Van. **Usabilidade na acessibilidade**. 2006. Disponível em: <http://www.usabilidoido.com.br/usabilidade\_na\_acessibilidade.html>. Acesso em: 15 jan 2009.

AZEVEDO, João R. D. **A Ansiedade na Terceira Idade.** Disponível em: <http://www.boasaude.com/lib>. Acesso em: 06 nov. 2008.

BASTIEN, C; SCAPIN, D.L.; LEULIER, C. (1996). **Looking for Usability Problems With the Ergonomic Criteria and the ISO 9241-10 dialogue priciples**, In. Proceedings of CHI'96. Vancouver. Canada.

BATES, Tony. **National strategies for e-learning in post-secondary education and training.** Paris: Unesco-iiep, 2001. 135 p. (Fundamentals of Education Planning series, Nº 70).

BEHAR, Patricia Alejandra, et. al. **Avances en Sistemas e Informática**, Vol. 4 No. 1 Junio de 2007, Medellín, ISSN 1657-7663

BETTINELLI, Luiz Antonio; TOURINHO FILHO, Hugo; CAPOANI, Priscila. **EXPERIÊNCIAS DE IDOSOS APÓS LARINGECTOMIA TOTAL**. In. Revista Gaúcha de Enfermagem. Porto Alegre, 2008. Disponível em: <http://www.seer.ufrgs.br/index.php/RevistaGauchadeEnfermagem/article/viewFile/5 583/3194>. Acesso em: 7 jan 2009.

BOBBIO, Norberto. **O Tempo e a Memória – De Senectude e outros escritos autobiográficos.** Tradução EINAUDI, Giulio, do original de Senectude. 4ª ed. Rio de Janeiro: Campus, 1997.

BRAGA, Marta Cristina Goulart. **Estratégia on-line para capacitação de professores em aprendizagem: abordagem centrada na educação através do design (EdaDe).** 2007. 217 f. Dissertação (Mestrado) - Departamento de Engenharia e Gestão do Conhecimento, Universidade Federal de Santa Catarina, Florianópolis, 2007. Disponível em: <http://tede.ufsc.br/teses/PEGC0012.pdf>. Acesso em: 12 nov. 2008.

BRASIL. Lei n° 10.098, 19 de dezembro de 2000. Disponível em: <http://www.planalto.gov.br/ccivil\_03/Leis/L10098.htm>. Acesso em: 02 de jan. 2009.

\_\_\_\_\_\_. Lei 10.741, de 2003. Disponível em: <http://www3.dataprev.gov.br/sislex/paginas/42/2003/10741.htm>. Acesso em: 04 de jan. 2009.

BRINCK, T.; GERGLE, D.; WOOD, S. **Usability for the web: designing web sites that work**, San Diego, Academic Press, 2002.

CARRION, W. **Acessibilidade Web**. Disponível em:

<http://imasters.uol.com.br/artigo/3134/acessibilidade/acessibilidade\_web/>. Acesso em: 12 jan. 2009.

CASTRO, SIMONE AUGUSTA FINARD NISA. **Análise das modificações nas interações sociais de idosos subseqüentes a alterações da motricidade oral.** 2003. 115 p. Tese (Doutorado) - Pontifícia Universidade Católica do Rio Grande do Sul, Porto Alegre, 2003.

CATAPAN, Araci Hack; et. al. **Introdução a educação a distância.** Florianopolis: Biologia/EAD/UFSC, 2008. 122p.

CZAJA, Sara J. **Computer Technology and the Older Adult**. Handbook of Human-Computer Interaction. Amsterdam, p. 797-812, 1997.

CUBA, Conceição de Maria G. Braga. **Ninguém Vive Sem Amizade! A Importância da Amizade Política dos Idosos Colaboradores da UnATI/UERJ.** 2006. 255 f. Dissertação (Mestrado) – Departamento de Serviço Social, Pontifícia Universidade Católica do Rio de Janeiro, Rio de Janeiro, 2006. Disponível em: <http://www.maxwell.lambda.ele.puc-rio.br>. Acesso em: 18 de set. 2008.

CYBIS, Walter; BETIOL, Adriana Holtz; FAUST, Richard. **Ergonomia e Usabilidade: Conhecimentos, Métodos e Aplicações**. São Paulo: Novatec, 2007. 344p.

DEBERT, Guitta Grin; SIMÕES, Júlio de Assis. **A Aposentadoria e a Invenção da "Terceira Idade"**. In DEBERT, Guita Grin. Antropologia e Velhice. Textos Didáticos, v. 1 n.13. Campinas SP: IFCH/UNICAMP, mar. 2001.

DIAS, Claudia. **Usabilidade na Web: Criando portais mais acessíveis.** Rio de Janeiro: Alta Books, 2007. 296p.

DIAS, Cláudia. **Grupo focal: técnica de coleta de dados em pesquisa qualitativa.** Informação & Sociedade: Estudos. João Pessoa, v.10, n.2, p.141-158, 2000.

FERREIRA, A. B. H. **Novo Dicionário Aurélio - Século XXI**, Versão 3.0. São Paulo: Nova Fronteira/Lexikon, 1999.

FGV – Fundação Getúlio Vargas. **A Inflação da terceira idade.** Disponível em: <http://www.fgv.br/cps/artigos/Conjuntura/2004/A Inflação da Terceira Idade.pdf>. Acesso em: 29 set. 2008.

FILHO, Domingos Parra; SANTOS, João Almeida. **Metodologia Científica**. São Paulo: Futura, 6ª Ed. 2003. 277p.

FINCH, C. E. **Longevity, senescence and the genome.** Chicago/London: University of Chicago Press, 1990.

GODINHO et. al. **Tecnologias de informação sem barreiras no local de trabalho.**  Manual digital. 2004. Disponível em: <http://www.acessibilidade.net/trabalho/>. Acesso em: 03 jan. 2009.

GOSCIOLA, Vicente. **Roteiro para as novas mídias.** São Paulo: Ed. SENAC, 2003, p. 71

HAYFLICK, L. **Como e por que envelhecemos.** Rio de Janeiro: Campus, 1996.

IBGE – Instituto Brasileiro de Geografia e Estatística. Disponível em: <http://www.ibge.gov.br/home/>. Acesso em: 05 jan. 2009.

## \_\_\_\_\_\_. **Dia do Idoso.** Disponível em:

<http://www.ibge.gov.br/ibgeteen/datas/idoso/idoso\_no\_mundo.html> . Acesso em: 04 de set. 2007a.

\_\_\_\_\_\_. **Cresce a presença da população com 50 anos ou mais no mercado de trabalho.** Disponível em:

<http://www1.ibge.gov.br/home/presidencia/noticias/noticia\_visualiza.php?id\_noticia= 648&id\_pagina=1>. Acesso em: 12 out. 2007b.

\_\_\_\_\_\_. **ONU e IBGE divulgam relatórios de população.** Disponível em: <http://www.ibge.gov.br/home/presidencia/noticias/11122001onu.shtm>. Acesso em: 14 nov. 2008b.

\_\_\_\_\_\_. **Características da População**. Disponível em: <http://www.ibge.gov.br/home/censo2000/caracteristicas\_da\_populacao.shtm>. Acesso em: 20 dez. 2008c.

IPEA – Instituto de Pesquisa Econômica Aplicada. **Como vai População Brasileira. Ano IV número 2.** Disponível em: <http://www.ipea.gov.br/pub/comovai/comovai.html>. Acesso em: 02 set. 2008.

JONES B. D.; BAYEN, U. J. **Teaching older adults to use computers: Recommendations based on cognitive aging research.** Educational Gerontology, 675-689 p., oct./nov. 1998.

KACHAR, Vitória. **A terceira idade e o computador: interação e transformações significativas.** A Terceira Idade, São Paulo, v. 11, n. 19, p. 5-21, abr. 2000.

\_\_\_\_\_\_. **A terceira idade e o computador: interação e produção no ambiente educacional interdisciplinar**. Tese de doutorado defendida no Programa de Pós-Graduação em Educação: Currículo da PUC. São Paulo: PUC-SP, 2001.

\_\_\_\_\_\_. **Terceira Idade e Informática: aprender revelando potencialidades**. Editora Cortez, Ed. 1ª, 2003. 206p.

LÉVY, Pierre. **As tecnologias da inteligência: o futuro do pensamento na era da informática.** Rio de janeiro: Ed. 34, 1993.

MACEDO, Claudia Mara Scudelari; ULBRICHT, Vânia Ribas. **CONSIDERAÇÕES DE ACESSIBILIDADE EM EDUCAÇÃO A DISTÂNCIA**. Congresso Nacional de Hipermídia para Aprendizagem - 3º CONAHPA, 2008, São Paulo: Anhembi Morumbi, 2008.

MADDIX, F. **Human-computer interaction: theory and practice.** England : Ellis Horwood Limited, 1990.

MIRANDA, Andréa da Silva. **Recomendações de acessibilidade digital em cursos de educação básica a distância via web para portadores de deficiência visual.** Florianópolis, 2002. 160 f. Dissertação (Mestrado) - . Programa de Pós-Graduação em Ciência da Computação. UNIVERSIDADE FEDERAL DE SANTA CATARINA, Florianópolis, 2002. Disponível em: <http://www.tede.ufsc.br/teses/PGCC0501.pdf>. Acesso em: 02 jun. 2008.

MIRANDA, Andréa da Silva. **Modelo de acessibilidade me telecentros.** 2007. 121 f. Tese (Doutorado) - Programa de Pós-Graduação em Engenharia de Produção, Universidade Federal de Santa Catarina, Florianópolis, 2007. Disponível em: <http://www.tede.ufsc.br/teses/PEPS5220-T.pdf>. Acesso em: 05 set. 2008.

MORAES, A.; SANTOS, R.; EUSTÁQUIO, J. R. **Usabilidade de Interfaces: Ergonomização do Diálogo Pesquisador-Computador**, 5º. Congresso Latino Americano de Ergonomia, 1999.

MORAES, Maria Cândida (Org). **Educação a distância: fundamentos e práticas.** Campinas, SP: Unicamp / Nied, 2002. Disponível em: <http://www.escolanet.com.br/sala\_leitura/oqead.html>. Acesso em: 20 out. 2007

NERI, A. L. **O fruto dá sementes: processos de amadurecimento e envelhecimento.** In: \_\_\_\_\_. (Org.), Maturidade e velhice: trajetórias individuais e socioculturais. Campinas: Papirus, 2001, p. 11-52.

NETTO, M. P. **O Estudo da Velhice: Histórico, definição do campo e termos básicos.** Tratado de Geriatria e Gerontologia. Rio de Janeiro: Guanabara Koogan. 2 ed. p.2-11. 2006.

\_\_\_\_\_\_. **O Estudo da Velhice no Século XX: Histórico, definição do campo e termos básicos.** In: FREITAS, E. V. et al. Tratado de Geriatria e Gerontologia. Rio de Janeiro: Guanabara Koogan, 2002 p.2-12.

NEVES V. T.; FEITOSA M. A. **Envelhecimento do processamento temporal auditivo.** 2002. Disponível em: <http://www.scielo.br/scielo.php?script=sci\_arttext&pid=S0102- 37722002000300006&lng=pt&nrm=iso&tlng=pt>. Acesso em: 07 jan. 2009

NICHOLS, Mark. **A theory for eLearning.** Educational Technology & Society, Palmmerston North, v. 6, n. 2, p. 1-10. 2003. Disponível em: <http://ifets.ieee.org/periodical/6-2/1.html>. Acesso em: 22 dez. 2008

NIELSEN, Jakob. **Enhancing the Explanatory Power of Usability Heuristics**. Proceeding of ACM CHI' 94 Conference on Human Factors in computing Systems. Pp.152-158, v.1, 1994.

NIELSEN, Jakob. **Designing Web Usabitity: The Practice of Simplicity**. Indianapolis: New Riders Publishing, 2000.

NIELSEN, Jakob; LORANGER, Hoa. **Usabilidade na Web - Projetando Websites com Qualidade.** Rio de Janeiro: Campus. 2007. 432p.

OMS, Organização Mundial da Saúde, **Projeções Mundiais**, 2000.

ONU – **Nações Unidas do Brasil**. Disponível em: <http://www.onu-brasil.org.br/>. Acesso em: 06 jan. 2009.

PADOVANI, Stephania; MOURA, Dinara. Navegação em Hipermídia: Uma abordagem centrada no usuário. Rio de Janeiro: Ciência Moderna, 2008. 138p.

PASCHOAL, S. M. P. **Epidemiologia do envelhecimento.** In: PAPALÉO NETTO, M. (Org.), Gerontologia: a velhice e o envelhecimento em visão globalizada. São Paulo: Atheneu, 2005, p. 26-43.

PEIXOTO, Clarice. **Entre o Estigma e a Compaixão e os Termos classificatórios: Velho, Velhote, Idoso, Terceira Idade.** In: LINS DE BARROS, Myriam (Org.). Velhice ou Terceira Idade? Estudos Antropológicos Sobre Identidade, Memória e Política. Rio de Janeiro: FGV, 1998.

[PEIBP], **População e Estimativa de Idosos de 1996 a 2025, do Brasil em Relação a Outros Países.** Disponível em: <http://www.deidade.com.br/>. Acesso em: 4 jan. 2008.

PEREIRA, A. T. C.; SILVA, M. R. **Processo de Projeto de Hipermídia para Aprendizagem do Curso Letras/LIBRAS.** Congresso Nacional de Hipermídia para Aprendizagem - 3º CONAHPA, 2008, São Paulo: Anhembi Morumbi, 2008.

PERRACINI, Mônica Rodrigues. **Planejamento e adaptação do ambiente para pessoas idosas.** Pág. 798 a 807. In: FREITAS, E. V.; PY, L.; NERI, A. L; CANÇADO, F. A. X.; GORGONI, M. L.; ROCHA, S. M. Tratado de geriatria e gerontologia. Rio de Janeiro: Editora Guanabara Koogan, 2002. ISBN: 8527707497. 1187 p.

QUEIROZ, Marco Antonio de. **Acessibilidade web: tudo tem sua primeira vez**. Bengala digital. 2006. Disponível em: <http://www.bengalalegal.com/capitulomaq.php>. Acesso em: 5 dez. 2009.

RONCARELLI, Dóris. **Pelas asas de Ícaro: o Reomodo do fazer pedagógico construindo uma taxionomia para escolha de Ambiente Virtual de Ensino-Aprendizagem - AVEA.** 2007. 127 f. Dissertação (Mestrado) - Programa de Pós-Graduação em Educação. Universidade Federal de Santa Catarina, Florianópolis, 2007. Disponível em: <http://www.tede.ufsc.br/teses/PEED0612.pdf>. Acesso em: 18 jan. 2008.

SALES, Márcia Barros. **Modelo multiplicador utilizando a aprendizagem por pares focado no idoso.** 2007. 138 f. Tese (doutorado) - Programa de Pósgraduação em Engenharia e Gestão do Conhecimento. Universidade Federal de Santa Catarina, Florianópolis, 2007. Disponível em: <http://www.tede.ufsc.br/teses/PEGC0029-T.pdf>. Acesso em: 10 dez. 2008.

SHNEIDERMAN, Ben. **Designing the user interface: Strategies for effective**  Human-Computer Interaction. 3<sup>ª</sup> edition. Berkeley, California: Addison Wesley Longman, Inc., 1998.

SILVA, R. L. **Repositório semântico de objetos de aprendizagem.** 2008. Dissertação de Mestrado – Programa de Pós-Graduação em Engenharia de Eletricidade. Universidade Federal do Maranhão, Maranhão, 2008. Disponível em: <http://bibliotecas- cruesp.usp.br/3sibd/docs/silva522.pdf>. Acesso em: 29 out. 2008.

SOARES, Horácio. **O selo não garante a acessibilidade.** Disponível em: <http://www.acessodigital.net/art\_o\_selo.html>. Acesso em: 15 jan. 2009.

TEIXEIRA, Raquel Barbosa. **O idoso e o computador: um estudo dos obstáculos comunicacionais.** 2004. Dissertação de Mestrado - Departamento de Artes e Design, Pontifícia Universidade Católica do Rio de Janeiro, Rio de Janeiro, 2004.

TRENTIN, Cristian. **O que é acessibilidade para você?** 2007. Disponível em: <http://cristiantrentin.com.br/blog/index.php/o-que-e-acessibilidade-para-voce/>. Acesso em: 09 de jan. 2007.

TRIACCA, Anderson. **Google, o grande cego. MXStudio.** Disponível em: <http://www.mxstudio.com.br/dreamweaver/google\_\_o\_grande\_cego/>. Acesso em: 10 jan. 2007.

VALENTE, J. A.; PRADO, M. E. B.; ALMEIDA, M. E. B. **Educação a Distância Via Internet**. São Paulo: Avercamp, 1. ed. 2003.

VIEIRA, Eliane Brandão; KOENIG, Annemarise. **Avaliação cognitiva**. p. 921-928. In: FREITAS, E. V.; PY, L.; NERI, A. L; CANÇADO, F. A. X.; GORGONI, M. L.; ROCHA, S. M. **Tratado de geriatria e gerontologia**. Rio de Janeiro: Guanabara Koogan, 2002. 1187p.

WIKIPEDIA – **A enciclopédia livre.** Disponível em: <http://pt.wikipedia.org/wiki/Acidente\_vascular\_cerebral>. Acesso em: 4 de jan. 2009.

\_\_\_\_\_\_. **A enciclopédia livre.** Disponível em: <http://pt.wikipedia.org/wiki/Laringectomia>. Acesso em: 7 de jan. 2009a.

\_\_\_\_\_\_. **A enciclopédia livre.** Disponível em: <http://pt.wikipedia.org/wiki/Ciberespa%C3%A7o>. Acesso em: 20 de jan. 2009b.

\_\_\_\_\_\_. **A enciclopédia livre.** Disponível em: <http://pt.wikipedia.org/wiki/MSN\_Messenger>. Acesso em: 26 de jan. 2009c.

\_\_\_\_\_\_. **A enciclopédia livre.** Disponível em:

<http://pt.wikipedia.org/wiki/Nero\_Express>. Acesso em: 28 de jan. 2009d.

\_\_\_\_\_\_. **A enciclopédia livre.** Disponível em: <http://pt.wikipedia.org/wiki/CD>. Acesso em: 28 de jan. 2009e.

\_\_\_\_\_\_. **A enciclopédia livre.** Disponível em:

<http://pt.wikipedia.org/wiki/MP3\_player >. Acesso em: 30 de jan. 2009f.

\_\_\_\_\_\_. **A enciclopédia livre.** Disponível em: <http://pt.wikipedia.org/wiki/MP4\_player>. Acesso em: 30 de jan. 2009g.

. **A enciclopédia livre.** Disponível em: <**http://pt.wikipedia.org/wiki/IPod>.** Acesso em: 30 de jan. 2009h.

\_\_\_\_\_\_. **A enciclopédia livre.** Disponível em: <http://pt.wikipedia.org/wiki/Mercosul>. Acesso em: 02 de fev. 2009i.

. **A enciclopédia livre.** Disponível em: <http://pt.wikipedia.org/wiki/Pop-up>. Acesso em: 07 de fev. 2009j.

Winckler, M. A.; Pimenta, M. S. (2002) **"Avaliação de Usabilidade de Sites Web".** In: Nedel, L. P. (Org.). Escola de Informática da SBC Sul (ERI 2002). Porto Alegre, 2002, v. 1, p. 85-137. ). Fortaleza: SBC, 2002. v. 1, p. 336-347.

W3C, 2008. Web Content Accessibility Guidelines. Disponível em: <http://www.w3.org/WAI/intro/accessibility.php>. Acesso em: 19 dez. 2008.

YASSUDA, M. S. **Memória e envelhecimento saudável.** In FREITAS ET AL (orgs) Tratado de geriatria e gerontologia. Rio de Janeiro: Guanabara-Koogan, p.914-920, 2002.